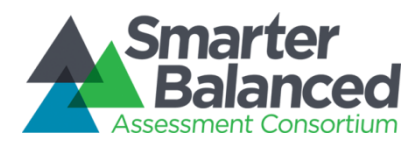

# SMARTERAPP SPECIFICATION

for

# ENHANCED TEST ADMINISTSRATION PACKAGE FORMAT

# Authored by Fairway Technologies, Inc.

Updated

14 May 2014

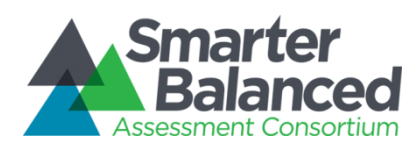

# Revision History

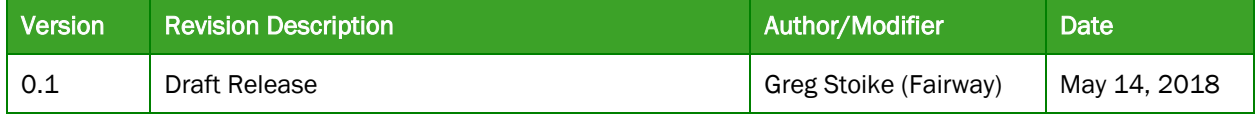

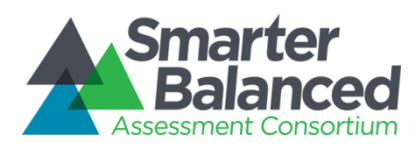

## Table of Contents

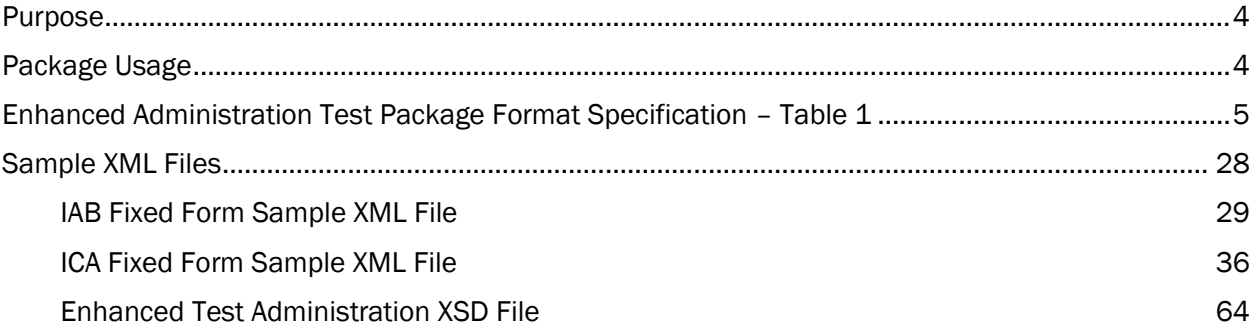

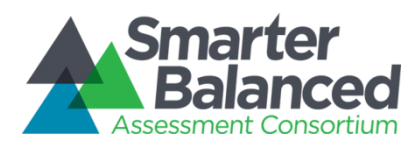

#### Purpose

The purpose of this document is to provide a format specification describing the Test Administration Package for the Test Delivery System (TDS). This package defines the test and is used to load the test into TDS and the Test Integration System (TIS).

### Package Usage

#### Test Delivery System

In order to load the test into TDS, the contents of the XML file are passed to the *loader\_main* stored procedure in the *itembank* database on the TDS MySQL server.

#### Test Integration System

The *tp.spLoader\_Main* stored procedure located in the *OSS\_Itembank* database on the TIS SQL Server instance is used to load this test into TIS in order to allow scoring of the test.

#### Test Package Data Format Conventions

Table 1 provides information regarding the XML test package format, such as the allowable values, sizes, and descriptions, as well as any standards alignment. Also included in this document are a sample XML test package. The fields in Table 1 below follow these conventions:

- Case sensitivity: Field names are case sensitive and follow the guideline that the XML *Node/Element* are in upper camel case and the node *attributes* are in lower camel case.
- Order sensitivity: Fields are not order-sensitive.
- Non-required (optional) fields: By default, these fields do not need to be included in the XML file. A missing optional field is simply treated as not present or not applicable.
- Data Widths: By default, this field is defined by the default width of the field's data type. A missing Data Width field is simply treated as the default width of the field's data type.

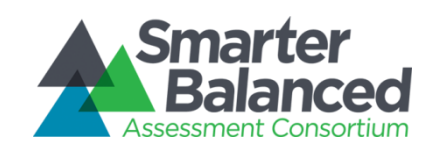

## Enhanced Administration Test Package Format Specification – Table 1

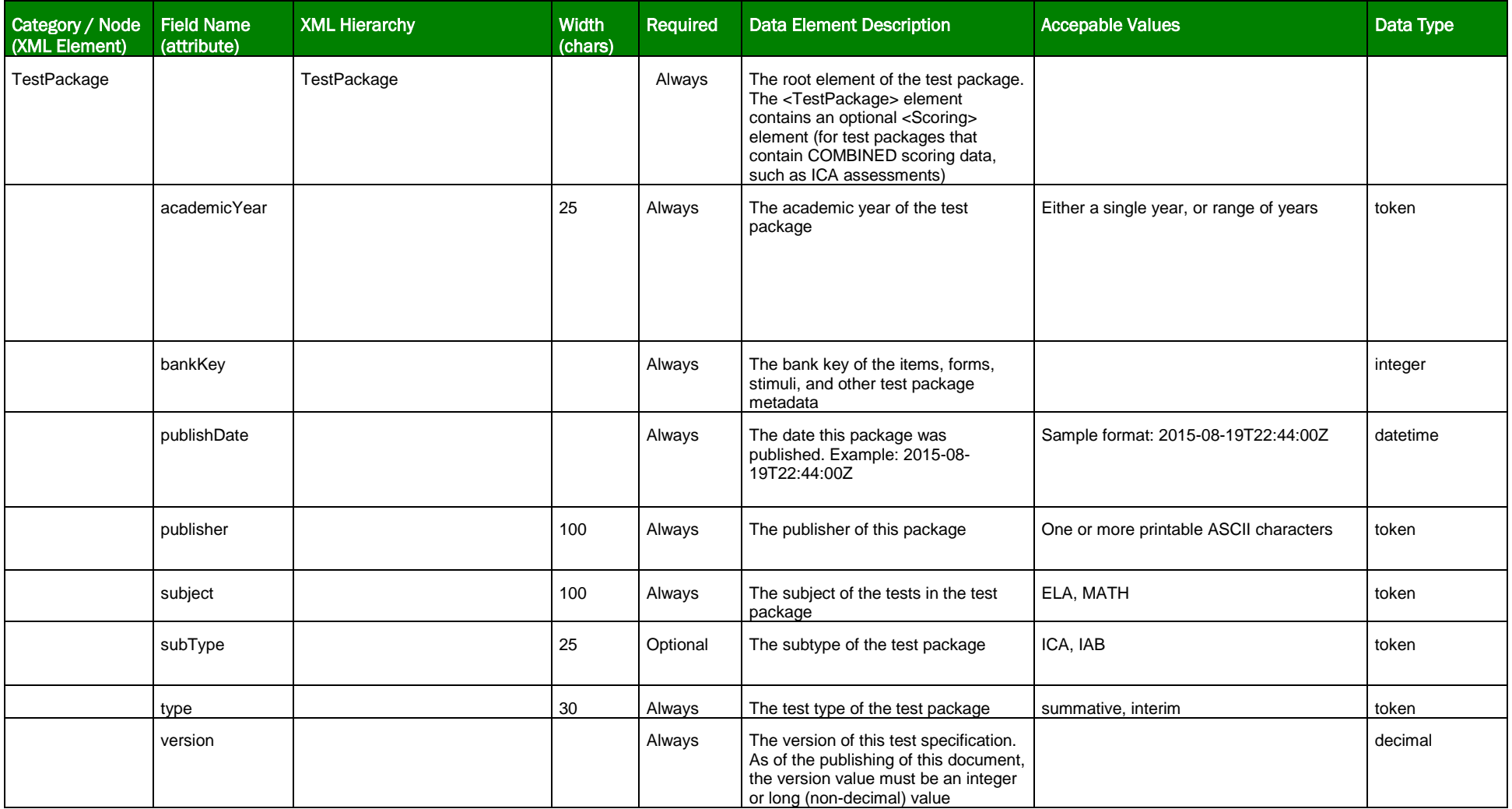

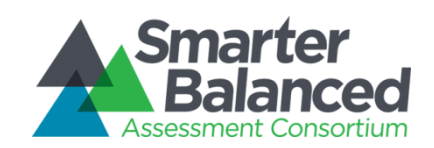

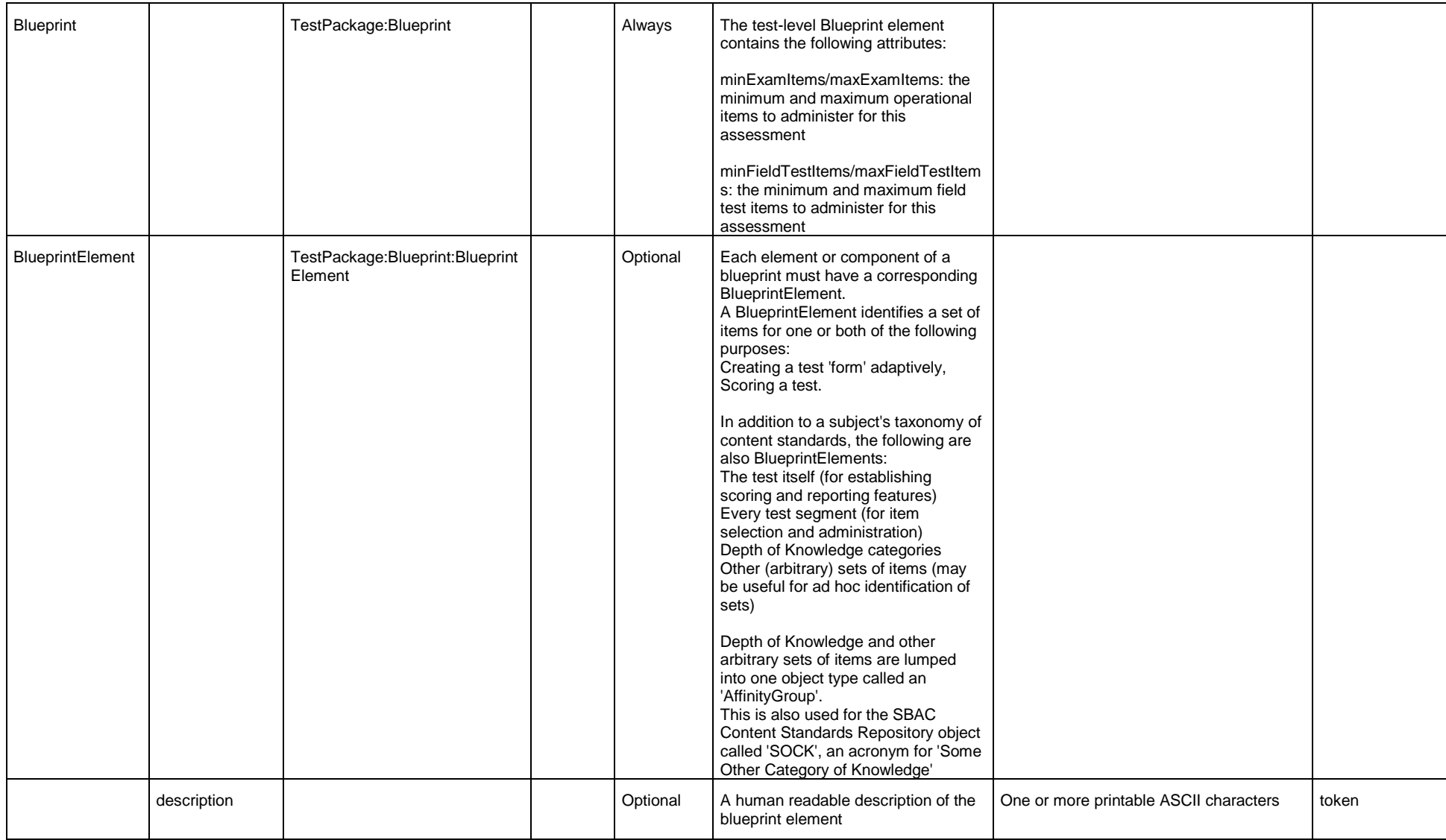

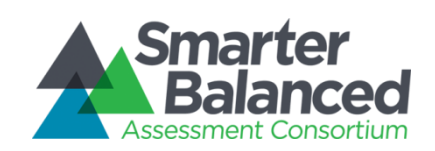

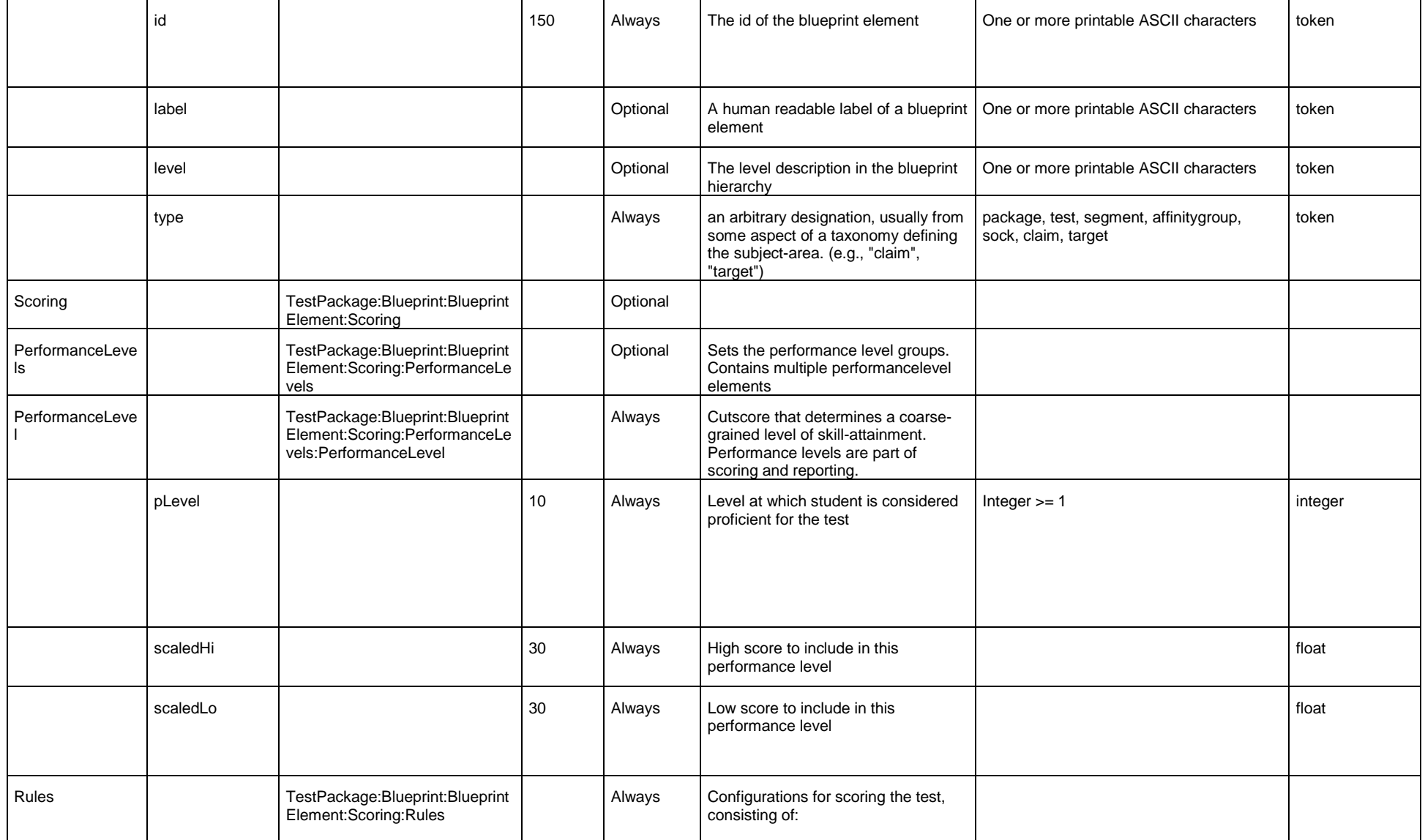

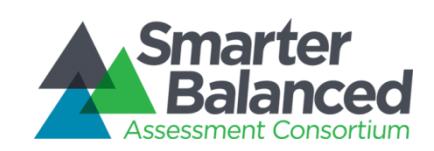

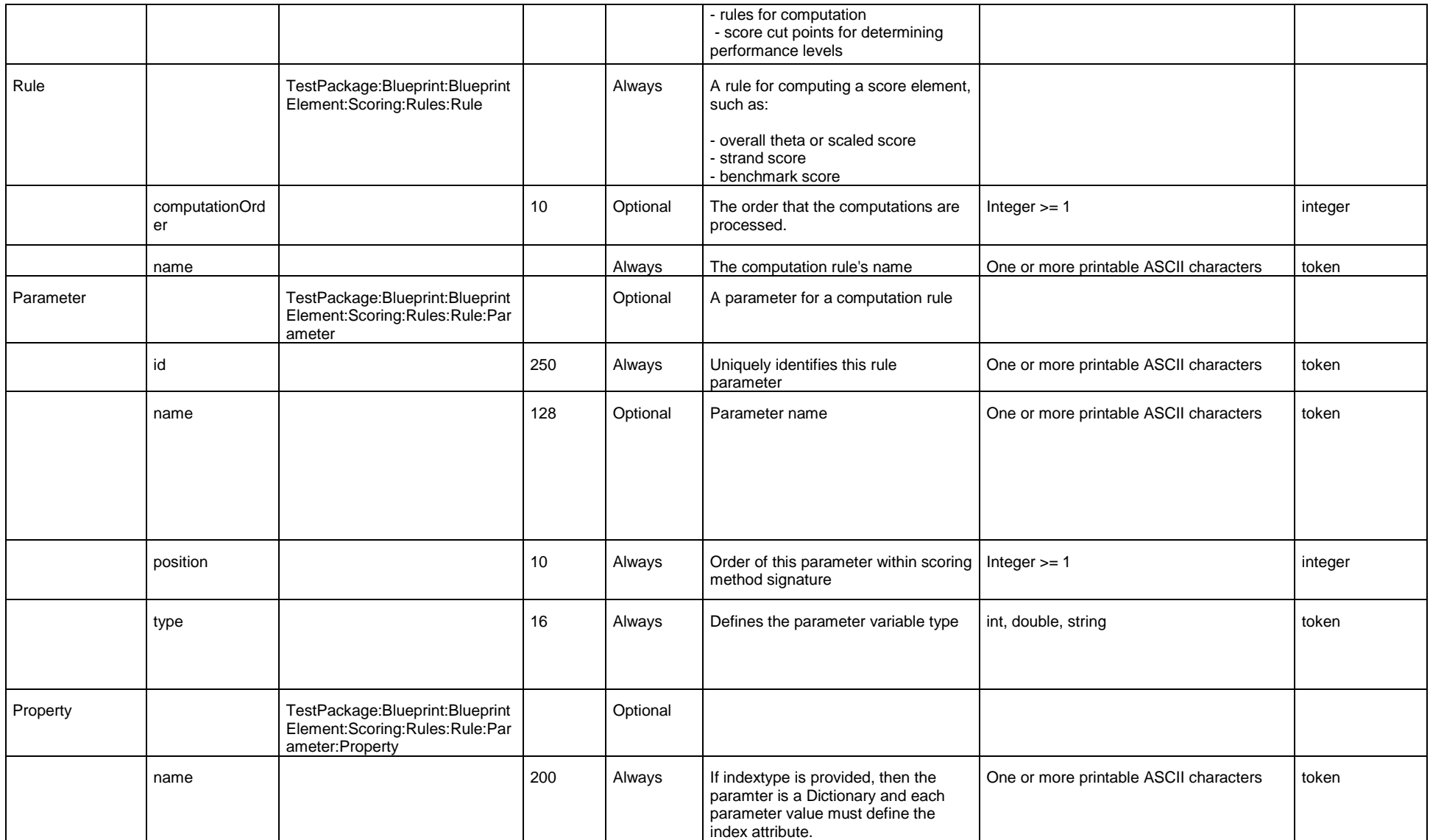

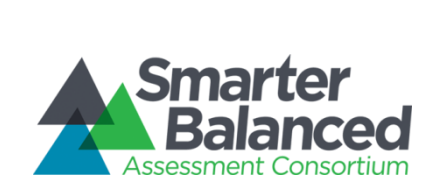

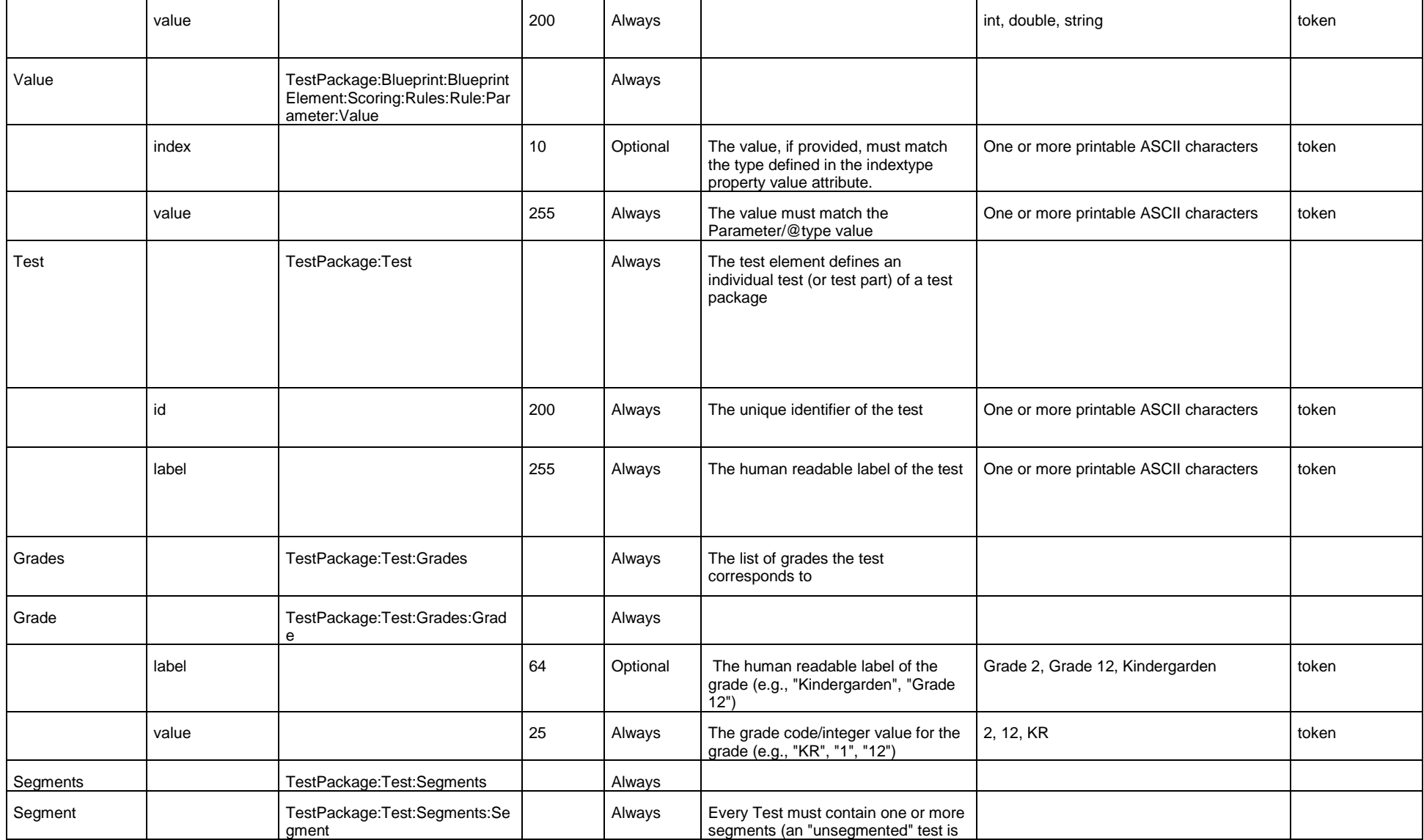

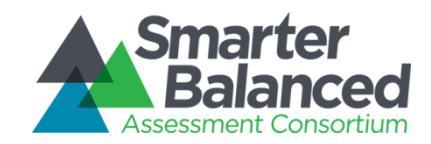

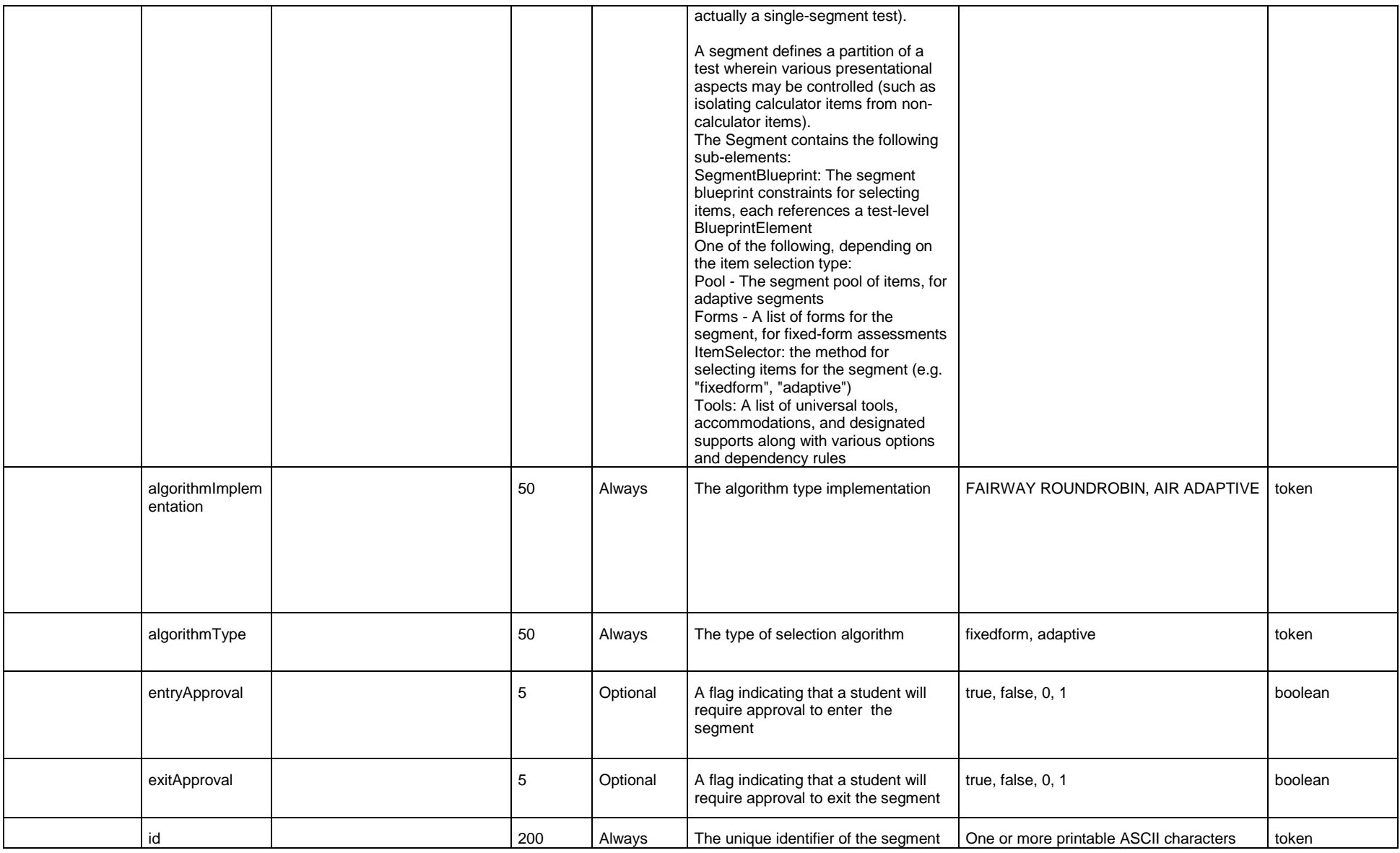

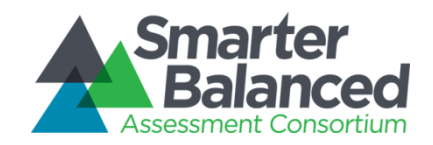

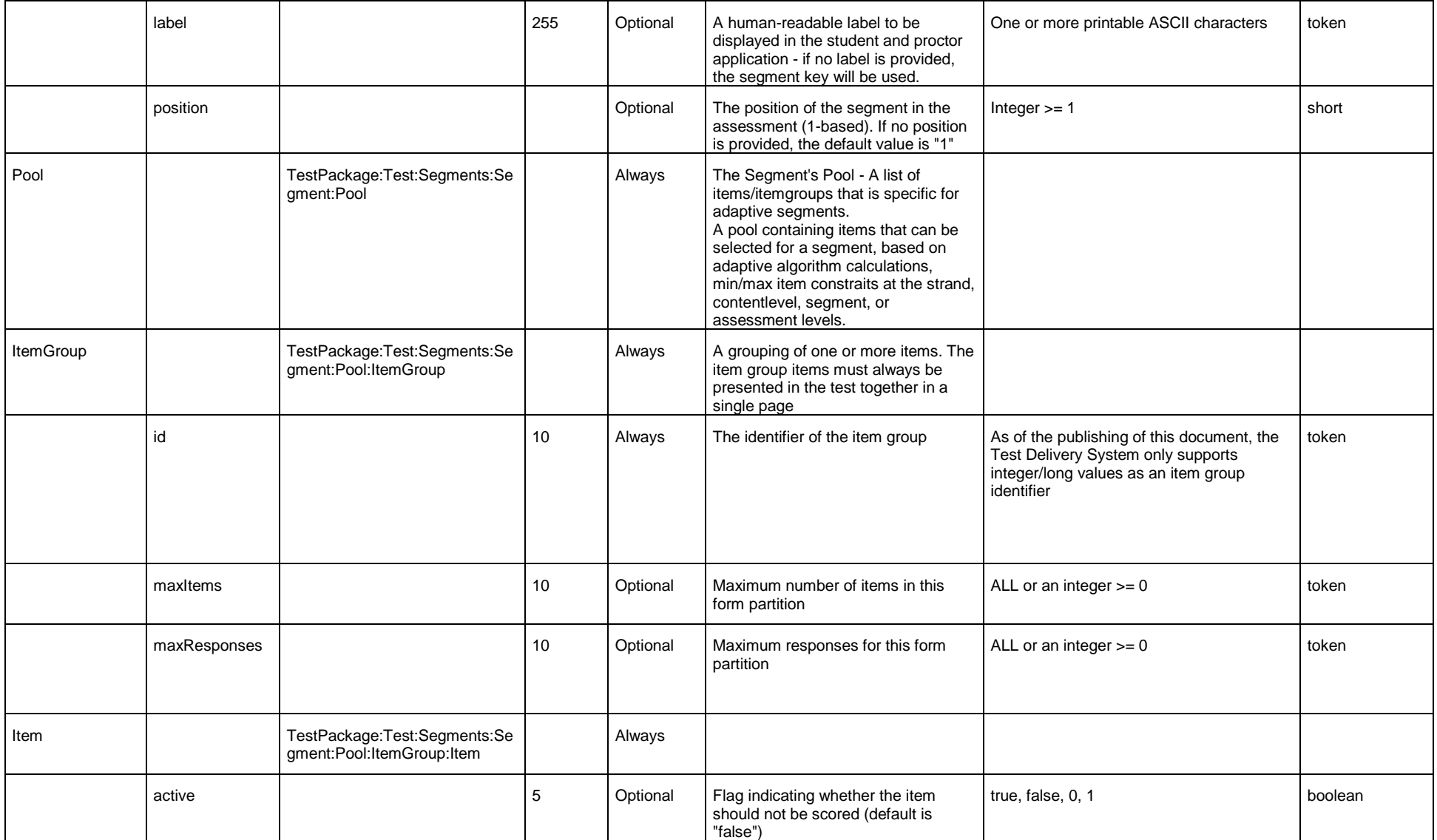

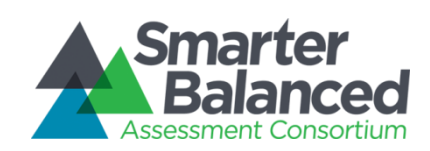

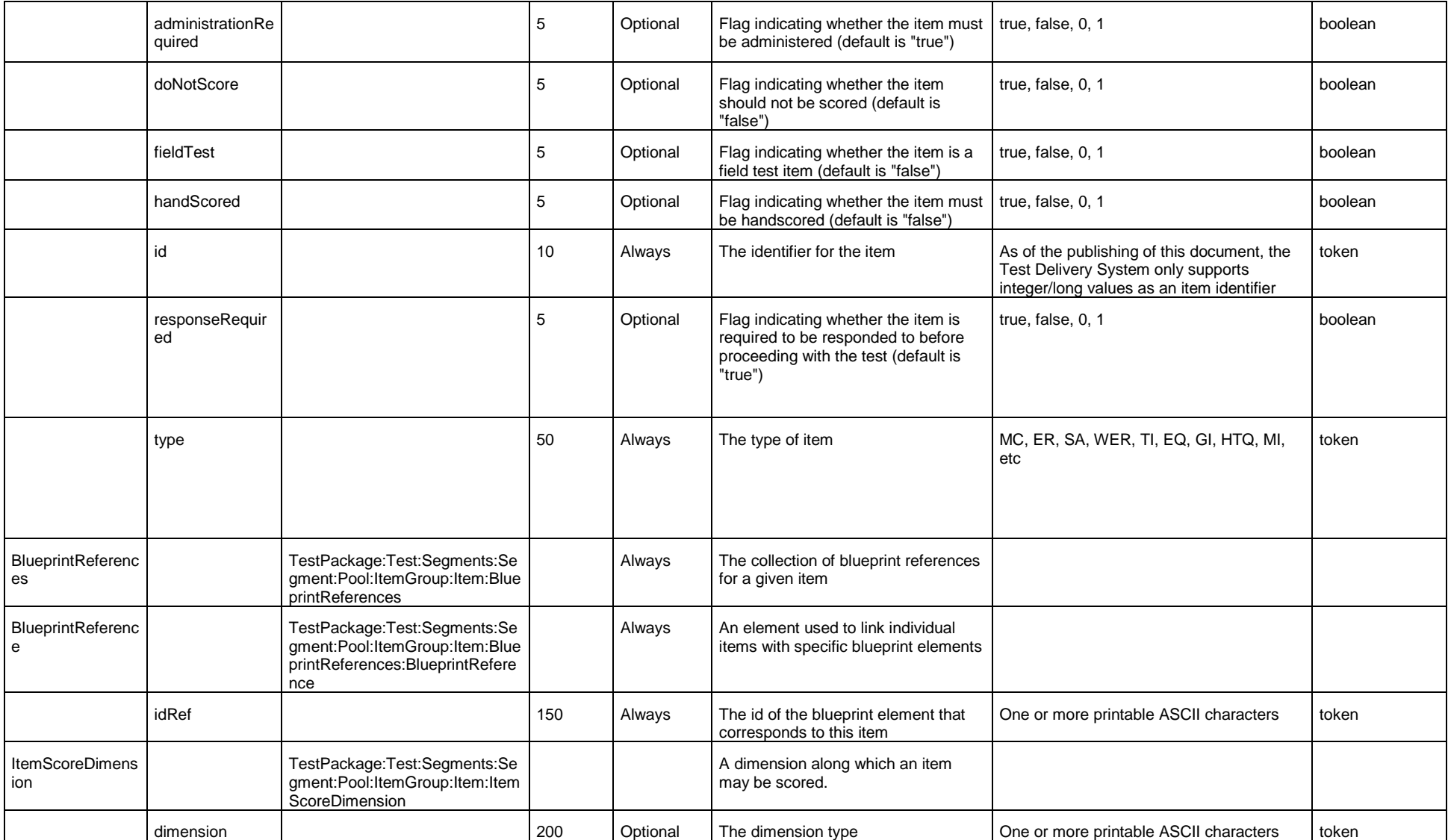

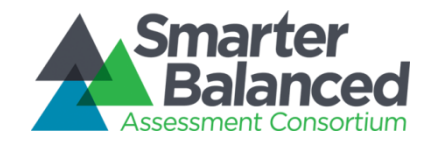

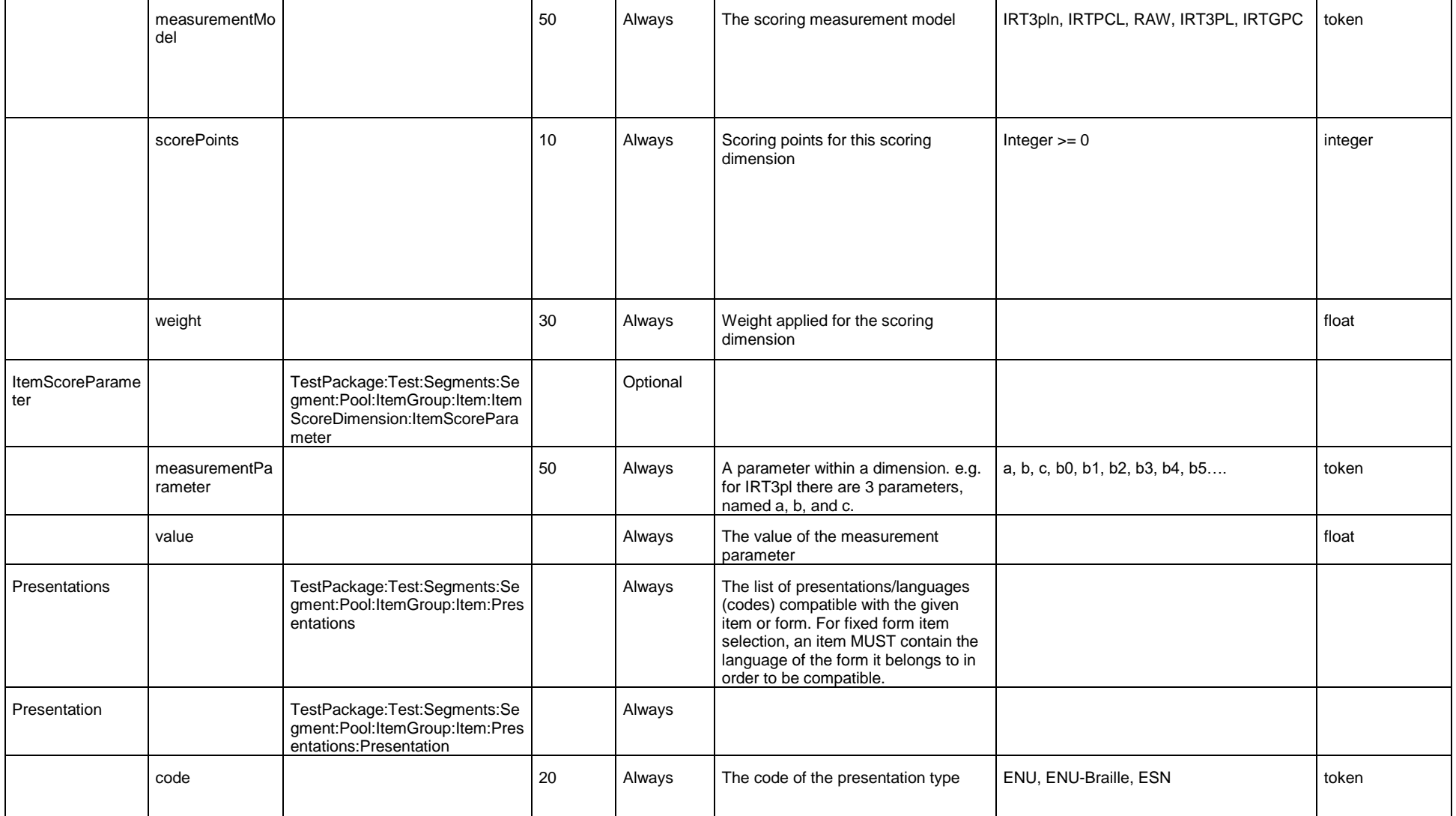

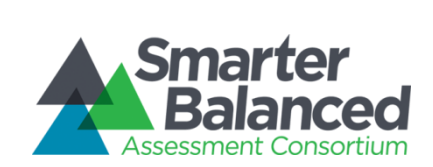

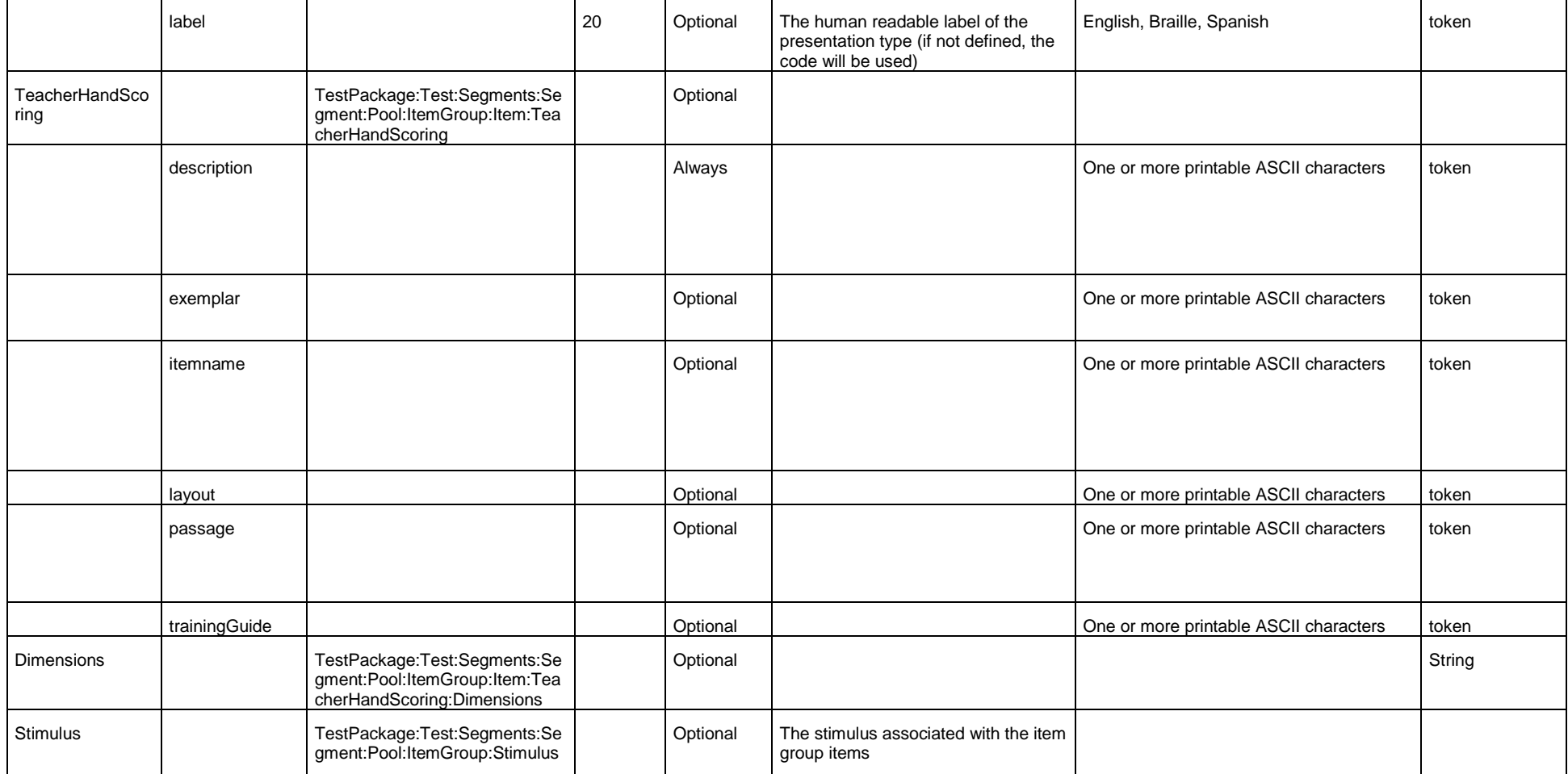

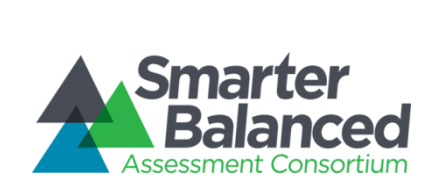

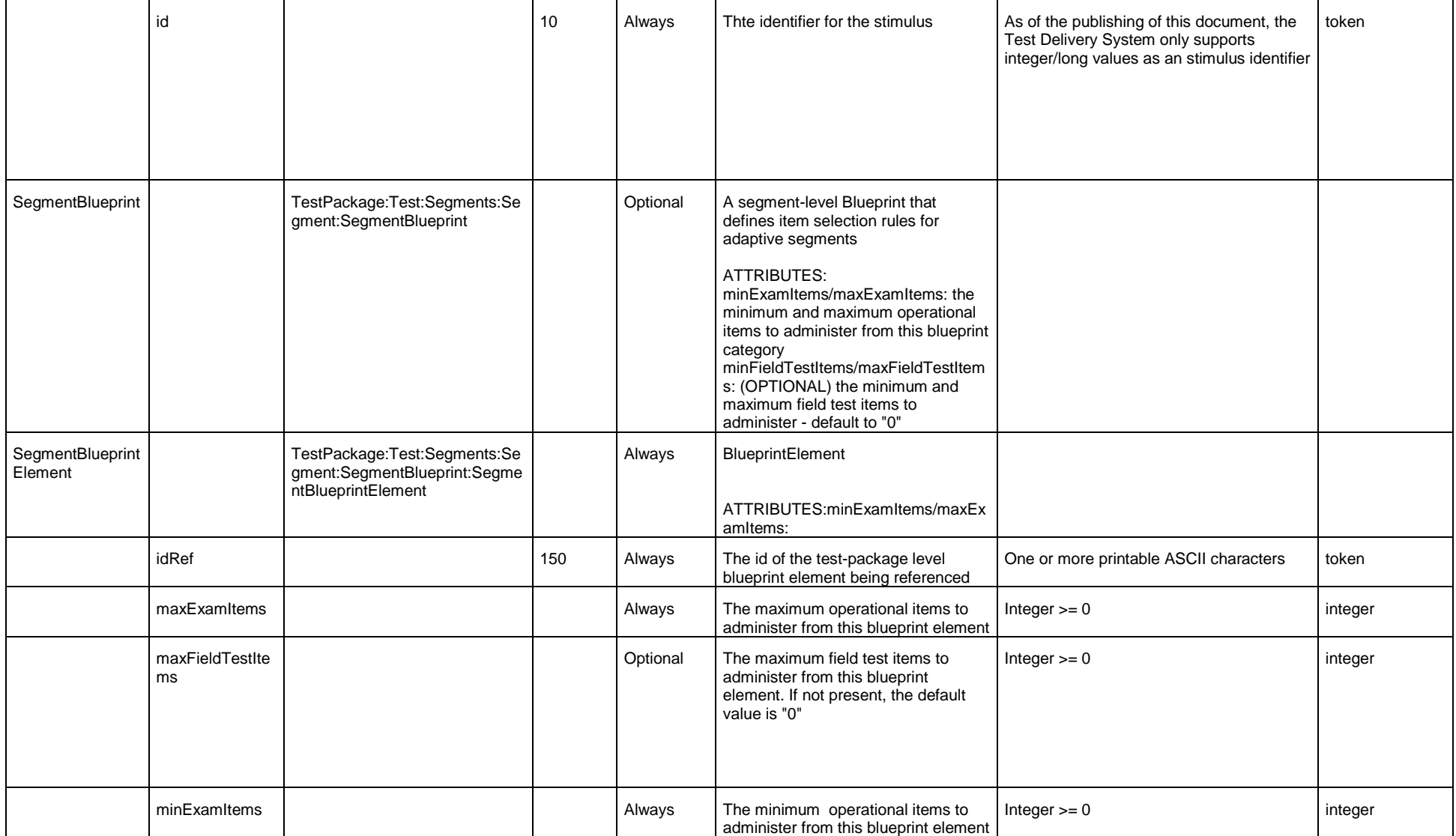

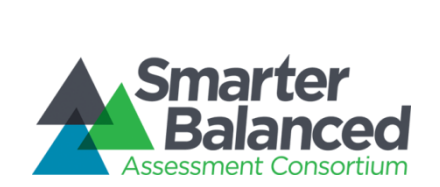

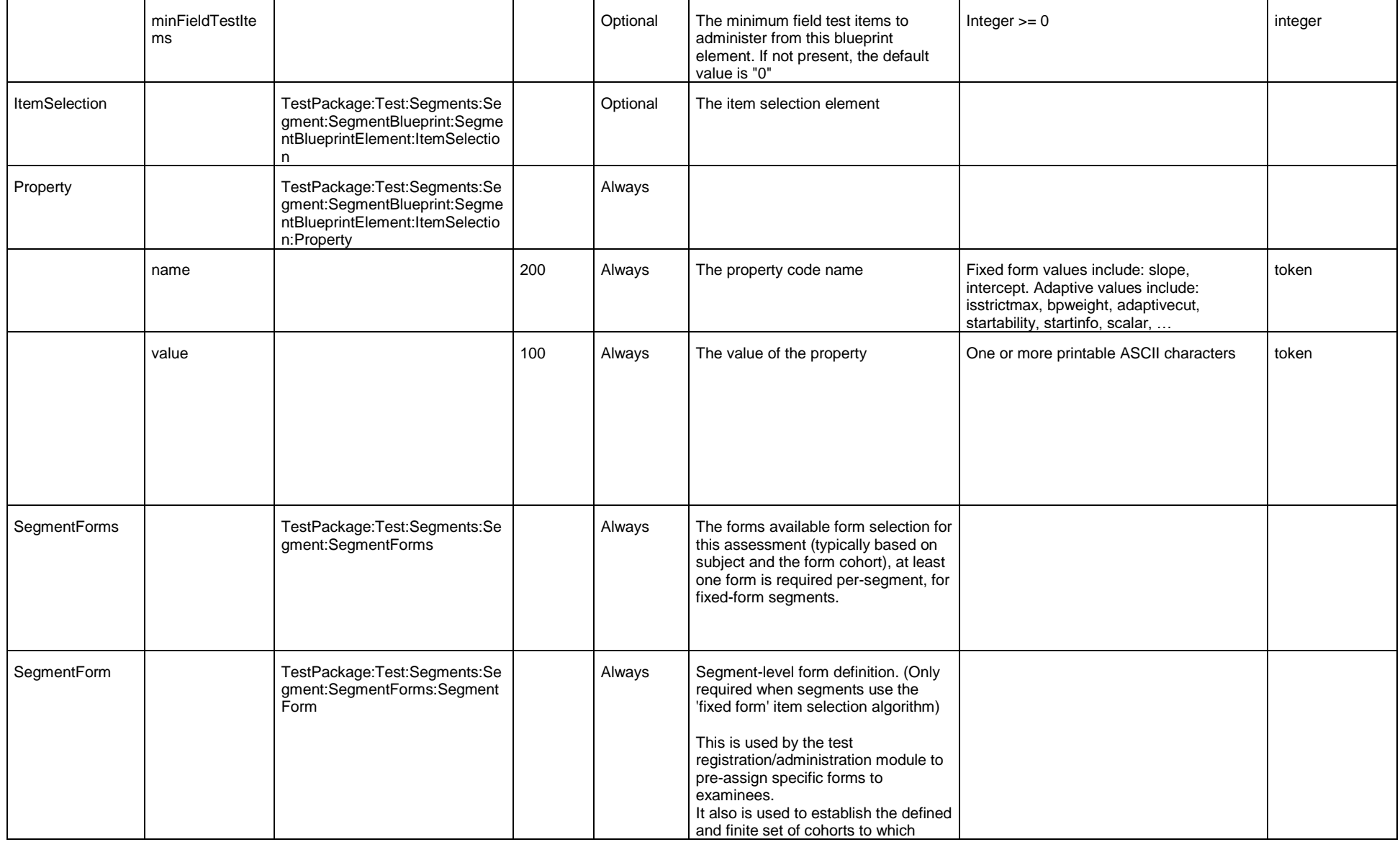

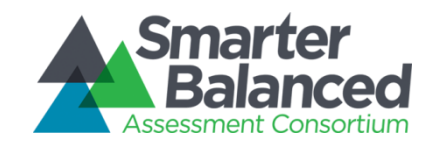

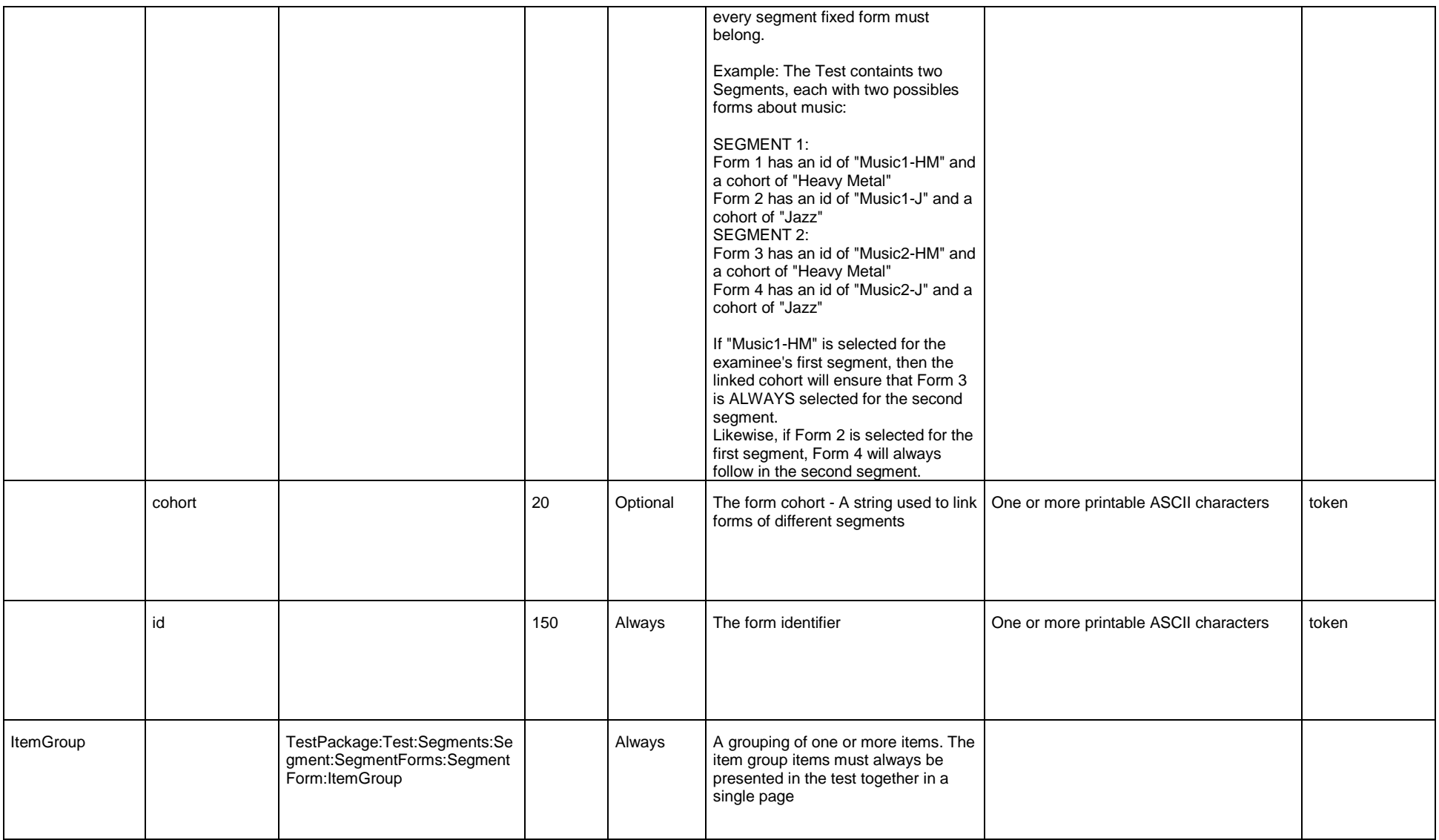

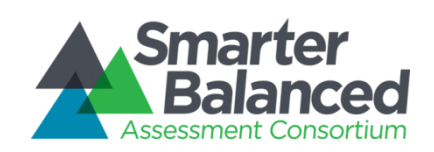

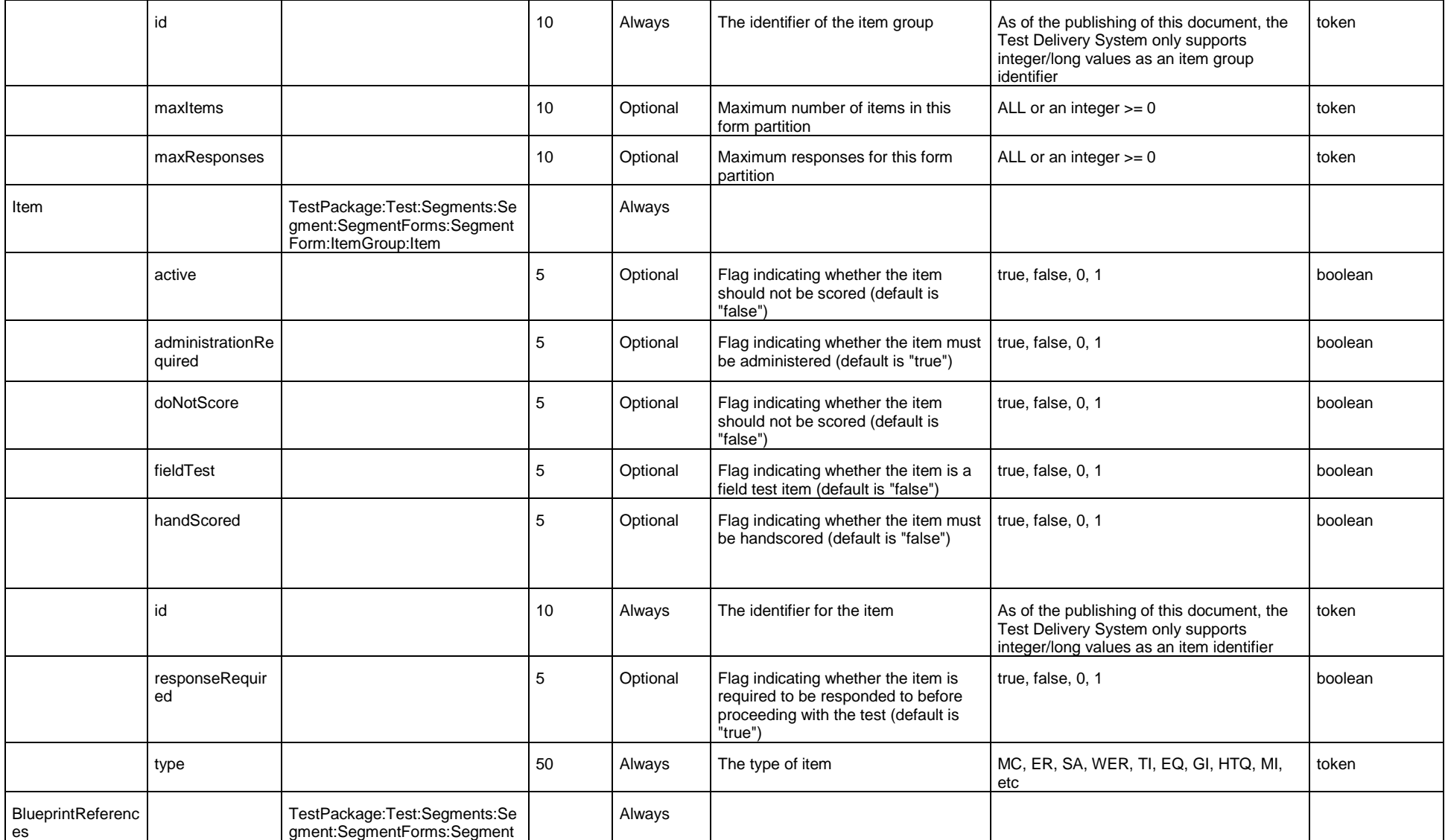

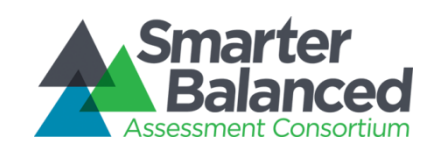

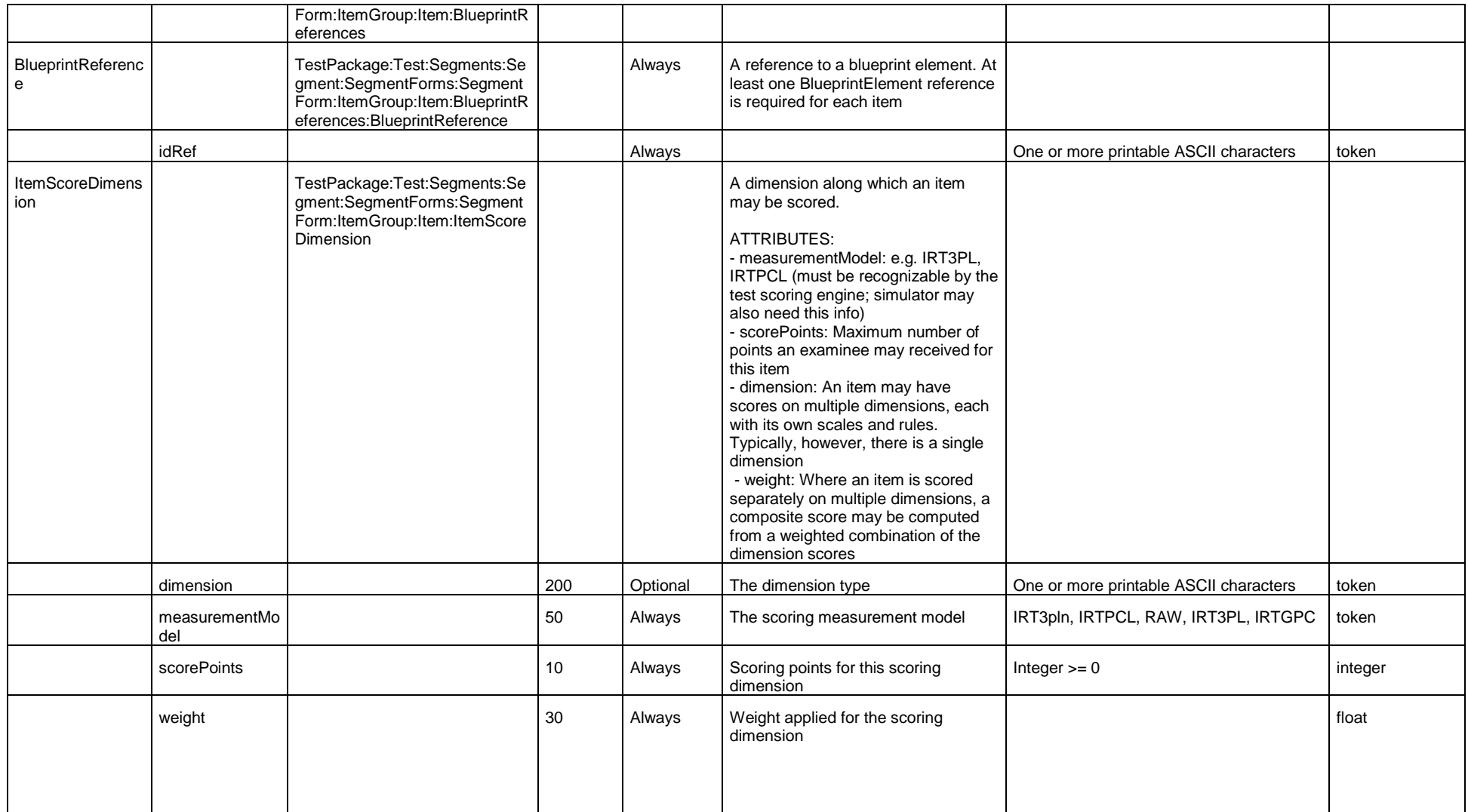

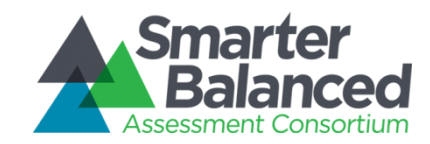

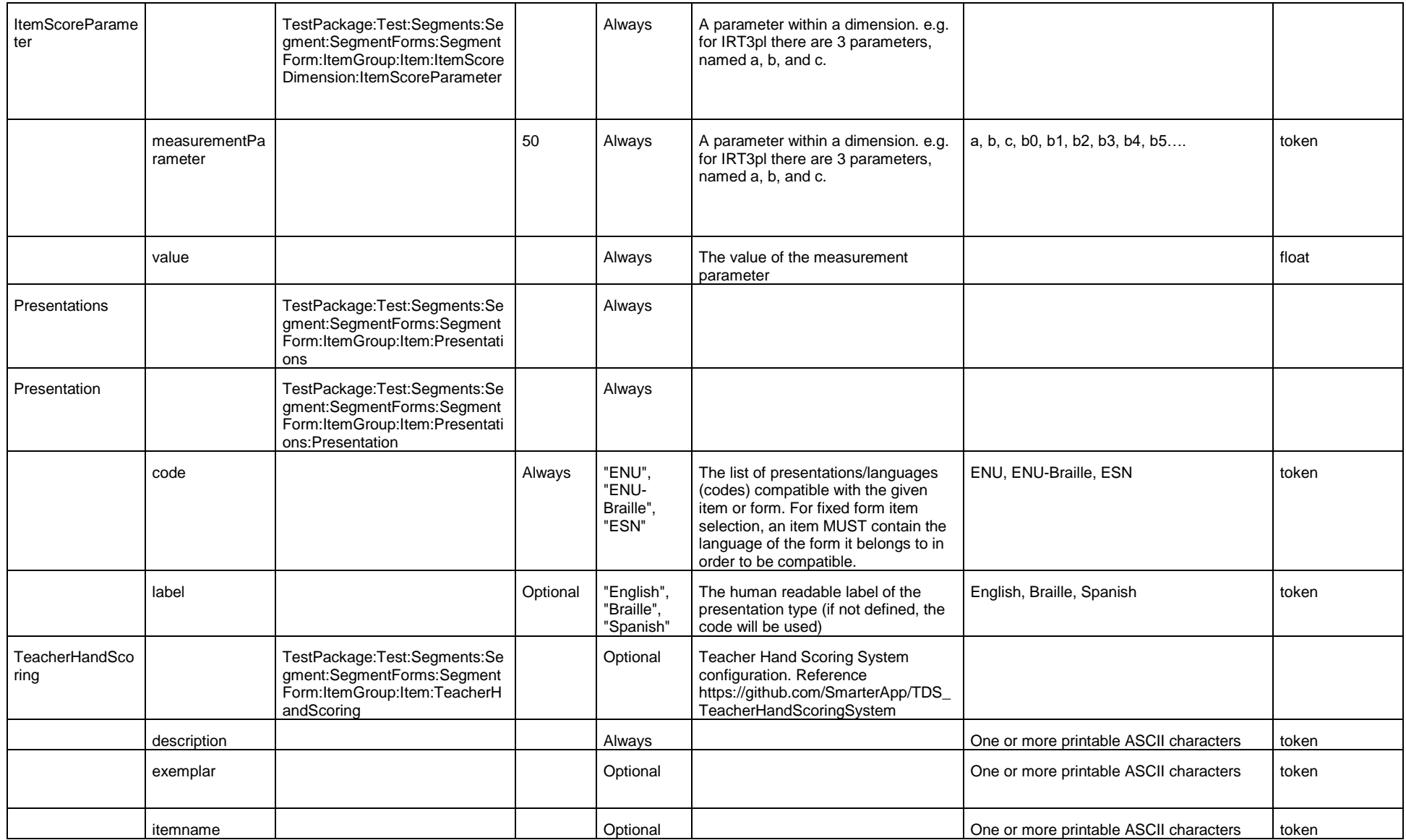

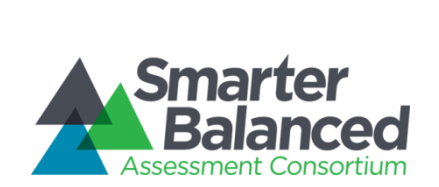

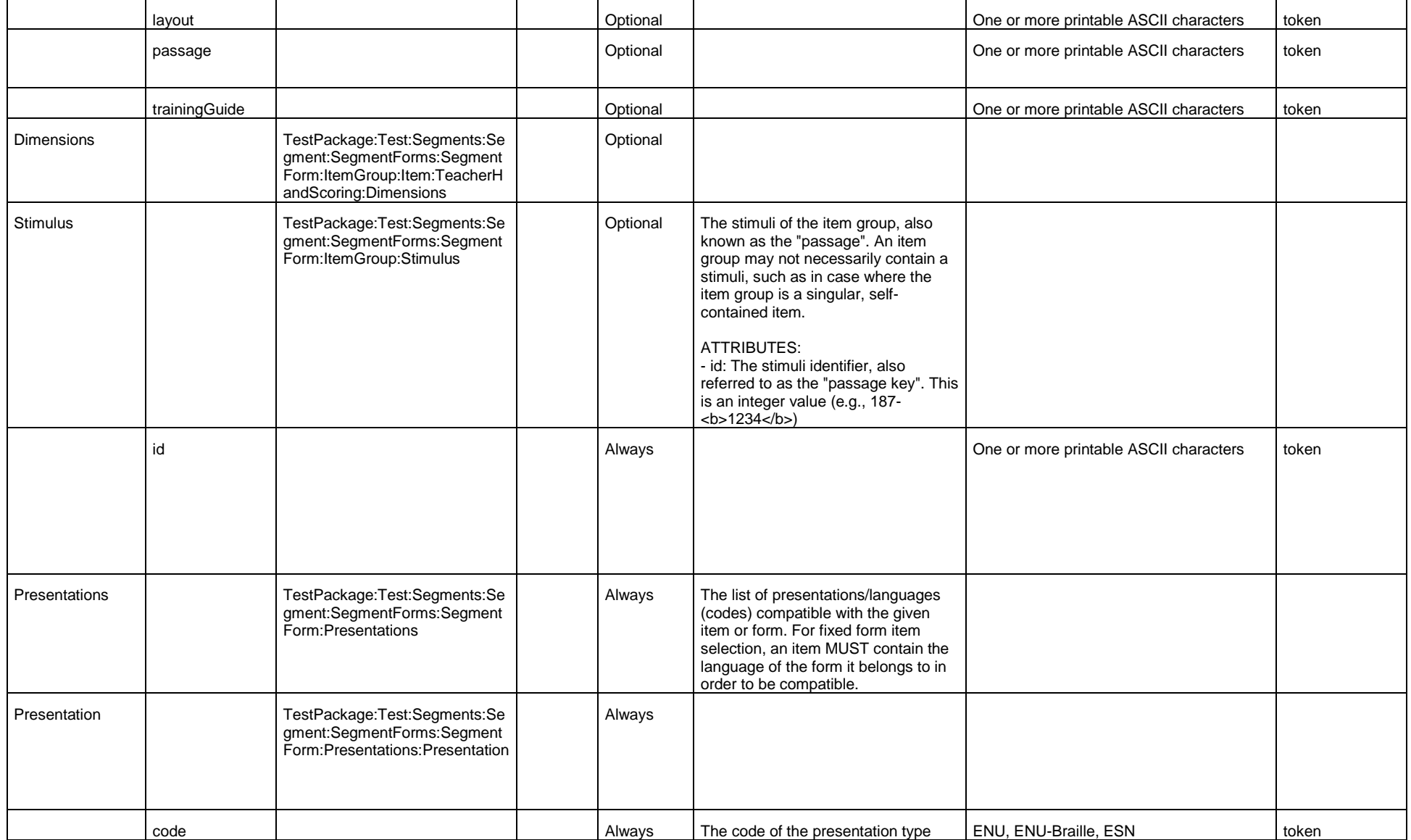

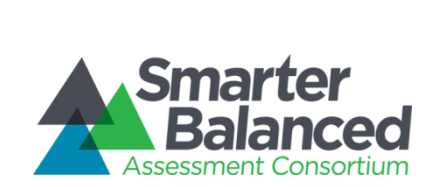

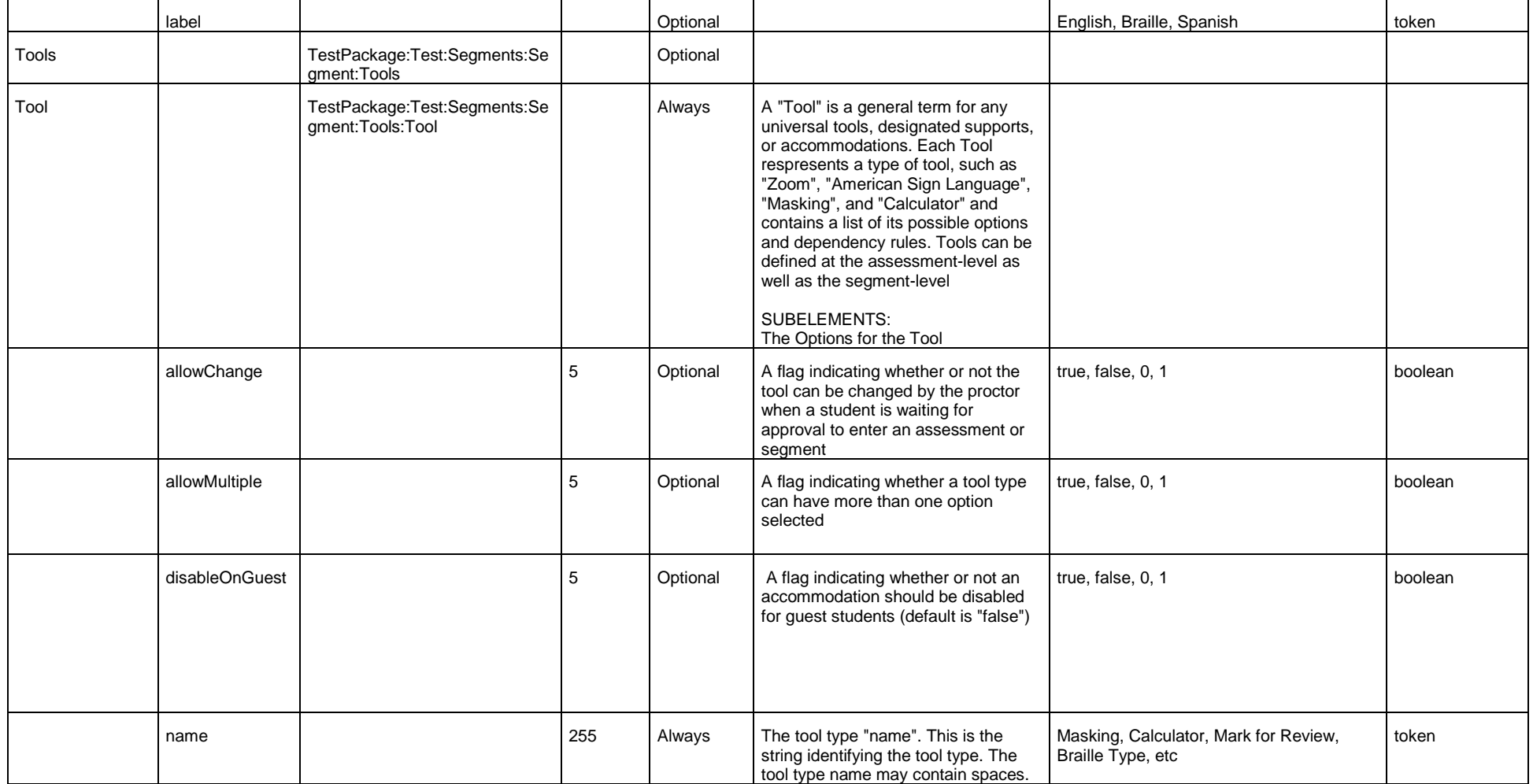

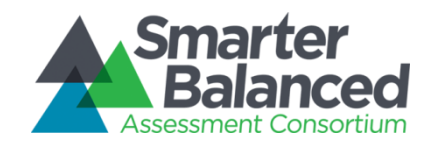

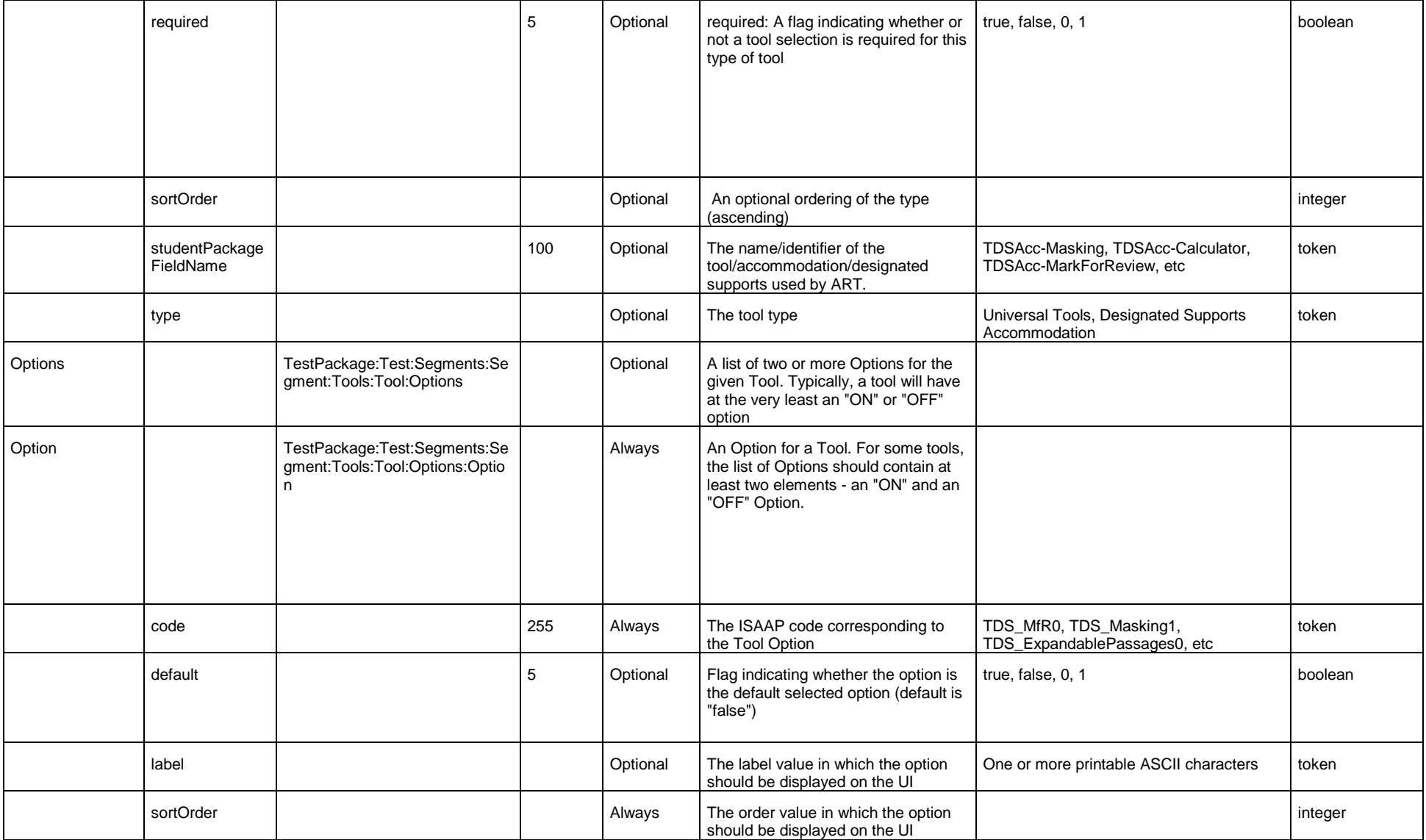

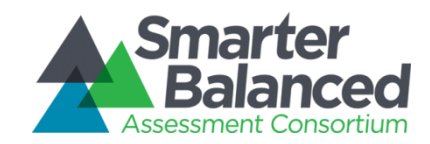

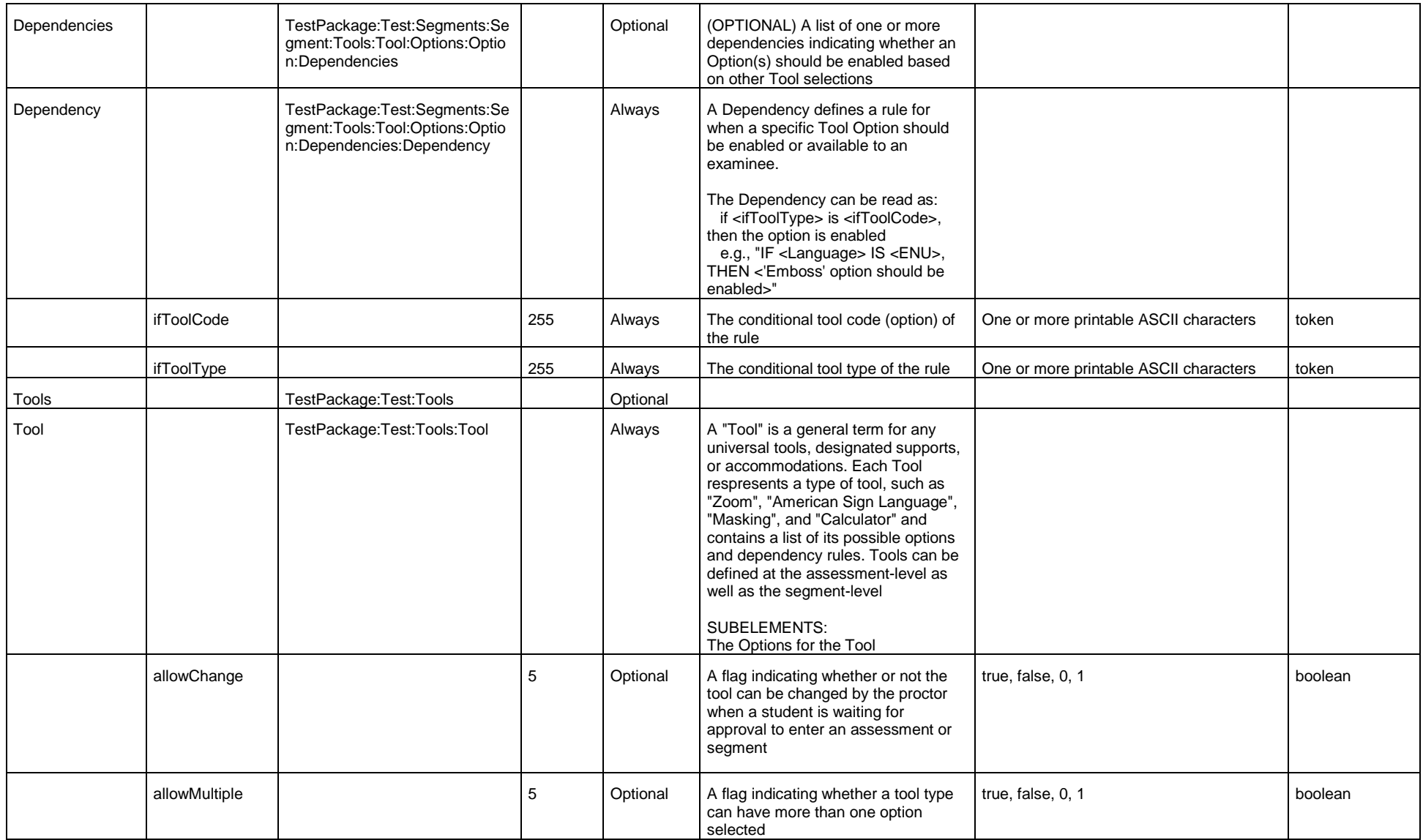

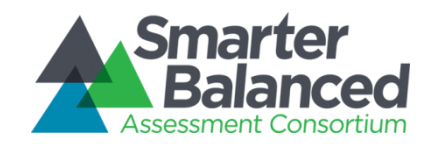

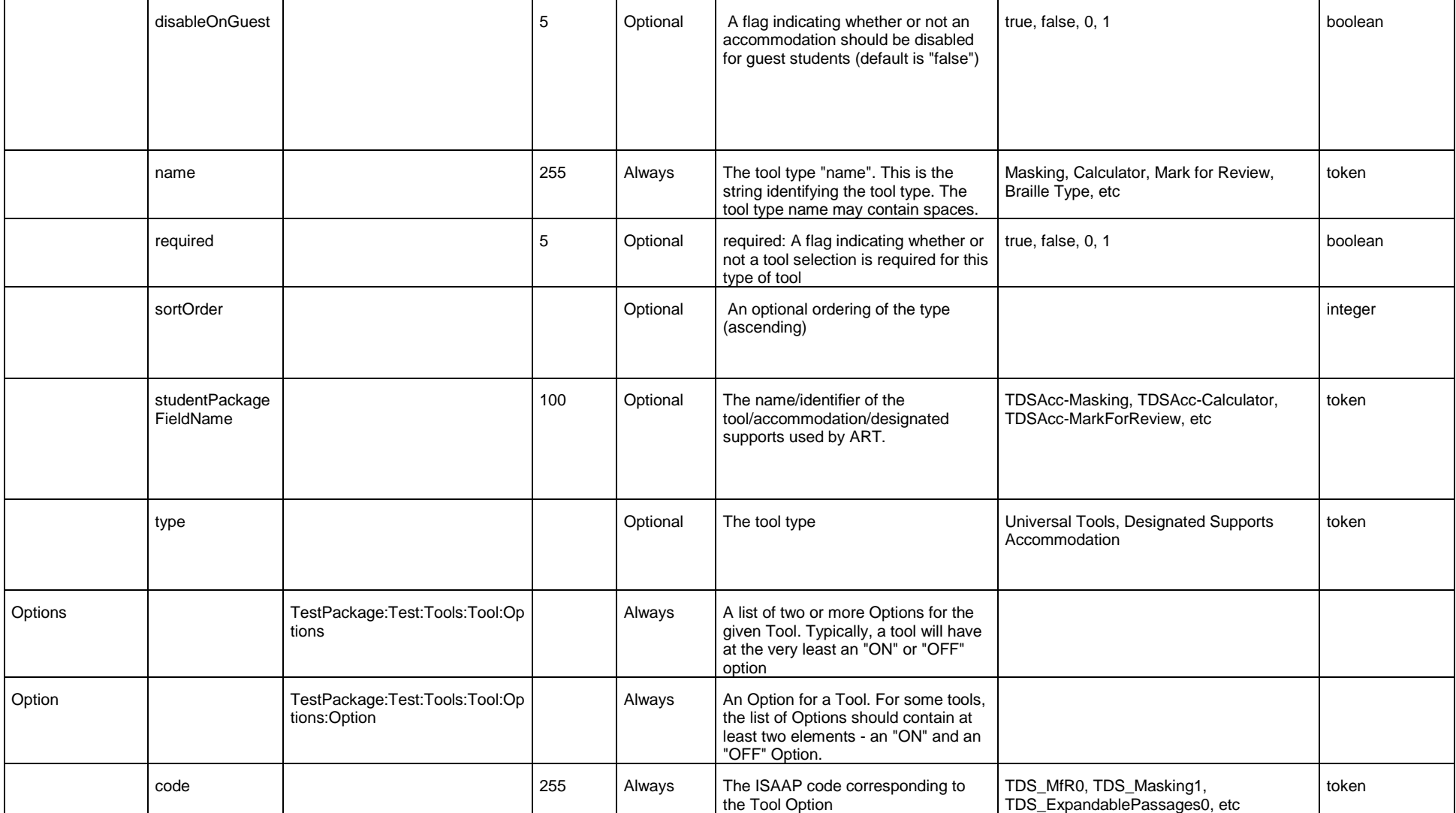

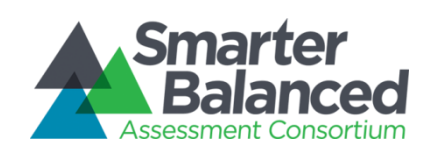

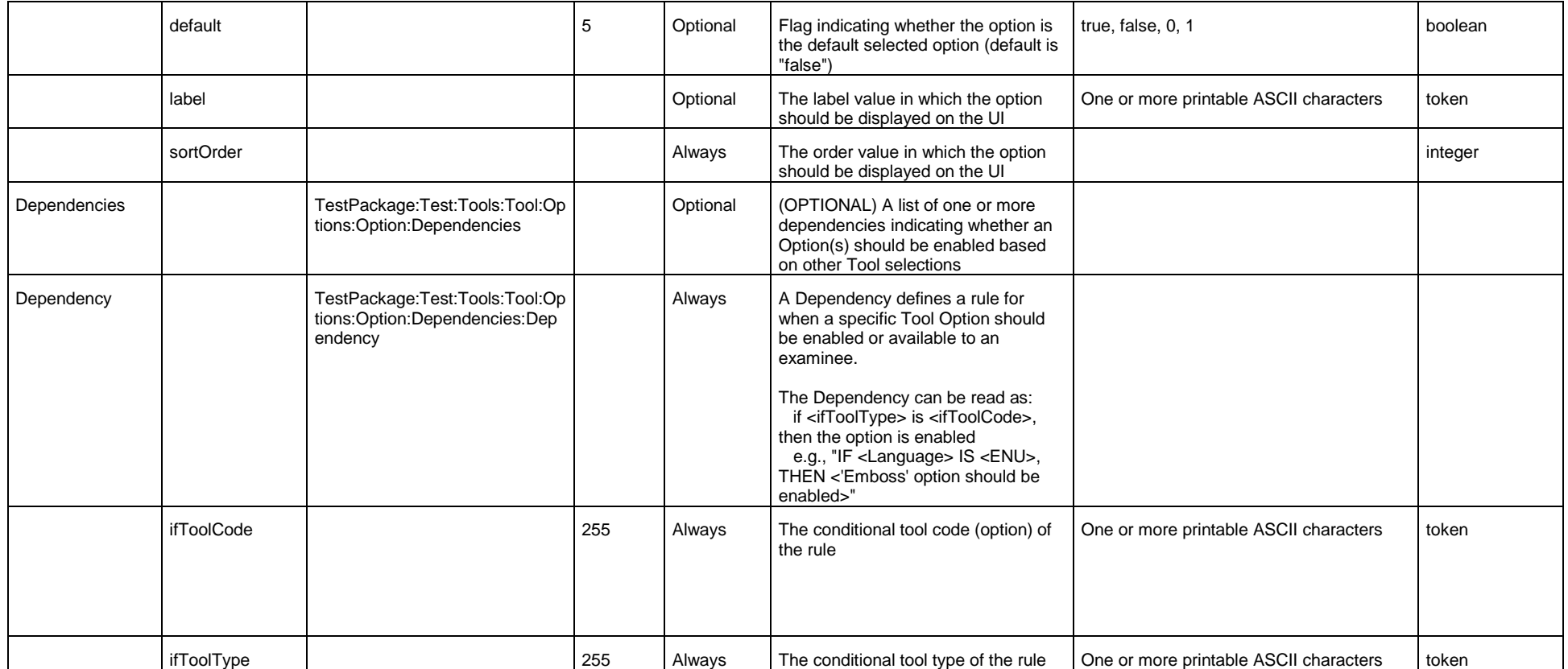

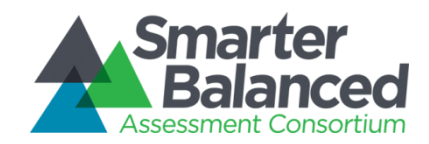

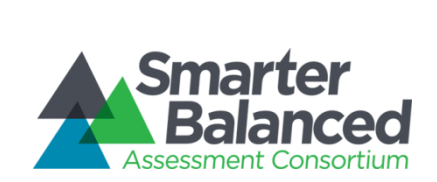

## Sample XML Files

A couple of example of the Enhanced Adminstration Package Format files are listed below.

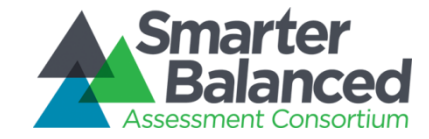

### IAB Fixed Form Sample XML File

Below is an ELA 11 Performance Test Administration Package which is an example of a fixed form IAB test package in the Enhanced Adminstration Package Format:

```
<TestPackage publisher="SBAC" publishDate="2017-06-16T13:51:00Z" subject="ELA" type="interim" version="1" bankKey="200" academicYear="2018">
   <Blueprint>
       <BlueprintElement id="SBAC-IAB-FIXED-G11E-Perf-Explanatory-Marshmallow_QA" type="test">
           <Scoring>
               <PerformanceLevels>
                    <PerformanceLevel scaledLo="2299.0" scaledHi="2493.0" pLevel="1"/>
                    <PerformanceLevel scaledLo="2493.0" scaledHi="2583.0" pLevel="2"/>
                    <PerformanceLevel scaledLo="2583.0" scaledHi="2682.0" pLevel="3"/>
                   <PerformanceLevel scaledLo="2682.0" scaledHi="2795.0" pLevel="4"/>
               </PerformanceLevels>
               <Rules>
                   <Rule computationOrder="10" name="SBACIABAttemptedness"/>
                    <Rule computationOrder="40" name="SEBasedPLWithRounding">
                        <Parameter name="seMultiple" id="7B19E304-3863-4F12-9A75-E311DD578EC1" type="double" position="1">
                            <Value value="1.5"/>
                        </Parameter>
                       <Parameter name="proficientPerformanceLevel" id="2EE0DDB3-7AD5-495E-B1CE-72D4C2BB1AAC" type="int" position="2">
                            <Value value="3"/>
                        </Parameter>
                       <Parameter name="LOT" id="4363F62B-647C-4831-B334-DA5A1B5EA596" type="double" position="3">
                            <Value value="-2.4375"/>
                       </Parameter>
                        <Parameter name="HOT" id="8191A641-6455-4AAF-840F-FF13BD6E5747" type="double" position="4">
                            <Value value="3.3392"/>
                       </Parameter>
                    </Rule>
                    <Rule computationOrder="20" name="SBACTheta">
                        <Parameter name="LOT" id="933D98F3-34BC-4957-8FAE-0B66CB0AB41E" type="double" position="1">
                            <Value value="-2.4375"/>
                       </Parameter>
                        <Parameter name="HOT" id="11D307FC-7B83-4ECC-AAF8-C5E1445897C8" type="double" position="2">
                           <Value value="3.3392"/>
                        </Parameter>
                        <Parameter name="seLimit" id="E766945F-93FF-4671-B21D-ADCEFDB02AF3" type="double" position="3">
                            <Value value="2.5"/>
                       </Parameter>
                   </Rule>
                    <Rule computationOrder="30" name="ScaleScore"/>
                    <Rule computationOrder="50" name="SBACAccommodationUseCodes">
                        <Parameter name="accomNoCodes" id="A04CEA62-7A8C-4C39-859D-CEDA15FAA0AA" type="string" position="1">
```
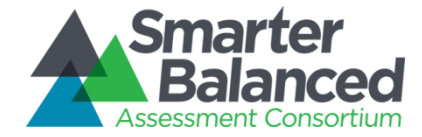

```
<Property name="indextype" value="string"/>
                            <Value index="Print Size" value="TDS_PS_L0"/>
                        </Parameter>
                    </Rule>
                </Rules>
            </Scoring>
            <BlueprintElement id="SBAC-IAB-FIXED-G11E-Perf-Exp-Marshmallow-1-ELA-11" type="segment"/>
            <BlueprintElement id="SBAC-IAB-FIXED-G11E-Perf-Exp-Marshmallow-2-ELA-11" type="segment"/></BlueprintElement>
        <BlueprintElement id="2-W" type="claim">
            <BlueprintElement id="2-W|4-11" type="target"/></BlueprintElement>
        <BlueprintElement id="4-CR" type="claim">
            <BlueprintElement id="4-CR|2-11" type="target"/>
            <BlueprintElement id="4-CR|4-11" type="target"/></BlueprintElement>
    </Blueprint>
    <Test id="SBAC-IAB-FIXED-G11E-Perf-Explanatory-Marshmallow_QA" label="High School ELA Performance Task - How We Learn (IAB)_QA">
        <Segments>
            <Segment position="1" id="SBAC-IAB-FIXED-G11E-Perf-Exp-Marshmallow-1-ELA-11" label="(SBAC)SBAC-IAB-FIXED-G11E-Perf-Exp-Marshmallow-1-ELA-11-Winter-
2017-2018" algorithmImplementation="AIR FIXEDFORM1" algorithmType="fixedform">
                <SegmentBlueprint>
                     <SegmentBlueprintElement minFieldTestItems="0" maxFieldTestItems="0" minExamItems="0" maxExamItems="3" idRef="4-CR"/>
                     <SegmentBlueprintElement minFieldTestItems="0" maxFieldTestItems="0" minExamItems="0" maxExamItems="3" idRef="4-CR|2-11"/>
                    <SegmentBlueprintElement minFieldTestItems="0" maxFieldTestItems="0" minExamItems="0" maxExamItems="3" idRef="4-CR|4-11"/>
                     <SegmentBlueprintElement minFieldTestItems="0" maxFieldTestItems="0" minExamItems="2" maxExamItems="2" idRef="SBAC-IAB-FIXED-G11E-Perf-Exp-
Marshmallow-1-ELA-11">
                        <ItemSelection>
                            <Property name="slope" value="85.8"/>
                            <Property name="intercept" value="2508.2"/>
                        </ItemSelection>
                    </SegmentBlueprintElement>
                </SegmentBlueprint>
                <SegmentForms>
                    <SegmentForm id="IAB-G11E-PT1-2018 ENG" cohort="Default">
                        <Presentations>
                            <Presentation label="English" code="ENU"/>
                            <Presentation label="Braille" code="ENU-Braille"/>
                        </Presentations>
                        <ItemGroup maxResponses="ALL" maxItems="ALL" id="2025">
                            <Stimulus id="2025"/>
                            <Item administrationRequired="false" responseRequired="false" handScored="false" doNotScore="false" active="true" fieldTest="false" 
id="62023" type="SA">
                                 <BlueprintReferences>
                                     <BlueprintReference idRef="SBAC-IAB-FIXED-G11E-Perf-Exp-Marshmallow-1-ELA-11"/>
                                     <BlueprintReference idRef="4-CR"/>
                                     <BlueprintReference idRef="4-CR|2-11"/>
                                 </BlueprintReferences>
                                 <ItemScoreDimension scorePoints="2" weight="1.0" measurementModel="IRTGPC">
```
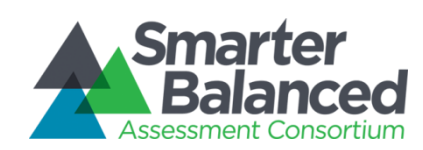

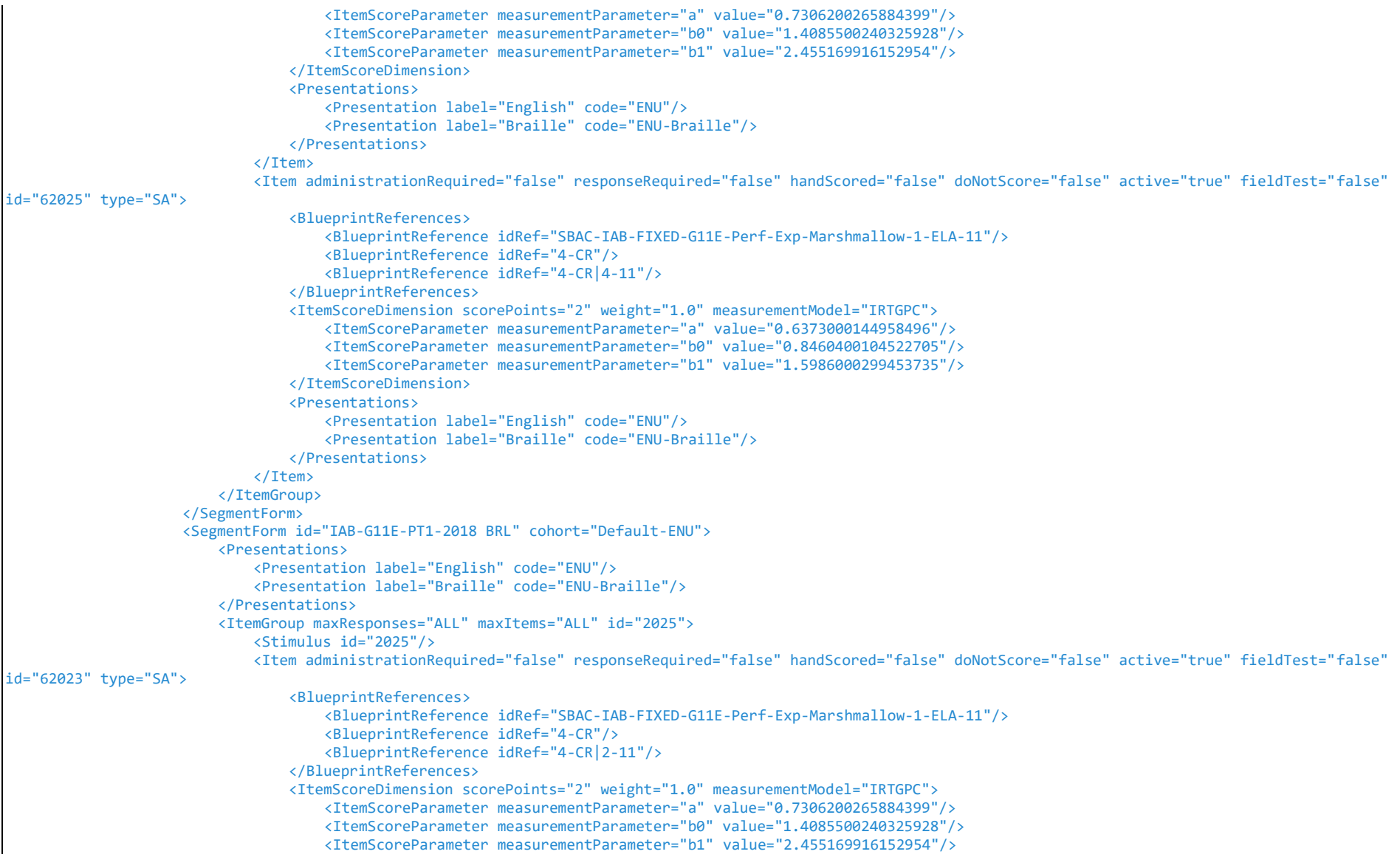

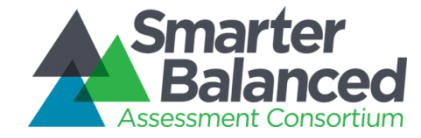

```
</ItemScoreDimension>
                                 <Presentations>
                                     <Presentation label="English" code="ENU"/>
                                     <Presentation label="Braille" code="ENU-Braille"/>
                                 </Presentations>
                             </Item>
                             <Item administrationRequired="false" responseRequired="false" handScored="false" doNotScore="false" active="true" fieldTest="false" 
id="62025" type="SA">
                                 <BlueprintReferences>
                                     <BlueprintReference idRef="SBAC-IAB-FIXED-G11E-Perf-Exp-Marshmallow-1-ELA-11"/>
                                     <BlueprintReference idRef="4-CR"/>
                                     <BlueprintReference idRef="4-CR|4-11"/>
                                 </BlueprintReferences>
                                 <ItemScoreDimension scorePoints="2" weight="1.0" measurementModel="IRTGPC">
                                     <ItemScoreParameter measurementParameter="a" value="0.6373000144958496"/>
                                     <ItemScoreParameter measurementParameter="b0" value="0.8460400104522705"/>
                                     <ItemScoreParameter measurementParameter="b1" value="1.5986000299453735"/>
                                 </ItemScoreDimension>
                                 <Presentations>
                                     <Presentation label="English" code="ENU"/>
                                     <Presentation label="Braille" code="ENU-Braille"/>
                                 </Presentations>
                            </Item>
                        </ItemGroup>
                    </SegmentForm>
                </SegmentForms>
            </Segment>
            <Segment position="2" id="SBAC-IAB-FIXED-G11E-Perf-Exp-Marshmallow-2-ELA-11" label="(SBAC)SBAC-IAB-FIXED-G11E-Perf-Exp-Marshmallow-2-ELA-11-Winter-
2017-2018" algorithmImplementation="AIR FIXEDFORM1" algorithmType="fixedform">
                <SegmentBlueprint>
                    <SegmentBlueprintElement minFieldTestItems="0" maxFieldTestItems="0" minExamItems="0" maxExamItems="1" idRef="2-W"/>
                    <SegmentBlueprintElement minFieldTestItems="0" maxFieldTestItems="0" minExamItems="0" maxExamItems="1" idRef="2-W|4-11"/>
                     <SegmentBlueprintElement minFieldTestItems="0" maxFieldTestItems="0" minExamItems="1" maxExamItems="1" idRef="SBAC-IAB-FIXED-G11E-Perf-Exp-
Marshmallow-2-ELA-11">
                        <ItemSelection>
                            <Property name="slope" value="85.8"/>
                             <Property name="intercept" value="2508.2"/>
                        </ItemSelection>
                     </SegmentBlueprintElement>
                </SegmentBlueprint>
                <SegmentForms>
                    <SegmentForm id="IAB-G11E-PT2-2018 ENG" cohort="Default">
                        <Presentations>
                            <Presentation label="English" code="ENU"/>
                            <Presentation label="Braille" code="ENU-Braille"/>
                        </Presentations>
```
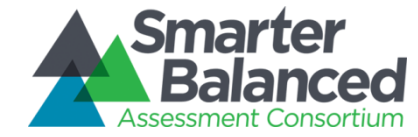

```
<ItemGroup maxResponses="ALL" maxItems="ALL" id="2025">
                             <Stimulus id="2025"/>
                             <Item administrationRequired="false" responseRequired="false" handScored="false" doNotScore="false" active="true" fieldTest="false" 
id="62027" type="WER">
                                 <BlueprintReferences>
                                     <BlueprintReference idRef="SBAC-IAB-FIXED-G11E-Perf-Exp-Marshmallow-2-ELA-11"/>
                                     <BlueprintReference idRef="2-W"/>
                                     <BlueprintReference idRef="2-W|4-11"/>
                                 </BlueprintReferences>
                                 <ItemScoreDimension dimension="C" scorePoints="2" weight="1.0" measurementModel="IRTGPC">
                                     <ItemScoreParameter measurementParameter="a" value="0.5691199898719788"/>
                                     <ItemScoreParameter measurementParameter="b0" value="0.9350799918174744"/>
                                     <ItemScoreParameter measurementParameter="b1" value="0.9502400159835815"/>
                                 </ItemScoreDimension>
                                 <Presentations>
                                     <Presentation label="English" code="ENU"/>
                                     <Presentation label="Braille" code="ENU-Braille"/>
                                 </Presentations>
                             </Item>
                        </ItemGroup>
                    </SegmentForm>
                    <SegmentForm id="IAB-G11E-PT2-2018 BRL" cohort="Default-ENU">
                        <Presentations>
                            <Presentation label="English" code="ENU"/>
                            <Presentation label="Braille" code="ENU-Braille"/>
                        </Presentations>
                        <ItemGroup maxResponses="ALL" maxItems="ALL" id="2025">
                             <Stimulus id="2025"/>
                             <Item administrationRequired="false" responseRequired="false" handScored="false" doNotScore="false" active="true" fieldTest="false" 
id="62027" type="WER">
                                 <BlueprintReferences>
                                     <BlueprintReference idRef="SBAC-IAB-FIXED-G11E-Perf-Exp-Marshmallow-2-ELA-11"/>
                                     <BlueprintReference idRef="2-W"/>
                                     <BlueprintReference idRef="2-W|4-11"/>
                                 </BlueprintReferences>
                                 <ItemScoreDimension dimension="C" scorePoints="2" weight="1.0" measurementModel="IRTGPC">
                                     <ItemScoreParameter measurementParameter="a" value="0.5691199898719788"/>
                                     <ItemScoreParameter measurementParameter="b0" value="0.9350799918174744"/>
                                     <ItemScoreParameter measurementParameter="b1" value="0.9502400159835815"/>
                                 </ItemScoreDimension>
                                 <Presentations>
                                     <Presentation label="English" code="ENU"/>
                                     <Presentation label="Braille" code="ENU-Braille"/>
                                 </Presentations>
                             </Item>
                        </ItemGroup>
```
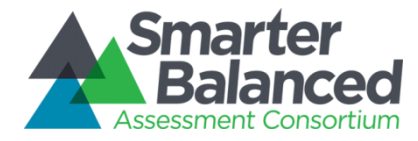

```
</SegmentForm>
        </SegmentForms>
    </Segment>
</Segments>
<Grades>
    <Grade value="11" label="grade 11"/>
</Grades>
<Tools>
    <Tool name="Expandable Passages">
        <Options>
            <Option code="TDS_ExpandablePassages0" sortOrder="0" />
            <Option code="TDS_ExpandablePassages1" sortOrder="1" />
        </Options>
    </Tool>
    <Tool name="Mark for Review">
        <Options>
            <Option code="TDS_MfR0" sortOrder="0" />
            <Option code="TDS_MfR1" sortOrder="1" />
        </Options> 
    </Tool> 
    <Tool name="Masking">
        <Options>
            <Option code="TDS_Masking0" sortOrder="0" />
            <Option code="TDS_Masking1" sortOrder="1" />
        </Options> 
    </Tool> 
    <Tool name="American Sign Language">
        <Options>
            <Option code="TDS_ASL0" sortOrder="0" />
            <Option code="TDS_ASL1" sortOrder="1" />
        </Options> 
    </Tool> 
    <Tool name="Strikethrough">
        <Options>
            <Option code="TDS_ST0" sortOrder="0" />
            <Option code="TDS_ST1" sortOrder="1" />
        </Options> 
    </Tool> 
    <Tool name="Streamlined Mode">
        <Options>
            <Option code="TDS_SLM0" sortOrder="0" />
            <Option code="TDS_SLM1" sortOrder="1" />
        </Options> 
    </Tool> 
    <Tool name="Closed Captioning">
        <Options>
```
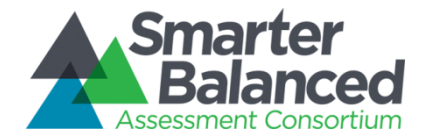

```
<Option code="TDS_ClosedCap0" sortOrder="0" />
                    <Option code="TDS_ClosedCap1" sortOrder="1" />
                </Options>
           </Tool>
           <Tool name="Global Notes">
                <Options>
                    <Option code="TDS_GN0" sortOrder="0" />
                    <Option code="TDS_GN1" sortOrder="1" />
               </Options> 
           </Tool> 
           <Tool name="Student Comments">
                <Options>
                    <Option code="TDS_SC0" sortOrder="0" />
                    <Option code="TDS_SCNotepad" sortOrder="1" />
                </Options> 
           </Tool> 
           <Tool name="Print on Request">
                <Options>
                    <Option code="TDS_PoD0" sortOrder="0" />
                    <Option code="TDS_PoD_Item" sortOrder="1" />
                    <Option code="TDS_PoD_Stim" sortOrder="2" />
                    <Option code="TDS_PoD_Stim&amp;TDS_PoD_Item" sortOrder="3" />
                </Options> 
           </Tool> 
           <Tool name="Tutorial">
                <Options>
                    <Option code="TDS_T0" sortOrder="0" />
                    <Option code="TDS_T1" sortOrder="1" />
               </Options> 
           </Tool> 
           <Tool name="Highlight">
                <Options>
                    <Option code="TDS_Highlight0" sortOrder="0" />
                    <Option code="TDS_Highlight1" sortOrder="1" />
                </Options> 
           </Tool> 
       </Tools> 
   </Test>
</TestPackage>
```
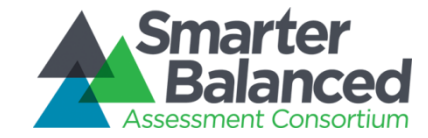

### ICA Fixed Form Sample XML File

Below is an ELA 6 Performance Test Administration Package which is an example of a fixed form ICA test package in the Enhanced Adminstration Package Format:

```
<TestPackage publisher="SBAC" publishDate="2017-06-14T18:56:00Z" subject="ELA" type="interim" version="1" bankKey="200" academicYear="2018">
  <Blueprint>
    <BlueprintElement id="SBAC-ICA-FIXED-G6E-COMBINED-2017" type="package">
      <Scoring>
        <PerformanceLevels>
          <PerformanceLevel pLevel="1" scaledLo="2210.0" scaledHi="2457.0"/>
          <PerformanceLevel pLevel="2" scaledLo="2457.0" scaledHi="2531.0"/>
          <PerformanceLevel pLevel="3" scaledLo="2531.0" scaledHi="2618.0"/>
          <PerformanceLevel pLevel="4" scaledLo="2618.0" scaledHi="2724.0"/>
        </PerformanceLevels>
        <Rules>
          <Rule name="SBACTheta" computationOrder="20">
            <Parameter name="LOT" id="933D98F3-34BC-4957-8FAE-0B66CB0AB41E" type="double" position="1">
              <Value value="-3.4785"/>
            </Parameter>
            <Parameter name="HOT" id="11D307FC-7B83-4ECC-AAF8-C5E1445897C8" type="double" position="2">
              <Value value="2.514"/>
            </Parameter>
            <Parameter name="seLimit" id="E766945F-93FF-4671-B21D-ADCEFDB02AF3" type="double" position="3">
              <Value value="2.5"/>
            </Parameter>
          </Rule>
          <Rule name="TestPerformanceLevel" computationOrder="35"/>
          <Rule name="ScaleScore" computationOrder="30"/>
          <Rule name="SBACAttemptedness" computationOrder="10">
            <Parameter name="testPart" id="1511FAA2-FB95-4E48-ACA9-7E73AB947D33" type="int" position="1">
              <Property name="indextype" value="string"/>
              <Value value="1" index="SBAC-ICA-FIXED-G6E-COMBINED-ELA-6"/>
              <Value value="2" index="SBAC-ICA-FIXED-G6E-Perf-ImportofNutriA-COMBINED-ELA-6"/>
              <Value value="2" index="SBAC-ICA-FIXED-G6E-Perf-ImportofNutriB-COMBINED-ELA-6"/>
            </Parameter>
          </Rule>
          <Rule name="RawScore" computationOrder="110"/>
          <Rule name="ItemCountScored" computationOrder="100"/>
          <Rule name="ItemCount" computationOrder="90"/>
          <Rule name="SBACAccommodationUseCodes" computationOrder="300">
            <Parameter name="accomNoCodes" id="A04CEA62-7A8C-4C39-859D-CEDA15FAA0AA" type="string" position="1">
              <Property name="indextype" value="string"/>
              <Value value="TDS_PS_L0" index="Print Size"/>
            </Parameter>
```
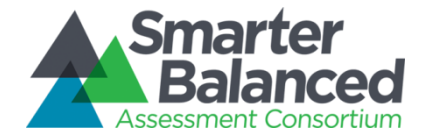

```
 </Rule>
     </Rules>
   </Scoring>
   <BlueprintElement id="SBAC-ICA-FIXED-G6E-Perf-ImportanceOfNutrition" type="test">
     <BlueprintElement id="SBAC-ICA-FIXED-G6E-Perf-ImportanceofNutritionA-ELA-6" type="segment"/>
     <BlueprintElement id="SBAC-ICA-FIXED-G6E-Perf-ImportanceofNutritionB-ELA-6" type="segment"/>
   </BlueprintElement>
   <BlueprintElement id="SBAC-ICA-FIXED-G6E-ELA-6" type="test"/>
 </BlueprintElement>
 <BlueprintElement id="SOCK_R" type="sock">
   <Scoring>
     <Rules>
       <Rule name="MultipleStrandItemCountScored" computationOrder="132">
         <Parameter name="subscales" id="AE57944A-5F49-4849-8744-A0C5A3F3EC10" type="string" position="1">
           <Property name="indextype" value="int"/>
           <Value value="1-IT" index="1"/>
           <Value value="1-LT" index="2"/>
         </Parameter>
       </Rule>
       <Rule name="SEBasedPLWithRounding" computationOrder="82">
         <Parameter name="seMultiple" id="7B19E304-3863-4F12-9A75-E311DD578EC1" type="double" position="1">
           <Value value="1.5"/>
         </Parameter>
         <Parameter name="proficientPerformanceLevel" id="2EE0DDB3-7AD5-495E-B1CE-72D4C2BB1AAC" type="int" position="2">
           <Value value="3"/>
         </Parameter>
         <Parameter name="LOT" id="4363F62B-647C-4831-B334-DA5A1B5EA596" type="double" position="3">
           <Value value="-3.4785"/>
         </Parameter>
         <Parameter name="HOT" id="8191A641-6455-4AAF-840F-FF13BD6E5747" type="double" position="4">
           <Value value="2.514"/>
         </Parameter>
       </Rule>
       <Rule name="ScaleScore" computationOrder="52"/>
       <Rule name="SBACMultiStrandTheta" computationOrder="42">
         <Parameter name="LOT" id="2BA8722F-BA15-42B1-B33B-88BC3578846D" type="double" position="1">
          <Value value="-3.4785"/>
         </Parameter>
         <Parameter name="HOT" id="7BBC58A2-CD87-4543-A9E1-A0EAC9021049" type="double" position="2">
           <Value value="2.514"/>
         </Parameter>
         <Parameter name="seLimit" id="CD0140A4-FF7F-4B7D-946E-688695B29929" type="double" position="3">
           <Value value="2.5"/>
         </Parameter>
         <Parameter name="strands" id="111B0A47-379F-49B2-B704-6D968C64DDCE" type="string" position="4">
           <Property name="indextype" value="int"/>
```
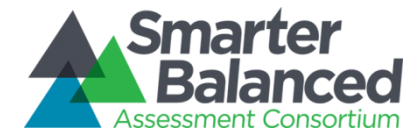

```
 <Value value="1-IT" index="1"/>
           <Value value="1-LT" index="2"/>
         </Parameter>
       </Rule>
       <Rule name="MultiStrandRawScore" computationOrder="142">
         <Parameter name="subscales" id="0F564274-3BBC-4A78-A363-71ACFEB12D55" type="string" position="1">
           <Property name="indextype" value="int"/>
           <Value value="1-IT" index="1"/>
           <Value value="1-LT" index="2"/>
         </Parameter>
       </Rule>
       <Rule name="MultipleStrandItemCount" computationOrder="122">
         <Parameter name="subscales" id="1360E978-9481-4AC6-A5D6-6A0E2042292B" type="string" position="1">
           <Property name="indextype" value="int"/>
           <Value value="1-IT" index="1"/>
           <Value value="1-LT" index="2"/>
         </Parameter>
       </Rule>
     </Rules>
   </Scoring>
 </BlueprintElement>
 <BlueprintElement id="SOCK_LS" type="sock">
   <Scoring>
     <Rules>
       <Rule name="SEBasedPLWithRounding" computationOrder="83">
         <Parameter name="seMultiple" id="7B19E304-3863-4F12-9A75-E311DD578EC1" type="double" position="1">
           <Value value="1.5"/>
         </Parameter>
         <Parameter name="proficientPerformanceLevel" id="2EE0DDB3-7AD5-495E-B1CE-72D4C2BB1AAC" type="int" position="2">
          <Value value="3"/>
         </Parameter>
         <Parameter name="LOT" id="4363F62B-647C-4831-B334-DA5A1B5EA596" type="double" position="3">
           <Value value="-3.4785"/>
         </Parameter>
         <Parameter name="HOT" id="8191A641-6455-4AAF-840F-FF13BD6E5747" type="double" position="4">
           <Value value="2.514"/>
         </Parameter>
       </Rule>
       <Rule name="MultipleStrandItemCount" computationOrder="123">
         <Parameter name="subscales" id="1360E978-9481-4AC6-A5D6-6A0E2042292B" type="string" position="1">
           <Property name="indextype" value="int"/>
           <Value value="3-L" index="1"/>
           <Value value="3-S" index="2"/>
         </Parameter>
       </Rule>
       <Rule name="SBACMultiStrandTheta" computationOrder="43">
```
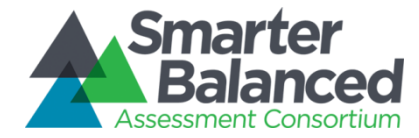

```
 <Parameter name="LOT" id="2BA8722F-BA15-42B1-B33B-88BC3578846D" type="double" position="1">
           <Value value="-3.4785"/>
         </Parameter>
         <Parameter name="HOT" id="7BBC58A2-CD87-4543-A9E1-A0EAC9021049" type="double" position="2">
           <Value value="2.514"/>
         </Parameter>
         <Parameter name="seLimit" id="CD0140A4-FF7F-4B7D-946E-688695B29929" type="double" position="3">
           <Value value="2.5"/>
         </Parameter>
         <Parameter name="strands" id="111B0A47-379F-49B2-B704-6D968C64DDCE" type="string" position="4">
           <Property name="indextype" value="int"/>
           <Value value="3-L" index="1"/>
           <Value value="3-S" index="2"/>
         </Parameter>
       </Rule>
       <Rule name="MultiStrandRawScore" computationOrder="143">
         <Parameter name="subscales" id="0F564274-3BBC-4A78-A363-71ACFEB12D55" type="string" position="1">
           <Property name="indextype" value="int"/>
           <Value value="3-L" index="1"/>
           <Value value="3-S" index="2"/>
         </Parameter>
       </Rule>
       <Rule name="ScaleScore" computationOrder="53"/>
       <Rule name="MultipleStrandItemCountScored" computationOrder="133">
         <Parameter name="subscales" id="AE57944A-5F49-4849-8744-A0C5A3F3EC10" type="string" position="1">
           <Property name="indextype" value="int"/>
           <Value value="3-L" index="1"/>
           <Value value="3-S" index="2"/>
         </Parameter>
       </Rule>
     </Rules>
   </Scoring>
 </BlueprintElement>
 <BlueprintElement id="2-W" type="claim">
   <Scoring>
     <Rules>
       <Rule name="ItemCount" computationOrder="120"/>
       <Rule name="SEBasedPLWithRounding" computationOrder="80">
         <Parameter name="seMultiple" id="7B19E304-3863-4F12-9A75-E311DD578EC1" type="double" position="1">
           <Value value="1.5"/>
         </Parameter>
         <Parameter name="proficientPerformanceLevel" id="2EE0DDB3-7AD5-495E-B1CE-72D4C2BB1AAC" type="int" position="2">
           <Value value="3"/>
         </Parameter>
         <Parameter name="LOT" id="4363F62B-647C-4831-B334-DA5A1B5EA596" type="double" position="3">
           <Value value="-3.4785"/>
```
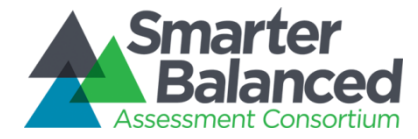

```
 </Parameter>
         <Parameter name="HOT" id="8191A641-6455-4AAF-840F-FF13BD6E5747" type="double" position="4">
           <Value value="2.514"/>
         </Parameter>
       </Rule>
       <Rule name="RawScore" computationOrder="140"/>
       <Rule name="ItemCountScored" computationOrder="130"/>
       <Rule name="ScaleScore" computationOrder="50"/>
       <Rule name="SBACTheta" computationOrder="40">
         <Parameter name="LOT" id="933D98F3-34BC-4957-8FAE-0B66CB0AB41E" type="double" position="1">
           <Value value="-3.4785"/>
         </Parameter>
         <Parameter name="HOT" id="11D307FC-7B83-4ECC-AAF8-C5E1445897C8" type="double" position="2">
          <Value value="2.514"/>
         </Parameter>
         <Parameter name="seLimit" id="E766945F-93FF-4671-B21D-ADCEFDB02AF3" type="double" position="3">
           <Value value="2.5"/>
         </Parameter>
       </Rule>
     </Rules>
   </Scoring>
   <BlueprintElement id="2-W|7-6" type="target">
     <BlueprintElement id="2-W|7-6|6.W.1a" type="target"/>
   </BlueprintElement>
   <BlueprintElement id="2-W|1-6" type="target"/>
   <BlueprintElement id="2-W|3-6" type="target"/>
   <BlueprintElement id="2-W|8-6" type="target"/>
   <BlueprintElement id="2-W|9-6" type="target"/>
 </BlueprintElement>
 <BlueprintElement id="4-CR" type="claim">
   <Scoring>
     <Rules>
       <Rule name="SEBasedPLWithRounding" computationOrder="81">
         <Parameter name="seMultiple" id="7B19E304-3863-4F12-9A75-E311DD578EC1" type="double" position="1">
           <Value value="1.5"/>
         </Parameter>
         <Parameter name="proficientPerformanceLevel" id="2EE0DDB3-7AD5-495E-B1CE-72D4C2BB1AAC" type="int" position="2">
           <Value value="3"/>
         </Parameter>
         <Parameter name="LOT" id="4363F62B-647C-4831-B334-DA5A1B5EA596" type="double" position="3">
           <Value value="-3.4785"/>
         </Parameter>
         <Parameter name="HOT" id="8191A641-6455-4AAF-840F-FF13BD6E5747" type="double" position="4">
          <Value value="2.514"/>
         </Parameter>
       </Rule>
```
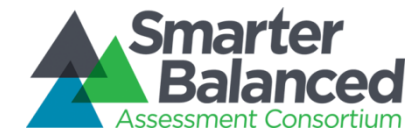

```
 <Rule name="SBACTheta" computationOrder="41">
           <Parameter name="LOT" id="933D98F3-34BC-4957-8FAE-0B66CB0AB41E" type="double" position="1">
             <Value value="-3.4785"/>
           </Parameter>
           <Parameter name="HOT" id="11D307FC-7B83-4ECC-AAF8-C5E1445897C8" type="double" position="2">
             <Value value="2.514"/>
           </Parameter>
           <Parameter name="seLimit" id="E766945F-93FF-4671-B21D-ADCEFDB02AF3" type="double" position="3">
             <Value value="2.5"/>
           </Parameter>
         </Rule>
         <Rule name="RawScore" computationOrder="141"/>
         <Rule name="ItemCount" computationOrder="121"/>
         <Rule name="ItemCountScored" computationOrder="131"/>
         <Rule name="ScaleScore" computationOrder="51"/>
       </Rules>
     </Scoring>
     <BlueprintElement id="4-CR|3-6" type="target"/>
     <BlueprintElement id="4-CR|4-6" type="target">
       <BlueprintElement id="4-CR|4-6|6.W.9a" type="target"/>
     </BlueprintElement>
     <BlueprintElement id="4-CR|2-6" type="target"/>
  </BlueprintElement>
  <BlueprintElement id="1-IT" type="claim">
     <BlueprintElement id="1-IT|10-6" type="target"/>
     <BlueprintElement id="1-IT|11-6" type="target"/>
     <BlueprintElement id="1-IT|13-6" type="target"/>
     <BlueprintElement id="1-IT|14-6" type="target"/>
     <BlueprintElement id="1-IT|8-6" type="target"/>
     <BlueprintElement id="1-IT|9-6" type="target"/>
  </BlueprintElement>
  <BlueprintElement id="1-LT" type="claim">
     <BlueprintElement id="1-LT|2-6" type="target"/>
     <BlueprintElement id="1-LT|3-6" type="target"/>
     <BlueprintElement id="1-LT|4-6" type="target"/>
     <BlueprintElement id="1-LT|5-6" type="target"/>
     <BlueprintElement id="1-LT|6-6" type="target"/>
  </BlueprintElement>
  <BlueprintElement id="3-L" type="claim">
     <BlueprintElement id="3-L|4-6" type="target"/>
  </BlueprintElement>
 </Blueprint>
 <Test id="SBAC-ICA-FIXED-G6E-Perf-ImportanceOfNutrition" label="Grade 06 ELA Performance Task - Multivitamins (ICA)">
  <Grades>
     <Grade value="6" label="grade 6"/>
  </Grades>
```
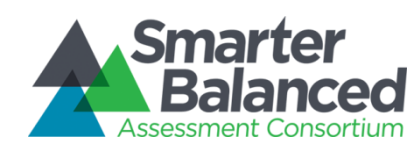

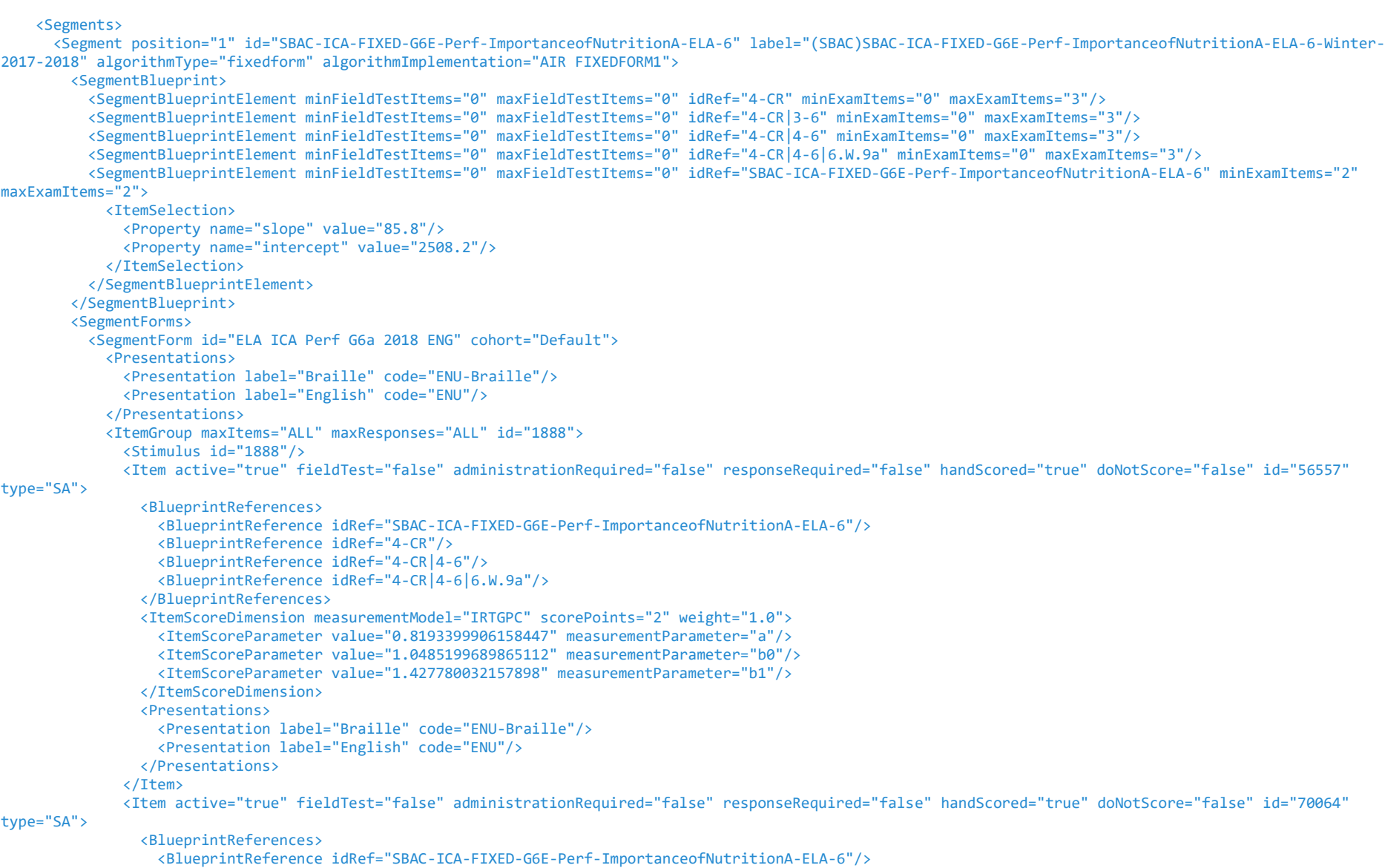

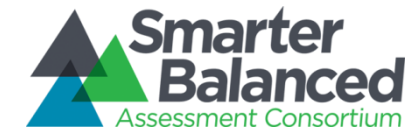

```
 <BlueprintReference idRef="4-CR"/>
                   <BlueprintReference idRef="4-CR|3-6"/>
                 </BlueprintReferences>
                 <ItemScoreDimension measurementModel="IRTGPC" scorePoints="2" weight="1.0">
                   <ItemScoreParameter value="0.7540599703788757" measurementParameter="a"/>
                   <ItemScoreParameter value="1.7290899753570557" measurementParameter="b0"/>
                   <ItemScoreParameter value="1.7190500497817993" measurementParameter="b1"/>
                 </ItemScoreDimension>
                 <Presentations>
                   <Presentation label="Braille" code="ENU-Braille"/>
                   <Presentation label="English" code="ENU"/>
                 </Presentations>
               </Item>
             </ItemGroup>
           </SegmentForm>
         </SegmentForms>
       </Segment>
       <Segment position="2" id="SBAC-ICA-FIXED-G6E-Perf-ImportanceofNutritionB-ELA-6" label="(SBAC)SBAC-ICA-FIXED-G6E-Perf-ImportanceofNutritionB-ELA-6-Winter-
2017-2018" algorithmType="fixedform" algorithmImplementation="AIR FIXEDFORM1">
         <SegmentBlueprint>
           <SegmentBlueprintElement minFieldTestItems="0" maxFieldTestItems="0" idRef="2-W" minExamItems="0" maxExamItems="1"/>
           <SegmentBlueprintElement minFieldTestItems="0" maxFieldTestItems="0" idRef="2-W|7-6" minExamItems="0" maxExamItems="1"/>
           <SegmentBlueprintElement minFieldTestItems="0" maxFieldTestItems="0" idRef="2-W|7-6|6.W.1a" minExamItems="0" maxExamItems="1"/>
           <SegmentBlueprintElement minFieldTestItems="0" maxFieldTestItems="0" idRef="SBAC-ICA-FIXED-G6E-Perf-ImportanceofNutritionB-ELA-6" minExamItems="1" 
maxExamItems="1">
             <ItemSelection>
               <Property name="slope" value="85.8"/>
               <Property name="intercept" value="2508.2"/>
             </ItemSelection>
          </SegmentBlueprintElement>
         </SegmentBlueprint>
         <SegmentForms>
          <SegmentForm id="ELA ICA Perf G6b 2018 ENG" cohort="Default">
             <Presentations>
               <Presentation label="Braille" code="ENU-Braille"/>
               <Presentation label="English" code="ENU"/>
             </Presentations>
             <ItemGroup maxItems="ALL" maxResponses="ALL" id="1888">
               <Stimulus id="1888"/>
               <Item active="true" fieldTest="false" administrationRequired="false" responseRequired="false" handScored="true" doNotScore="false" id="56561" 
type="WER">
                 <BlueprintReferences>
                   <BlueprintReference idRef="SBAC-ICA-FIXED-G6E-Perf-ImportanceofNutritionB-ELA-6"/>
                   <BlueprintReference idRef="2-W"/>
                   <BlueprintReference idRef="2-W|7-6"/>
                   <BlueprintReference idRef="2-W|7-6|6.W.1a"/>
```
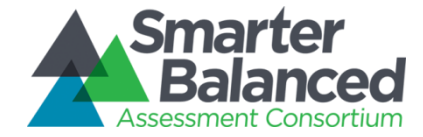

```
 </BlueprintReferences>
                <ItemScoreDimension measurementModel="IRTGPC" scorePoints="2" weight="1.0" dimension="C">
                   <ItemScoreParameter value="1.2113800048828125" measurementParameter="a"/>
                   <ItemScoreParameter value="-0.6540700197219849" measurementParameter="b0"/>
                   <ItemScoreParameter value="0.11836999654769897" measurementParameter="b1"/>
                </ItemScoreDimension>
                <Presentations>
                   <Presentation label="Braille" code="ENU-Braille"/>
                   <Presentation label="English" code="ENU"/>
                </Presentations>
              </Item>
            </ItemGroup>
          </SegmentForm>
        </SegmentForms>
      </Segment>
    </Segments>
  </Test>
  <Test id="SBAC-ICA-FIXED-G6E-ELA-6" label="Grade 06 ELA Interim Test (ICA)">
    <Grades>
      <Grade value="6" label="grade 6"/>
    </Grades>
    <Segments>
       <Segment position="1" id="SBAC-ICA-FIXED-G6E-ELA-6" label="(SBAC)SBAC-ICA-FIXED-G6E-ELA-6-Winter-2017-2018" algorithmType="fixedform" 
algorithmImplementation="AIR FIXEDFORM1">
        <SegmentBlueprint>
          <SegmentBlueprintElement minFieldTestItems="0" maxFieldTestItems="0" idRef="1-IT" minExamItems="0" maxExamItems="45"/>
          <SegmentBlueprintElement minFieldTestItems="0" maxFieldTestItems="0" idRef="1-LT" minExamItems="0" maxExamItems="45"/>
          <SegmentBlueprintElement minFieldTestItems="0" maxFieldTestItems="0" idRef="2-W" minExamItems="0" maxExamItems="45"/>
          <SegmentBlueprintElement minFieldTestItems="0" maxFieldTestItems="0" idRef="3-L" minExamItems="0" maxExamItems="45"/>
          <SegmentBlueprintElement minFieldTestItems="0" maxFieldTestItems="0" idRef="4-CR" minExamItems="0" maxExamItems="45"/>
          <SegmentBlueprintElement minFieldTestItems="0" maxFieldTestItems="0" idRef="1-IT|10-6" minExamItems="0" maxExamItems="45"/>
          <SegmentBlueprintElement minFieldTestItems="0" maxFieldTestItems="0" idRef="1-IT|11-6" minExamItems="0" maxExamItems="45"/>
          <SegmentBlueprintElement minFieldTestItems="0" maxFieldTestItems="0" idRef="1-IT|13-6" minExamItems="0" maxExamItems="45"/>
          <SegmentBlueprintElement minFieldTestItems="0" maxFieldTestItems="0" idRef="1-IT|14-6" minExamItems="0" maxExamItems="45"/>
          <SegmentBlueprintElement minFieldTestItems="0" maxFieldTestItems="0" idRef="1-IT|8-6" minExamItems="0" maxExamItems="45"/>
          <SegmentBlueprintElement minFieldTestItems="0" maxFieldTestItems="0" idRef="1-IT|9-6" minExamItems="0" maxExamItems="45"/>
          <SegmentBlueprintElement minFieldTestItems="0" maxFieldTestItems="0" idRef="1-LT|2-6" minExamItems="0" maxExamItems="45"/>
          <SegmentBlueprintElement minFieldTestItems="0" maxFieldTestItems="0" idRef="1-LT|3-6" minExamItems="0" maxExamItems="45"/>
          <SegmentBlueprintElement minFieldTestItems="0" maxFieldTestItems="0" idRef="1-LT|4-6" minExamItems="0" maxExamItems="45"/>
          <SegmentBlueprintElement minFieldTestItems="0" maxFieldTestItems="0" idRef="1-LT|5-6" minExamItems="0" maxExamItems="45"/>
          <SegmentBlueprintElement minFieldTestItems="0" maxFieldTestItems="0" idRef="1-LT|6-6" minExamItems="0" maxExamItems="45"/>
          <SegmentBlueprintElement minFieldTestItems="0" maxFieldTestItems="0" idRef="2-W|1-6" minExamItems="0" maxExamItems="45"/>
          <SegmentBlueprintElement minFieldTestItems="0" maxFieldTestItems="0" idRef="2-W|3-6" minExamItems="0" maxExamItems="45"/>
          <SegmentBlueprintElement minFieldTestItems="0" maxFieldTestItems="0" idRef="2-W|8-6" minExamItems="0" maxExamItems="45"/>
          <SegmentBlueprintElement minFieldTestItems="0" maxFieldTestItems="0" idRef="2-W|9-6" minExamItems="0" maxExamItems="45"/>
          <SegmentBlueprintElement minFieldTestItems="0" maxFieldTestItems="0" idRef="3-L|4-6" minExamItems="0" maxExamItems="45"/>
```
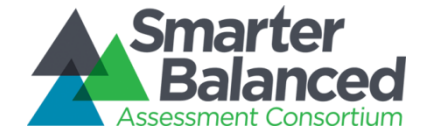

```
 <SegmentBlueprintElement minFieldTestItems="0" maxFieldTestItems="0" idRef="4-CR|2-6" minExamItems="0" maxExamItems="45"/>
          <SegmentBlueprintElement minFieldTestItems="0" maxFieldTestItems="0" idRef="4-CR|3-6" minExamItems="0" maxExamItems="45"/>
          <SegmentBlueprintElement minFieldTestItems="0" maxFieldTestItems="0" idRef="4-CR|4-6" minExamItems="0" maxExamItems="45"/>
          <SegmentBlueprintElement minFieldTestItems="0" maxFieldTestItems="0" idRef="SBAC-ICA-FIXED-G6E-ELA-6" minExamItems="45" maxExamItems="45">
            <ItemSelection>
              <Property name="slope" value="85.8"/>
              <Property name="intercept" value="2508.2"/>
             </ItemSelection>
          </SegmentBlueprintElement>
         </SegmentBlueprint>
         <SegmentForms>
          <SegmentForm id="ELA ICA G6 2018 ENG" cohort="Default">
             <Presentations>
              <Presentation label="Braille" code="ENU-Braille"/>
              <Presentation label="English" code="ENU"/>
             </Presentations>
             <ItemGroup maxItems="ALL" maxResponses="0" id="46849">
              <Item active="true" fieldTest="false" administrationRequired="true" responseRequired="true" handScored="false" doNotScore="false" id="46849" 
type="MC">
                <BlueprintReferences>
                   <BlueprintReference idRef="SBAC-ICA-FIXED-G6E-ELA-6"/>
                   <BlueprintReference idRef="2-W"/>
                   <BlueprintReference idRef="2-W|8-6"/>
                 </BlueprintReferences>
                <ItemScoreDimension measurementModel="IRT3PLn" scorePoints="1" weight="1.0">
                   <ItemScoreParameter value="0.922950029373169" measurementParameter="a"/>
                   <ItemScoreParameter value="-1.927109956741333" measurementParameter="b"/>
                   <ItemScoreParameter value="0.0" measurementParameter="c"/>
                </ItemScoreDimension>
                 <Presentations>
                   <Presentation label="Braille" code="ENU-Braille"/>
                   <Presentation label="English" code="ENU"/>
                </Presentations>
              </Item>
             </ItemGroup>
             <ItemGroup maxItems="ALL" maxResponses="0" id="41340">
              <Item active="true" fieldTest="false" administrationRequired="true" responseRequired="true" handScored="false" doNotScore="false" id="41340"
type="MC">
                <BlueprintReferences>
                   <BlueprintReference idRef="SBAC-ICA-FIXED-G6E-ELA-6"/>
                   <BlueprintReference idRef="4-CR"/>
                   <BlueprintReference idRef="4-CR|2-6"/>
                </BlueprintReferences>
                <ItemScoreDimension measurementModel="IRT3PLn" scorePoints="1" weight="1.0">
                   <ItemScoreParameter value="0.6435199975967407" measurementParameter="a"/>
```

```
 <ItemScoreParameter value="-0.49959999322891235" measurementParameter="b"/>
```
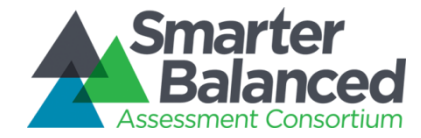

```
 <ItemScoreParameter value="0.0" measurementParameter="c"/>
                </ItemScoreDimension>
                <Presentations>
                   <Presentation label="Braille" code="ENU-Braille"/>
                   <Presentation label="English" code="ENU"/>
                </Presentations>
              </Item>
             </ItemGroup>
             <ItemGroup maxItems="ALL" maxResponses="0" id="45960">
               <Item active="true" fieldTest="false" administrationRequired="true" responseRequired="true" handScored="false" doNotScore="false" id="45960" 
type="MC">
                <BlueprintReferences>
                   <BlueprintReference idRef="SBAC-ICA-FIXED-G6E-ELA-6"/>
                   <BlueprintReference idRef="2-W"/>
                   <BlueprintReference idRef="2-W|9-6"/>
                </BlueprintReferences>
                <ItemScoreDimension measurementModel="IRT3PLn" scorePoints="1" weight="1.0">
                   <ItemScoreParameter value="0.6062399744987488" measurementParameter="a"/>
                   <ItemScoreParameter value="-1.8554500341415405" measurementParameter="b"/>
                   <ItemScoreParameter value="0.0" measurementParameter="c"/>
                </ItemScoreDimension>
                <Presentations>
                   <Presentation label="Braille" code="ENU-Braille"/>
                   <Presentation label="English" code="ENU"/>
                </Presentations>
               </Item>
             </ItemGroup>
             <ItemGroup maxItems="ALL" maxResponses="ALL" id="1175">
               <Stimulus id="1175"/>
               <Item active="true" fieldTest="false" administrationRequired="false" responseRequired="false" handScored="false" doNotScore="false" id="37113" 
type="HTQ">
                <BlueprintReferences>
                   <BlueprintReference idRef="SBAC-ICA-FIXED-G6E-ELA-6"/>
                   <BlueprintReference idRef="1-IT"/>
                   <BlueprintReference idRef="1-IT|8-6"/>
                </BlueprintReferences>
                <ItemScoreDimension measurementModel="IRT3PLn" scorePoints="1" weight="1.0">
                   <ItemScoreParameter value="0.711899995803833" measurementParameter="a"/>
                   <ItemScoreParameter value="-0.4957300126552582" measurementParameter="b"/>
                   <ItemScoreParameter value="0.0" measurementParameter="c"/>
                </ItemScoreDimension>
                <Presentations>
                   <Presentation label="Braille" code="ENU-Braille"/>
                   <Presentation label="English" code="ENU"/>
                </Presentations>
               </Item>
```
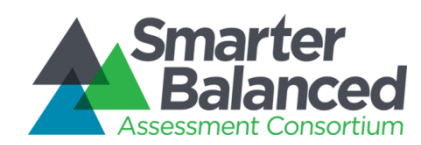

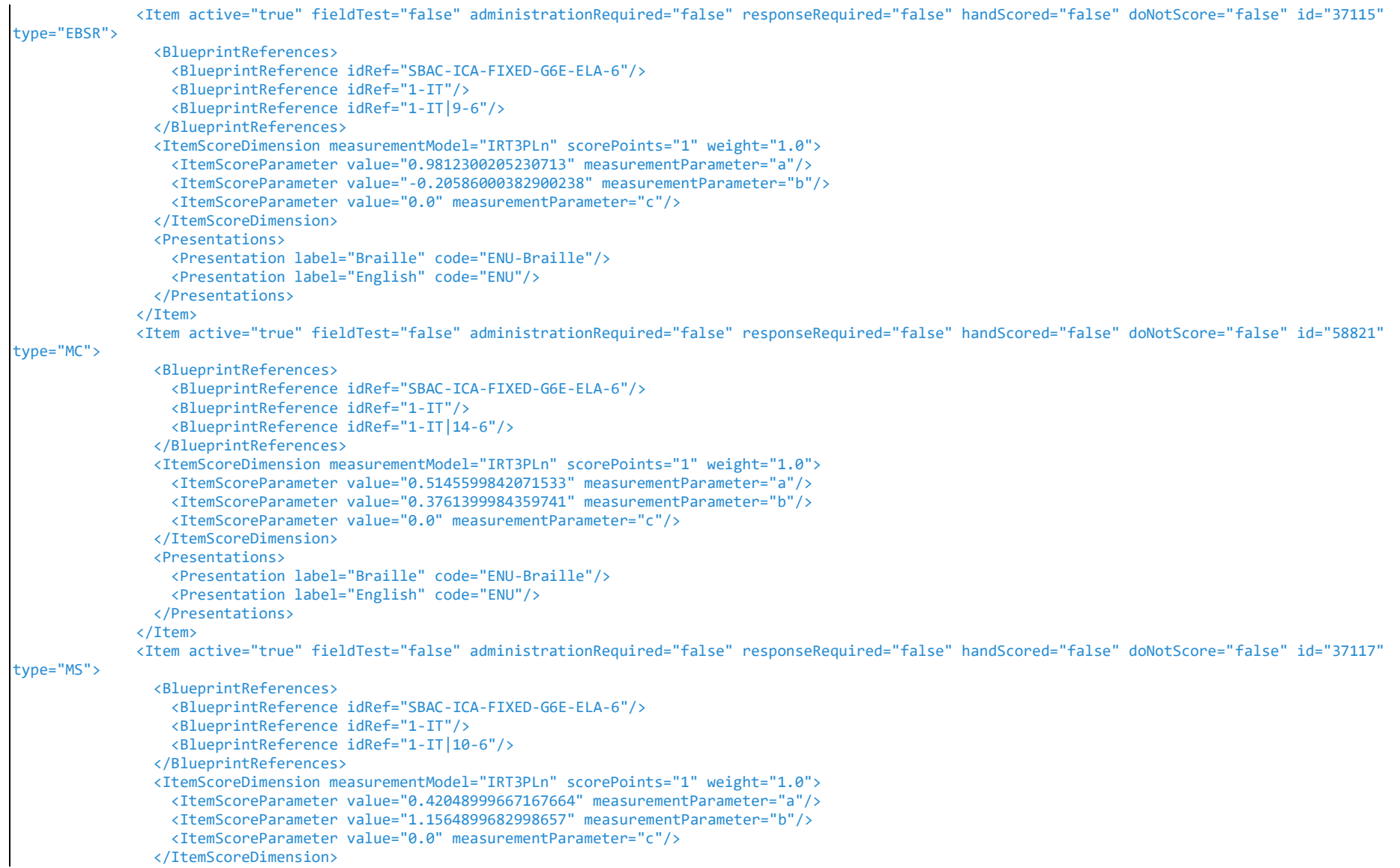

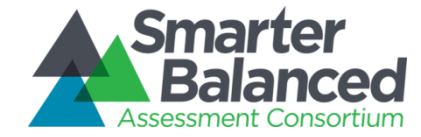

```
 <Presentations>
                   <Presentation label="Braille" code="ENU-Braille"/>
                   <Presentation label="English" code="ENU"/>
                 </Presentations>
               </Item>
             </ItemGroup>
             <ItemGroup maxItems="ALL" maxResponses="0" id="58239">
               <Item active="true" fieldTest="false" administrationRequired="true" responseRequired="true" handScored="false" doNotScore="false" id="58239" 
type="MC">
                 <BlueprintReferences>
                   <BlueprintReference idRef="SBAC-ICA-FIXED-G6E-ELA-6"/>
                   <BlueprintReference idRef="2-W"/>
                   <BlueprintReference idRef="2-W|1-6"/>
                 </BlueprintReferences>
                 <ItemScoreDimension measurementModel="IRT3PLn" scorePoints="1" weight="1.0">
                   <ItemScoreParameter value="0.8944299817085266" measurementParameter="a"/>
                   <ItemScoreParameter value="-0.7108500003814697" measurementParameter="b"/>
                   <ItemScoreParameter value="0.0" measurementParameter="c"/>
                 </ItemScoreDimension>
                 <Presentations>
                   <Presentation label="Braille" code="ENU-Braille"/>
                   <Presentation label="English" code="ENU"/>
                 </Presentations>
               </Item>
             </ItemGroup>
             <ItemGroup maxItems="ALL" maxResponses="ALL" id="1081">
               <Stimulus id="1081"/>
               <Item active="true" fieldTest="false" administrationRequired="false" responseRequired="false" handScored="false" doNotScore="false" id="35418" 
type="MC">
                 <BlueprintReferences>
                   <BlueprintReference idRef="SBAC-ICA-FIXED-G6E-ELA-6"/>
                   <BlueprintReference idRef="3-L"/>
                   <BlueprintReference idRef="3-L|4-6"/>
                 </BlueprintReferences>
                 <ItemScoreDimension measurementModel="IRT3PLn" scorePoints="1" weight="1.0">
                   <ItemScoreParameter value="0.3444100022315979" measurementParameter="a"/>
                   <ItemScoreParameter value="-1.1092499494552612" measurementParameter="b"/>
                   <ItemScoreParameter value="0.0" measurementParameter="c"/>
                 </ItemScoreDimension>
                 <Presentations>
                   <Presentation label="Braille" code="ENU-Braille"/>
                   <Presentation label="English" code="ENU"/>
                 </Presentations>
               </Item>
               <Item active="true" fieldTest="false" administrationRequired="false" responseRequired="false" handScored="false" doNotScore="false" id="35421" 
type="MI">
```
![](_page_48_Picture_0.jpeg)

```
 <BlueprintReferences>
                   <BlueprintReference idRef="SBAC-ICA-FIXED-G6E-ELA-6"/>
                   <BlueprintReference idRef="3-L"/>
                   <BlueprintReference idRef="3-L|4-6"/>
                </BlueprintReferences>
                <ItemScoreDimension measurementModel="IRT3PLn" scorePoints="1" weight="1.0">
                   <ItemScoreParameter value="0.7599999904632568" measurementParameter="a"/>
                   <ItemScoreParameter value="-0.3429200053215027" measurementParameter="b"/>
                   <ItemScoreParameter value="0.0" measurementParameter="c"/>
                </ItemScoreDimension>
                 <Presentations>
                   <Presentation label="Braille" code="ENU-Braille"/>
                   <Presentation label="English" code="ENU"/>
                </Presentations>
               </Item>
               <Item active="true" fieldTest="false" administrationRequired="false" responseRequired="false" handScored="false" doNotScore="false" id="37321" 
type="EBSR">
                <BlueprintReferences>
                   <BlueprintReference idRef="SBAC-ICA-FIXED-G6E-ELA-6"/>
                   <BlueprintReference idRef="3-L"/>
                   <BlueprintReference idRef="3-L|4-6"/>
                </BlueprintReferences>
                <ItemScoreDimension measurementModel="IRT3PLn" scorePoints="1" weight="1.0">
                   <ItemScoreParameter value="0.4512700140476227" measurementParameter="a"/>
                   <ItemScoreParameter value="1.8636000156402588" measurementParameter="b"/>
                   <ItemScoreParameter value="0.0" measurementParameter="c"/>
                </ItemScoreDimension>
                <Presentations>
                   <Presentation label="Braille" code="ENU-Braille"/>
                   <Presentation label="English" code="ENU"/>
                </Presentations>
               </Item>
             </ItemGroup>
             <ItemGroup maxItems="ALL" maxResponses="0" id="44973">
               <Item active="true" fieldTest="false" administrationRequired="true" responseRequired="true" handScored="false" doNotScore="false" id="44973" 
type="HTQ">
                <BlueprintReferences>
                   <BlueprintReference idRef="SBAC-ICA-FIXED-G6E-ELA-6"/>
                   <BlueprintReference idRef="4-CR"/>
                   <BlueprintReference idRef="4-CR|4-6"/>
                </BlueprintReferences>
                <ItemScoreDimension measurementModel="IRT3PLn" scorePoints="1" weight="1.0">
                   <ItemScoreParameter value="0.9446700215339661" measurementParameter="a"/>
                   <ItemScoreParameter value="-0.3443799912929535" measurementParameter="b"/>
                   <ItemScoreParameter value="0.0" measurementParameter="c"/>
                </ItemScoreDimension>
```
![](_page_49_Picture_0.jpeg)

```
 <Presentations>
                   <Presentation label="Braille" code="ENU-Braille"/>
                   <Presentation label="English" code="ENU"/>
                 </Presentations>
               </Item>
             </ItemGroup>
             <ItemGroup maxItems="ALL" maxResponses="0" id="36357">
               <Item active="true" fieldTest="false" administrationRequired="true" responseRequired="true" handScored="false" doNotScore="false" id="36357" 
type="MC">
                 <BlueprintReferences>
                   <BlueprintReference idRef="SBAC-ICA-FIXED-G6E-ELA-6"/>
                   <BlueprintReference idRef="2-W"/>
                   <BlueprintReference idRef="2-W|9-6"/>
                 </BlueprintReferences>
                 <ItemScoreDimension measurementModel="IRT3PLn" scorePoints="1" weight="1.0">
                   <ItemScoreParameter value="0.46219000220298767" measurementParameter="a"/>
                   <ItemScoreParameter value="-0.855430006980896" measurementParameter="b"/>
                   <ItemScoreParameter value="0.0" measurementParameter="c"/>
                 </ItemScoreDimension>
                 <Presentations>
                   <Presentation label="Braille" code="ENU-Braille"/>
                   <Presentation label="English" code="ENU"/>
                 </Presentations>
               </Item>
             </ItemGroup>
             <ItemGroup maxItems="ALL" maxResponses="ALL" id="1692">
               <Stimulus id="1692"/>
               <Item active="true" fieldTest="false" administrationRequired="false" responseRequired="false" handScored="false" doNotScore="false" id="53850" 
type="MC">
                 <BlueprintReferences>
                   <BlueprintReference idRef="SBAC-ICA-FIXED-G6E-ELA-6"/>
                   <BlueprintReference idRef="1-LT"/>
                   <BlueprintReference idRef="1-LT|6-6"/>
                 </BlueprintReferences>
                 <ItemScoreDimension measurementModel="IRT3PLn" scorePoints="1" weight="1.0">
                   <ItemScoreParameter value="0.43230000138282776" measurementParameter="a"/>
                   <ItemScoreParameter value="-0.535290002822876" measurementParameter="b"/>
                   <ItemScoreParameter value="0.0" measurementParameter="c"/>
                 </ItemScoreDimension>
                 <Presentations>
                   <Presentation label="Braille" code="ENU-Braille"/>
                   <Presentation label="English" code="ENU"/>
                 </Presentations>
               </Item>
               <Item active="true" fieldTest="false" administrationRequired="false" responseRequired="false" handScored="false" doNotScore="false" id="52500" 
type="MC">
```
Page 50 of 78

![](_page_50_Picture_0.jpeg)

```
 <BlueprintReferences>
                   <BlueprintReference idRef="SBAC-ICA-FIXED-G6E-ELA-6"/>
                   <BlueprintReference idRef="1-LT"/>
                   <BlueprintReference idRef="1-LT|3-6"/>
                </BlueprintReferences>
                <ItemScoreDimension measurementModel="IRT3PLn" scorePoints="1" weight="1.0">
                   <ItemScoreParameter value="0.4336099922657013" measurementParameter="a"/>
                   <ItemScoreParameter value="-0.17600999772548676" measurementParameter="b"/>
                   <ItemScoreParameter value="0.0" measurementParameter="c"/>
                </ItemScoreDimension>
                 <Presentations>
                   <Presentation label="Braille" code="ENU-Braille"/>
                   <Presentation label="English" code="ENU"/>
                </Presentations>
               </Item>
               <Item active="true" fieldTest="false" administrationRequired="false" responseRequired="false" handScored="false" doNotScore="false" id="52498" 
type="MC">
                <BlueprintReferences>
                   <BlueprintReference idRef="SBAC-ICA-FIXED-G6E-ELA-6"/>
                   <BlueprintReference idRef="1-LT"/>
                   <BlueprintReference idRef="1-LT|3-6"/>
                </BlueprintReferences>
                <ItemScoreDimension measurementModel="IRT3PLn" scorePoints="1" weight="1.0">
                   <ItemScoreParameter value="0.5470899939537048" measurementParameter="a"/>
                   <ItemScoreParameter value="0.037700001150369644" measurementParameter="b"/>
                   <ItemScoreParameter value="0.0" measurementParameter="c"/>
                </ItemScoreDimension>
                <Presentations>
                   <Presentation label="Braille" code="ENU-Braille"/>
                   <Presentation label="English" code="ENU"/>
                </Presentations>
               </Item>
               <Item active="true" fieldTest="false" administrationRequired="false" responseRequired="false" handScored="false" doNotScore="false" id="53858" 
type="MC">
                <BlueprintReferences>
                   <BlueprintReference idRef="SBAC-ICA-FIXED-G6E-ELA-6"/>
                   <BlueprintReference idRef="1-LT"/>
                   <BlueprintReference idRef="1-LT|5-6"/>
                 </BlueprintReferences>
                <ItemScoreDimension measurementModel="IRT3PLn" scorePoints="1" weight="1.0">
                   <ItemScoreParameter value="0.3552800118923187" measurementParameter="a"/>
                   <ItemScoreParameter value="0.1764499992132187" measurementParameter="b"/>
                   <ItemScoreParameter value="0.0" measurementParameter="c"/>
                </ItemScoreDimension>
                <Presentations>
                   <Presentation label="Braille" code="ENU-Braille"/>
```
![](_page_51_Picture_0.jpeg)

```
 <Presentation label="English" code="ENU"/>
                </Presentations>
               </Item>
               <Item active="true" fieldTest="false" administrationRequired="false" responseRequired="false" handScored="false" doNotScore="false" id="52618" 
type="HTQ">
                <BlueprintReferences>
                   <BlueprintReference idRef="SBAC-ICA-FIXED-G6E-ELA-6"/>
                   <BlueprintReference idRef="1-LT"/>
                   <BlueprintReference idRef="1-LT|4-6"/>
                </BlueprintReferences>
                <ItemScoreDimension measurementModel="IRT3PLn" scorePoints="1" weight="1.0">
                   <ItemScoreParameter value="0.5529199838638306" measurementParameter="a"/>
                   <ItemScoreParameter value="3.0470399856567383" measurementParameter="b"/>
                   <ItemScoreParameter value="0.0" measurementParameter="c"/>
                </ItemScoreDimension>
                <Presentations>
                   <Presentation label="Braille" code="ENU-Braille"/>
                   <Presentation label="English" code="ENU"/>
                </Presentations>
               </Item>
             </ItemGroup>
             <ItemGroup maxItems="ALL" maxResponses="0" id="29321">
               <Item active="true" fieldTest="false" administrationRequired="true" responseRequired="true" handScored="false" doNotScore="false" id="29321" 
type="MC">
                <BlueprintReferences>
                   <BlueprintReference idRef="SBAC-ICA-FIXED-G6E-ELA-6"/>
                   <BlueprintReference idRef="2-W"/>
                   <BlueprintReference idRef="2-W|9-6"/>
                </BlueprintReferences>
                <ItemScoreDimension measurementModel="IRT3PLn" scorePoints="1" weight="1.0">
                   <ItemScoreParameter value="0.43015000224113464" measurementParameter="a"/>
                  <ItemScoreParameter value="-0.38405001163482666" measurementParameter="b"/>
                   <ItemScoreParameter value="0.0" measurementParameter="c"/>
                </ItemScoreDimension>
                <Presentations>
                   <Presentation label="Braille" code="ENU-Braille"/>
                   <Presentation label="English" code="ENU"/>
                </Presentations>
               </Item>
             </ItemGroup>
             <ItemGroup maxItems="ALL" maxResponses="ALL" id="958">
               <Stimulus id="958"/>
               <Item active="true" fieldTest="false" administrationRequired="false" responseRequired="false" handScored="false" doNotScore="false" id="32478" 
type="MC">
                <BlueprintReferences>
                   <BlueprintReference idRef="SBAC-ICA-FIXED-G6E-ELA-6"/>
```
![](_page_52_Picture_0.jpeg)

```
 <BlueprintReference idRef="3-L"/>
                   <BlueprintReference idRef="3-L|4-6"/>
                </BlueprintReferences>
                <ItemScoreDimension measurementModel="IRT3PLn" scorePoints="1" weight="1.0">
                   <ItemScoreParameter value="0.4222800135612488" measurementParameter="a"/>
                   <ItemScoreParameter value="-0.013399999588727951" measurementParameter="b"/>
                   <ItemScoreParameter value="0.0" measurementParameter="c"/>
                </ItemScoreDimension>
                <Presentations>
                   <Presentation label="Braille" code="ENU-Braille"/>
                   <Presentation label="English" code="ENU"/>
                </Presentations>
               </Item>
               <Item active="true" fieldTest="false" administrationRequired="false" responseRequired="false" handScored="false" doNotScore="false" id="32474" 
type="MC">
                <BlueprintReferences>
                   <BlueprintReference idRef="SBAC-ICA-FIXED-G6E-ELA-6"/>
                   <BlueprintReference idRef="3-L"/>
                   <BlueprintReference idRef="3-L|4-6"/>
                </BlueprintReferences>
                <ItemScoreDimension measurementModel="IRT3PLn" scorePoints="1" weight="1.0">
                   <ItemScoreParameter value="0.7635400295257568" measurementParameter="a"/>
                   <ItemScoreParameter value="0.34358999133110046" measurementParameter="b"/>
                   <ItemScoreParameter value="0.0" measurementParameter="c"/>
                </ItemScoreDimension>
                <Presentations>
                   <Presentation label="Braille" code="ENU-Braille"/>
                   <Presentation label="English" code="ENU"/>
                </Presentations>
               </Item>
               <Item active="true" fieldTest="false" administrationRequired="false" responseRequired="false" handScored="false" doNotScore="false" id="32476" 
type="EBSR">
                <BlueprintReferences>
                   <BlueprintReference idRef="SBAC-ICA-FIXED-G6E-ELA-6"/>
                   <BlueprintReference idRef="3-L"/>
                   <BlueprintReference idRef="3-L|4-6"/>
                </BlueprintReferences>
                <ItemScoreDimension measurementModel="IRT3PLn" scorePoints="1" weight="1.0">
                   <ItemScoreParameter value="0.6384400129318237" measurementParameter="a"/>
                   <ItemScoreParameter value="0.8782100081443787" measurementParameter="b"/>
                   <ItemScoreParameter value="0.0" measurementParameter="c"/>
                </ItemScoreDimension>
                <Presentations>
                   <Presentation label="Braille" code="ENU-Braille"/>
                   <Presentation label="English" code="ENU"/>
                </Presentations>
```
![](_page_53_Picture_0.jpeg)

```
 </Item>
             </ItemGroup>
             <ItemGroup maxItems="ALL" maxResponses="0" id="37307">
               <Item active="true" fieldTest="false" administrationRequired="true" responseRequired="true" handScored="false" doNotScore="false" id="37307" 
type="HTQ">
                <BlueprintReferences>
                   <BlueprintReference idRef="SBAC-ICA-FIXED-G6E-ELA-6"/>
                   <BlueprintReference idRef="4-CR"/>
                   <BlueprintReference idRef="4-CR|2-6"/>
                </BlueprintReferences>
                <ItemScoreDimension measurementModel="IRT3PLn" scorePoints="1" weight="1.0">
                   <ItemScoreParameter value="0.4582799971103668" measurementParameter="a"/>
                   <ItemScoreParameter value="0.03540999814867973" measurementParameter="b"/>
                   <ItemScoreParameter value="0.0" measurementParameter="c"/>
                </ItemScoreDimension>
                <Presentations>
                   <Presentation label="Braille" code="ENU-Braille"/>
                   <Presentation label="English" code="ENU"/>
                </Presentations>
               </Item>
             </ItemGroup>
             <ItemGroup maxItems="ALL" maxResponses="0" id="27511">
               <Item active="true" fieldTest="false" administrationRequired="true" responseRequired="true" handScored="false" doNotScore="false" id="27511" 
type="MC">
                <BlueprintReferences>
                   <BlueprintReference idRef="SBAC-ICA-FIXED-G6E-ELA-6"/>
                   <BlueprintReference idRef="2-W"/>
                   <BlueprintReference idRef="2-W|3-6"/>
                </BlueprintReferences>
                <ItemScoreDimension measurementModel="IRT3PLn" scorePoints="1" weight="1.0">
                   <ItemScoreParameter value="0.3684900104999542" measurementParameter="a"/>
                  <ItemScoreParameter value="0.1561100035905838" measurementParameter="b"/>
                   <ItemScoreParameter value="0.0" measurementParameter="c"/>
                </ItemScoreDimension>
                <Presentations>
                   <Presentation label="Braille" code="ENU-Braille"/>
                   <Presentation label="English" code="ENU"/>
                </Presentations>
               </Item>
             </ItemGroup>
             <ItemGroup maxItems="ALL" maxResponses="ALL" id="877">
               <Stimulus id="877"/>
               <Item active="true" fieldTest="false" administrationRequired="false" responseRequired="false" handScored="false" doNotScore="false" id="37433" 
type="MC">
                <BlueprintReferences>
                   <BlueprintReference idRef="SBAC-ICA-FIXED-G6E-ELA-6"/>
```
![](_page_54_Picture_0.jpeg)

```
 <BlueprintReference idRef="1-LT"/>
                   <BlueprintReference idRef="1-LT|3-6"/>
                </BlueprintReferences>
                <ItemScoreDimension measurementModel="IRT3PLn" scorePoints="1" weight="1.0">
                   <ItemScoreParameter value="0.6109899878501892" measurementParameter="a"/>
                   <ItemScoreParameter value="-0.26677000522613525" measurementParameter="b"/>
                   <ItemScoreParameter value="0.0" measurementParameter="c"/>
                </ItemScoreDimension>
                <Presentations>
                   <Presentation label="Braille" code="ENU-Braille"/>
                   <Presentation label="English" code="ENU"/>
                </Presentations>
               </Item>
               <Item active="true" fieldTest="false" administrationRequired="false" responseRequired="false" handScored="false" doNotScore="false" id="32448" 
type="HTQ">
                <BlueprintReferences>
                   <BlueprintReference idRef="SBAC-ICA-FIXED-G6E-ELA-6"/>
                   <BlueprintReference idRef="1-LT"/>
                   <BlueprintReference idRef="1-LT|2-6"/>
                </BlueprintReferences>
                <ItemScoreDimension measurementModel="IRT3PLn" scorePoints="1" weight="1.0">
                   <ItemScoreParameter value="0.34672999382019043" measurementParameter="a"/>
                   <ItemScoreParameter value="-0.12714999914169312" measurementParameter="b"/>
                   <ItemScoreParameter value="0.0" measurementParameter="c"/>
                </ItemScoreDimension>
                <Presentations>
                   <Presentation label="Braille" code="ENU-Braille"/>
                   <Presentation label="English" code="ENU"/>
                </Presentations>
               </Item>
               <Item active="true" fieldTest="false" administrationRequired="false" responseRequired="false" handScored="false" doNotScore="false" id="37435" 
type="MC">
                <BlueprintReferences>
                   <BlueprintReference idRef="SBAC-ICA-FIXED-G6E-ELA-6"/>
                   <BlueprintReference idRef="1-LT"/>
                   <BlueprintReference idRef="1-LT|6-6"/>
                </BlueprintReferences>
                <ItemScoreDimension measurementModel="IRT3PLn" scorePoints="1" weight="1.0">
                   <ItemScoreParameter value="0.4582900106906891" measurementParameter="a"/>
                   <ItemScoreParameter value="0.2901099920272827" measurementParameter="b"/>
                   <ItemScoreParameter value="0.0" measurementParameter="c"/>
                </ItemScoreDimension>
                <Presentations>
                   <Presentation label="Braille" code="ENU-Braille"/>
                   <Presentation label="English" code="ENU"/>
                </Presentations>
```
![](_page_55_Picture_0.jpeg)

```
 </Item>
               <Item active="true" fieldTest="false" administrationRequired="false" responseRequired="false" handScored="true" doNotScore="false" id="31075" 
type="SA">
                 <BlueprintReferences>
                   <BlueprintReference idRef="SBAC-ICA-FIXED-G6E-ELA-6"/>
                   <BlueprintReference idRef="1-LT"/>
                   <BlueprintReference idRef="1-LT|2-6"/>
                 </BlueprintReferences>
                 <ItemScoreDimension measurementModel="IRTGPC" scorePoints="2" weight="1.0">
                   <ItemScoreParameter value="0.5985299944877625" measurementParameter="a"/>
                   <ItemScoreParameter value="1.0836600065231323" measurementParameter="b0"/>
                   <ItemScoreParameter value="2.2436599731445312" measurementParameter="b1"/>
                 </ItemScoreDimension>
                 <Presentations>
                   <Presentation label="Braille" code="ENU-Braille"/>
                   <Presentation label="English" code="ENU"/>
                 </Presentations>
              \langle/Ttem\rangle </ItemGroup>
             <ItemGroup maxItems="ALL" maxResponses="0" id="36405">
               <Item active="true" fieldTest="false" administrationRequired="true" responseRequired="true" handScored="false" doNotScore="false" id="36405" 
type="MS">
                 <BlueprintReferences>
                   <BlueprintReference idRef="SBAC-ICA-FIXED-G6E-ELA-6"/>
                   <BlueprintReference idRef="2-W"/>
                   <BlueprintReference idRef="2-W|8-6"/>
                 </BlueprintReferences>
                 <ItemScoreDimension measurementModel="IRT3PLn" scorePoints="1" weight="1.0">
                   <ItemScoreParameter value="0.8460800051689148" measurementParameter="a"/>
                   <ItemScoreParameter value="0.2981500029563904" measurementParameter="b"/>
                   <ItemScoreParameter value="0.0" measurementParameter="c"/>
                 </ItemScoreDimension>
                 <Presentations>
                   <Presentation label="Braille" code="ENU-Braille"/>
                   <Presentation label="English" code="ENU"/>
                 </Presentations>
               </Item>
             </ItemGroup>
             <ItemGroup maxItems="ALL" maxResponses="ALL" id="568">
               <Stimulus id="568"/>
               <Item active="true" fieldTest="false" administrationRequired="false" responseRequired="false" handScored="false" doNotScore="false" id="25303" 
type="MC">
                 <BlueprintReferences>
                   <BlueprintReference idRef="SBAC-ICA-FIXED-G6E-ELA-6"/>
                   <BlueprintReference idRef="3-L"/>
                   <BlueprintReference idRef="3-L|4-6"/>
```
![](_page_56_Picture_0.jpeg)

```
 </BlueprintReferences>
                <ItemScoreDimension measurementModel="IRT3PLn" scorePoints="1" weight="1.0">
                   <ItemScoreParameter value="0.3564299941062927" measurementParameter="a"/>
                   <ItemScoreParameter value="-0.16731999814510345" measurementParameter="b"/>
                   <ItemScoreParameter value="0.0" measurementParameter="c"/>
                </ItemScoreDimension>
                <Presentations>
                   <Presentation label="Braille" code="ENU-Braille"/>
                   <Presentation label="English" code="ENU"/>
                </Presentations>
               </Item>
               <Item active="true" fieldTest="false" administrationRequired="false" responseRequired="false" handScored="false" doNotScore="false" id="25305" 
type="MC">
                <BlueprintReferences>
                   <BlueprintReference idRef="SBAC-ICA-FIXED-G6E-ELA-6"/>
                   <BlueprintReference idRef="3-L"/>
                   <BlueprintReference idRef="3-L|4-6"/>
                </BlueprintReferences>
                <ItemScoreDimension measurementModel="IRT3PLn" scorePoints="1" weight="1.0">
                   <ItemScoreParameter value="0.17117999494075775" measurementParameter="a"/>
                   <ItemScoreParameter value="1.0774400234222412" measurementParameter="b"/>
                   <ItemScoreParameter value="0.0" measurementParameter="c"/>
                </ItemScoreDimension>
                <Presentations>
                   <Presentation label="Braille" code="ENU-Braille"/>
                   <Presentation label="English" code="ENU"/>
                </Presentations>
               </Item>
               <Item active="true" fieldTest="false" administrationRequired="false" responseRequired="false" handScored="false" doNotScore="false" id="25307" 
type="MS">
                <BlueprintReferences>
                   <BlueprintReference idRef="SBAC-ICA-FIXED-G6E-ELA-6"/>
                   <BlueprintReference idRef="3-L"/>
                   <BlueprintReference idRef="3-L|4-6"/>
                </BlueprintReferences>
                <ItemScoreDimension measurementModel="IRT3PLn" scorePoints="1" weight="1.0">
                   <ItemScoreParameter value="0.8396700024604797" measurementParameter="a"/>
                   <ItemScoreParameter value="0.6927800178527832" measurementParameter="b"/>
                   <ItemScoreParameter value="0.0" measurementParameter="c"/>
                </ItemScoreDimension>
                <Presentations>
                   <Presentation label="Braille" code="ENU-Braille"/>
                   <Presentation label="English" code="ENU"/>
                </Presentations>
               </Item>
             </ItemGroup>
```
![](_page_57_Picture_0.jpeg)

```
 <ItemGroup maxItems="ALL" maxResponses="0" id="30482">
               <Item active="true" fieldTest="false" administrationRequired="true" responseRequired="true" handScored="false" doNotScore="false" id="30482" 
type="MC">
                 <BlueprintReferences>
                   <BlueprintReference idRef="SBAC-ICA-FIXED-G6E-ELA-6"/>
                   <BlueprintReference idRef="4-CR"/>
                   <BlueprintReference idRef="4-CR|3-6"/>
                 </BlueprintReferences>
                 <ItemScoreDimension measurementModel="IRT3PLn" scorePoints="1" weight="1.0">
                   <ItemScoreParameter value="0.41644999384880066" measurementParameter="a"/>
                   <ItemScoreParameter value="0.3091700077056885" measurementParameter="b"/>
                   <ItemScoreParameter value="0.0" measurementParameter="c"/>
                 </ItemScoreDimension>
                 <Presentations>
                   <Presentation label="Braille" code="ENU-Braille"/>
                   <Presentation label="English" code="ENU"/>
                 </Presentations>
              \langle/Ttem\rangle </ItemGroup>
             <ItemGroup maxItems="ALL" maxResponses="0" id="32214">
               <Item active="true" fieldTest="false" administrationRequired="true" responseRequired="true" handScored="false" doNotScore="false" id="32214" 
type="HTQ">
                 <BlueprintReferences>
                   <BlueprintReference idRef="SBAC-ICA-FIXED-G6E-ELA-6"/>
                   <BlueprintReference idRef="2-W"/>
                   <BlueprintReference idRef="2-W|9-6"/>
                 </BlueprintReferences>
                 <ItemScoreDimension measurementModel="IRT3PLn" scorePoints="1" weight="1.0">
                   <ItemScoreParameter value="0.6598700284957886" measurementParameter="a"/>
                   <ItemScoreParameter value="0.9365900158882141" measurementParameter="b"/>
                   <ItemScoreParameter value="0.0" measurementParameter="c"/>
                 </ItemScoreDimension>
                 <Presentations>
                   <Presentation label="Braille" code="ENU-Braille"/>
                   <Presentation label="English" code="ENU"/>
                 </Presentations>
               </Item>
             </ItemGroup>
             <ItemGroup maxItems="ALL" maxResponses="ALL" id="1164">
               <Stimulus id="1164"/>
               <Item active="true" fieldTest="false" administrationRequired="false" responseRequired="false" handScored="true" doNotScore="false" id="36951" 
type="SA">
                 <BlueprintReferences>
                   <BlueprintReference idRef="SBAC-ICA-FIXED-G6E-ELA-6"/>
                   <BlueprintReference idRef="1-IT"/>
                   <BlueprintReference idRef="1-IT|9-6"/>
```
![](_page_58_Picture_0.jpeg)

```
 </BlueprintReferences>
                <ItemScoreDimension measurementModel="IRTGPC" scorePoints="2" weight="1.0">
                   <ItemScoreParameter value="0.6753900051116943" measurementParameter="a"/>
                   <ItemScoreParameter value="1.201069951057434" measurementParameter="b0"/>
                   <ItemScoreParameter value="2.6856300830841064" measurementParameter="b1"/>
                </ItemScoreDimension>
                <Presentations>
                   <Presentation label="Braille" code="ENU-Braille"/>
                   <Presentation label="English" code="ENU"/>
                </Presentations>
               </Item>
               <Item active="true" fieldTest="false" administrationRequired="false" responseRequired="false" handScored="false" doNotScore="false" id="36947" 
type="MS">
                <BlueprintReferences>
                   <BlueprintReference idRef="SBAC-ICA-FIXED-G6E-ELA-6"/>
                   <BlueprintReference idRef="1-IT"/>
                   <BlueprintReference idRef="1-IT|8-6"/>
                </BlueprintReferences>
                <ItemScoreDimension measurementModel="IRT3PLn" scorePoints="1" weight="1.0">
                   <ItemScoreParameter value="0.32971999049186707" measurementParameter="a"/>
                   <ItemScoreParameter value="2.652820110321045" measurementParameter="b"/>
                   <ItemScoreParameter value="0.0" measurementParameter="c"/>
                </ItemScoreDimension>
                <Presentations>
                   <Presentation label="Braille" code="ENU-Braille"/>
                   <Presentation label="English" code="ENU"/>
                </Presentations>
               </Item>
               <Item active="true" fieldTest="false" administrationRequired="false" responseRequired="false" handScored="false" doNotScore="false" id="58717" 
type="MC">
                <BlueprintReferences>
                   <BlueprintReference idRef="SBAC-ICA-FIXED-G6E-ELA-6"/>
                   <BlueprintReference idRef="1-IT"/>
                   <BlueprintReference idRef="1-IT|14-6"/>
                </BlueprintReferences>
                <ItemScoreDimension measurementModel="IRT3PLn" scorePoints="1" weight="1.0">
                   <ItemScoreParameter value="0.9799100160598755" measurementParameter="a"/>
                   <ItemScoreParameter value="-0.6197599768638611" measurementParameter="b"/>
                   <ItemScoreParameter value="0.0" measurementParameter="c"/>
                </ItemScoreDimension>
                <Presentations>
                   <Presentation label="Braille" code="ENU-Braille"/>
                   <Presentation label="English" code="ENU"/>
                </Presentations>
               </Item>
               <Item active="true" fieldTest="false" administrationRequired="false" responseRequired="false" handScored="false" doNotScore="false" id="36963"
```
![](_page_59_Picture_0.jpeg)

```
type="MC">
                 <BlueprintReferences>
                   <BlueprintReference idRef="SBAC-ICA-FIXED-G6E-ELA-6"/>
                   <BlueprintReference idRef="1-IT"/>
                   <BlueprintReference idRef="1-IT|13-6"/>
                 </BlueprintReferences>
                 <ItemScoreDimension measurementModel="IRT3PLn" scorePoints="1" weight="1.0">
                   <ItemScoreParameter value="0.4841800034046173" measurementParameter="a"/>
                   <ItemScoreParameter value="0.09876000136137009" measurementParameter="b"/>
                   <ItemScoreParameter value="0.0" measurementParameter="c"/>
                 </ItemScoreDimension>
                 <Presentations>
                   <Presentation label="Braille" code="ENU-Braille"/>
                   <Presentation label="English" code="ENU"/>
                 </Presentations>
               </Item>
             </ItemGroup>
             <ItemGroup maxItems="ALL" maxResponses="0" id="33244">
               <Item active="true" fieldTest="false" administrationRequired="true" responseRequired="true" handScored="true" doNotScore="false" id="33244" 
type="SA">
                 <BlueprintReferences>
                   <BlueprintReference idRef="SBAC-ICA-FIXED-G6E-ELA-6"/>
                   <BlueprintReference idRef="2-W"/>
                   <BlueprintReference idRef="2-W|1-6"/>
                 </BlueprintReferences>
                 <ItemScoreDimension measurementModel="IRTGPC" scorePoints="2" weight="1.0">
                   <ItemScoreParameter value="0.7210100293159485" measurementParameter="a"/>
                   <ItemScoreParameter value="0.385670006275177" measurementParameter="b0"/>
                   <ItemScoreParameter value="1.8433899879455566" measurementParameter="b1"/>
                 </ItemScoreDimension>
                 <Presentations>
                   <Presentation label="Braille" code="ENU-Braille"/>
                   <Presentation label="English" code="ENU"/>
                 </Presentations>
               </Item>
             </ItemGroup>
             <ItemGroup maxItems="ALL" maxResponses="0" id="30973">
               <Item active="true" fieldTest="false" administrationRequired="true" responseRequired="true" handScored="false" doNotScore="false" id="30973" 
type="HTQ">
                 <BlueprintReferences>
                   <BlueprintReference idRef="SBAC-ICA-FIXED-G6E-ELA-6"/>
                   <BlueprintReference idRef="4-CR"/>
                   <BlueprintReference idRef="4-CR|4-6"/>
                 </BlueprintReferences>
                 <ItemScoreDimension measurementModel="IRT3PLn" scorePoints="1" weight="1.0">
                   <ItemScoreParameter value="0.9556999802589417" measurementParameter="a"/>
```
![](_page_60_Picture_0.jpeg)

```
 <ItemScoreParameter value="0.7146700024604797" measurementParameter="b"/>
                   <ItemScoreParameter value="0.0" measurementParameter="c"/>
                 </ItemScoreDimension>
                 <Presentations>
                   <Presentation label="Braille" code="ENU-Braille"/>
                   <Presentation label="English" code="ENU"/>
                 </Presentations>
              \langle/Ttem\rangle </ItemGroup>
             <ItemGroup maxItems="ALL" maxResponses="0" id="52424">
               <Item active="true" fieldTest="false" administrationRequired="true" responseRequired="true" handScored="false" doNotScore="false" id="52424" 
type="MS">
                 <BlueprintReferences>
                   <BlueprintReference idRef="SBAC-ICA-FIXED-G6E-ELA-6"/>
                   <BlueprintReference idRef="2-W"/>
                   <BlueprintReference idRef="2-W|8-6"/>
                 </BlueprintReferences>
                 <ItemScoreDimension measurementModel="IRT3PLn" scorePoints="1" weight="1.0">
                   <ItemScoreParameter value="0.3297500014305115" measurementParameter="a"/>
                   <ItemScoreParameter value="2.460439920425415" measurementParameter="b"/>
                   <ItemScoreParameter value="0.0" measurementParameter="c"/>
                 </ItemScoreDimension>
                 <Presentations>
                   <Presentation label="Braille" code="ENU-Braille"/>
                   <Presentation label="English" code="ENU"/>
                 </Presentations>
               </Item>
             </ItemGroup>
             <ItemGroup maxItems="ALL" maxResponses="ALL" id="1181">
               <Stimulus id="1181"/>
               <Item active="true" fieldTest="false" administrationRequired="false" responseRequired="false" handScored="false" doNotScore="false" id="37243" 
type="HTQ">
                 <BlueprintReferences>
                   <BlueprintReference idRef="SBAC-ICA-FIXED-G6E-ELA-6"/>
                   <BlueprintReference idRef="1-IT"/>
                   <BlueprintReference idRef="1-IT|10-6"/>
                 </BlueprintReferences>
                 <ItemScoreDimension measurementModel="IRT3PLn" scorePoints="1" weight="1.0">
                   <ItemScoreParameter value="0.45598000288009644" measurementParameter="a"/>
                   <ItemScoreParameter value="-0.5648000240325928" measurementParameter="b"/>
                   <ItemScoreParameter value="0.0" measurementParameter="c"/>
                 </ItemScoreDimension>
                 <Presentations>
                   <Presentation label="Braille" code="ENU-Braille"/>
                   <Presentation label="English" code="ENU"/>
                 </Presentations>
```
![](_page_61_Picture_0.jpeg)

```
 </Item>
               <Item active="true" fieldTest="false" administrationRequired="false" responseRequired="false" handScored="false" doNotScore="false" id="37241" 
type="MC">
                 <BlueprintReferences>
                   <BlueprintReference idRef="SBAC-ICA-FIXED-G6E-ELA-6"/>
                   <BlueprintReference idRef="1-IT"/>
                   <BlueprintReference idRef="1-IT|9-6"/>
                 </BlueprintReferences>
                 <ItemScoreDimension measurementModel="IRT3PLn" scorePoints="1" weight="1.0">
                   <ItemScoreParameter value="0.4042699933052063" measurementParameter="a"/>
                   <ItemScoreParameter value="1.1329100131988525" measurementParameter="b"/>
                   <ItemScoreParameter value="0.0" measurementParameter="c"/>
                 </ItemScoreDimension>
                 <Presentations>
                   <Presentation label="Braille" code="ENU-Braille"/>
                   <Presentation label="English" code="ENU"/>
                 </Presentations>
              \langle/Ttem\rangle <Item active="true" fieldTest="false" administrationRequired="false" responseRequired="false" handScored="false" doNotScore="false" id="37245" 
type="EBSR">
                 <BlueprintReferences>
                   <BlueprintReference idRef="SBAC-ICA-FIXED-G6E-ELA-6"/>
                   <BlueprintReference idRef="1-IT"/>
                   <BlueprintReference idRef="1-IT|11-6"/>
                 </BlueprintReferences>
                 <ItemScoreDimension measurementModel="IRT3PLn" scorePoints="1" weight="1.0">
                   <ItemScoreParameter value="0.447050005197525" measurementParameter="a"/>
                   <ItemScoreParameter value="1.0210000276565552" measurementParameter="b"/>
                   <ItemScoreParameter value="0.0" measurementParameter="c"/>
                 </ItemScoreDimension>
                 <Presentations>
                   <Presentation label="Braille" code="ENU-Braille"/>
                   <Presentation label="English" code="ENU"/>
                 </Presentations>
               </Item>
               <Item active="true" fieldTest="false" administrationRequired="false" responseRequired="false" handScored="false" doNotScore="false" id="37251" 
type="MS">
                 <BlueprintReferences>
                   <BlueprintReference idRef="SBAC-ICA-FIXED-G6E-ELA-6"/>
                   <BlueprintReference idRef="1-IT"/>
                   <BlueprintReference idRef="1-IT|14-6"/>
                 </BlueprintReferences>
                 <ItemScoreDimension measurementModel="IRT3PLn" scorePoints="1" weight="1.0">
                   <ItemScoreParameter value="0.6685199737548828" measurementParameter="a"/>
                   <ItemScoreParameter value="1.3832900524139404" measurementParameter="b"/>
                   <ItemScoreParameter value="0.0" measurementParameter="c"/>
```
![](_page_62_Picture_0.jpeg)

SmarterApp Interface Specification: Enhanced Administration Test Package Test Delivery System

 </ItemScoreDimension> <Presentations> <Presentation label="Braille" code="ENU-Braille"/> <Presentation label="English" code="ENU"/> </Presentations> </Item> </ItemGroup> </SegmentForm> </SegmentForms> </Segment> </Segments> </Test> </TestPackage>

![](_page_63_Picture_0.jpeg)

## Enhanced Test Administration XSD File

Below is the Enhanced Adminstration Package Format XSD file:

```
<?xml version="1.0" encoding="UTF-8"?>
<xs:schema xmlns:xs="http://www.w3.org/2001/XMLSchema"
            xmlns:vc="http://www.w3.org/2007/XMLSchema-versioning" elementFormDefault="qualified"
            vc:minVersion="1.1">
    <xs:element name="TestPackage">
        <xs:annotation>
            <xs:documentation><![CDATA[
The root element of the test package. The <TestPackage> element contains an optional <Scoring> element (for test packages that contain COMBINED scoring data, such
as ICA assessments).
11</xs:documentation>
        </xs:annotation>
        <xs:complexType>
            <xs:sequence>
                <xs:element name="Blueprint">
                    <xs:annotation>
                        <xs:documentation>The assessment-level Blueprint element contains the following attributes:
                             - minExamItems/maxExamItems: the minimum and maximum operational items to administer for this assessment
                            - minFieldTestItems/maxFieldTestItems: the minimum and maximum field test items to administer for this assessment
                        </xs:documentation>
                    </xs:annotation>
                    <xs:complexType>
                        <xs:sequence>
                             <xs:element maxOccurs="unbounded" ref="BlueprintElement"/>
                        </xs:sequence>
                    </xs:complexType>
                </xs:element>
                <xs:element maxOccurs="unbounded" ref="Test">
                    <xs:annotation>
                        <xs:documentation>The Assessment node contains the following attributes:
                             key: The assessment key
                             id: The assessment id
                            publisher: The publisher of the test package, also referred to as the "client name"
                            publishDate: The creation/publish date of the test package
                            label: A human-readable label to be displayed in the student and proctor application
                            subject: The subject of the assessment (e.g., "ELA", "MATH", "Student Help")
                            type: The test type of the assessment (e.g., "interim", "summative")
                            version: The version of the test specification
                            bankKey: The item bank key for all forms and items, typically a 3-digit integer value (e.g., "187", "200")
```
![](_page_64_Picture_0.jpeg)

```
 subType: (OPTIONAL) A subtype classification of the exam (e.g., "ICA", "IAB")
                    </xs:documentation>
                </xs:annotation>
            </xs:element>
        </xs:sequence>
        <xs:attribute name="bankKey" type="xs:int" use="required"/>
        <xs:attribute name="publisher" type="xs:token" use="required"/>
        <xs:attribute name="publishDate" type="xs:dateTime" use="required"/>
        <xs:attribute name="subject" type="xs:token" use="required"/>
        <xs:attribute name="type" type="xs:token" use="required"/>
        <xs:attribute name="version" type="xs:decimal" use="required"/>
        <xs:attribute name="academicYear" type="xs:token" use="required"/>
        <xs:attribute name="subType" type="xs:token"/>
    </xs:complexType>
    <xs:unique name="UniqueBlueprintElementKey">
        <xs:selector xpath=".//BlueprintElement"/>
        <xs:field xpath="@id"/>
    </xs:unique>
    <xs:key name="BlueprintElementKey">
        <xs:selector xpath=".//BlueprintElement"/>
        <xs:field id="blueprintid" xpath="@id"/>
    </xs:key>
    <xs:keyref name="BlueprintRefKey" refer="BlueprintElementKey">
        <xs:selector xpath=".//BlueprintReference"/>
        <xs:field xpath="@idRef"/>
    </xs:keyref>
    <xs:keyref name="SegmentBlueprintRefKey" refer="BlueprintElementKey">
        <xs:selector xpath=".//SegmentBlueprintElement"/>
        <xs:field xpath="@idRef"/>
    </xs:keyref>
</xs:element>
<xs:element name="Test">
    <xs:complexType>
        <xs:all>
            <xs:element name="Grades">
                <xs:complexType>
                    <xs:sequence>
                        <xs:element maxOccurs="unbounded" name="Grade">
                             <xs:annotation>
                                 <xs:documentation>The Grade element contains the following attributes:
                                 value: The grade code/integer value for the grade (e.g., "KR", "1", "12")
                                label: The human readable label of the grade (e.g., "Kindergarden", "Grade 12")
                                 </xs:documentation>
                             </xs:annotation>
                             <xs:complexType>
```
![](_page_65_Picture_0.jpeg)

![](_page_65_Picture_163.jpeg)

![](_page_66_Picture_0.jpeg)

```
</xs:documentation>
    </xs:annotation>
    <xs:complexType>
        <xs:sequence>
           <xs:element maxOccurs="unbounded" name="SegmentBlueprintElement">
              <xs:annotation>
                  <xs:documentation>BlueprintElement
        ATTRIBUTES:
       - refId: The id of the assessment-level blueprint element reference
        - minExamItems/maxExamItems: the minimum and maximum operational items to administer from this segment
                  </xs:documentation>
              </xs:annotation>
              <xs:complexType>
                  <xs:sequence>
                     <xs:element minOccurs="0" name="ItemSelection">
                        <xs:complexType>
                           <xs:sequence>
                               <xs:element maxOccurs="unbounded" minOccurs="1" name="Property">
                                  <xs:complexType>
                                     <xs:attribute name="name" type="xs:token" use="required"/>
                                     <xs:attribute name="value" type="xs:token" use="required"/>
                                  </xs:complexType>
                               </xs:element>
                            </xs:sequence>
                        </xs:complexType>
                     </xs:element>
                  </xs:sequence>
                  <xs:attribute name="idRef" type="xs:token" use="required"/>
                  <xs:attribute name="minExamItems" type="xs:int" use="required"/>
                  <xs:attribute name="maxExamItems" type="xs:int" use="required"/>
                  <xs:attribute default="0" name="minFieldTestItems" type="xs:int"/>
                  <xs:attribute default="0" name="maxFieldTestItems" type="xs:int"/>
              </xs:complexType>
           </xs:element>
        </xs:sequence>
   </xs:complexType>
</xs:element>
<xs:choice>
    <xs:element name="Pool">
        <xs:annotation>
           <xs:documentation>The Segment's Pool - A list of items/itemgroups that is specific for adaptive segments.
    A pool containing items that can be selected for a segment, based on adaptive algorithm calculations,
                                         min/max item constraits at the strand, contentlevel, segment, or assessment
```
levels.

![](_page_67_Picture_0.jpeg)

![](_page_67_Picture_135.jpeg)

![](_page_68_Picture_0.jpeg)

 but may contain more than one language with the identical set of ItemGroups. The test delivery system will treat these form/language combinations as individual forms internally - ItemGroups: One or more groups of items (containg one or more items and potentially a stimuli) that make up the items in the form </xs:documentation> </xs:annotation> <xs:complexType> <xs:sequence> <xs:element ref="Presentations"/> <xs:element maxOccurs="unbounded" ref="ItemGroup" /> </xs:sequence> <xs:attribute name="id" type="xs:token" use="required"/> <xs:attribute default="Default" name="cohort" type="xs:token" use="optional"/> </xs:complexType> <xs:unique name="UniqueItemGroupPositionInFormKey"> <xs:selector xpath="./ItemGroup"/> <xs:field xpath="@position"/> </xs:unique> </xs:element> </xs:sequence> </xs:complexType> </xs:element> </xs:choice> <xs:element minOccurs="0" ref="Tools"/> </xs:sequence> <xs:attribute name="id" type="xs:token" use="required"/> <xs:attribute name="algorithmType" type="xs:token" use="required"/> <xs:attribute name="algorithmImplementation" type="xs:token" use="required"/> <xs:attribute name="position" type="xs:short" use="optional" default="1"/> <xs:attribute name="label" type="xs:token"/> <xs:attribute default="false" name="entryApproval" type="xs:boolean"/> <xs:attribute default="false" name="exitApproval" type="xs:boolean"/> </xs:complexType> <xs:unique name="SegmentPositionUniqueKey"> <xs:selector xpath=".//Segment"/> <xs:field xpath="@position"/> </xs:unique> <xs:unique name="SegmentKeyUniqueKey"> <xs:selector xpath=".//Segment"/> <xs:field xpath="@key"/> </xs:unique> <xs:unique name="SegmentIdUniqueKey"> <xs:selector xpath=".//Segment"/>

![](_page_69_Picture_0.jpeg)

![](_page_69_Picture_155.jpeg)

![](_page_70_Picture_0.jpeg)

<xs:element maxOccurs="unbounded" name="Option"> <xs:annotation> <xs:documentation>An Option for a Tool. For some tools, the list of Options should contain at least two elements an "ON" and an "OFF" Option. ATTRIBUTES: - code: The ISAAP code corresponding to the Tool Option - sortOrder: The order in which the option should be displayed in the selection dropdown - default: Whether or not the option should be the default Option. A tool cannot have more than one default option SUBELEMENTS: - Dependencies: (OPTIONAL) A list of one or more dependencies indicating whether an Option(s) should be enabled based on other Tool selections </xs:documentation> </xs:annotation> <xs:complexType> <xs:sequence> <xs:element name="Dependencies" minOccurs="0"> <xs:annotation> <xs:documentation>(OPTIONAL) A list of one or more dependencies indicating whether an Option(s) should be enabled based on other Tool selections </xs:documentation> </xs:annotation> <xs:complexType> <xs:sequence> <xs:element maxOccurs="unbounded" name="Dependency"> <xs:annotation> <xs:documentation><![CDATA[ A Dependency defines a rule for when a specific Tool Option should be enabled or available to an examinee. ATTRIBUTES: - ifToolType: The conditional tool type of the rule - ifToolCode: The conditional tool code (option) of the rule - enabled: (OPTIONAL, default TRUE) - Indicated whether the option should be ENABLED or DISABLED - default: Whether or not the option should now be marked as the default option, if the Dependency condition is true The Dependency can be read as: if <ifToolType> is <ifToolCode>, then the option is enabled (or disabled) e.g., "IF <Language> IS <ENU>, THEN <'Emboss' option should be disabled>" ]]> </xs:documentation> </xs:annotation> <xs:complexType> <xs:attribute name="ifToolType" type="xs:token" use="required"/> <xs:attribute name="ifToolCode" type="xs:token" use="required"/> <xs:attribute default="false" name="default" type="xs:boolean"/>

![](_page_71_Picture_0.jpeg)

```
</xs:complexType>
                                                           </xs:element>
                                                        </xs:sequence>
                                                    </xs:complexType>
                                                 </xs:element>
                                              </xs:sequence>
                                              <xs:attribute name="code" type="xs:token" use="required"/>
                                              <xs:attribute name="sortOrder" type="xs:int" use="required"/>
                                              <xs:attribute default="false" name="default" type="xs:boolean"/>
                                              <xs:attribute name="label" type="xs:token"/>
                                          </xs:complexType>
                                     </xs:element>
                                 </xs:sequence>
                             </xs:complexType>
                             <xs:unique name="UniqueToolPosition">
                                 <xs:selector xpath=".//Option"/>
                                 <xs:field xpath="@sortOrder"/>
                             </xs:unique>
                         </xs:element>
                     \langle x \cdot x : a \cdot 1 \rangle<xs:attribute name="name" type="xs:token" use="required"/>
                     <xs:attribute name="studentPackageFieldName" type="xs:token"/>
                     <xs:attribute default="true" name="allowChange" type="xs:boolean"/>
                     <xs:attribute default="false" name="required" type="xs:boolean"/>
                     <xs:attribute default="0" name="sortOrder" type="xs:int"/>
                     <xs:attribute default="false" name="disableOnGuest" type="xs:boolean"/>
                     <xs:attribute name="type" type="xs:token"/>
                     <xs:attribute default="false" name="allowMultiple" type="xs:boolean"/>
                 </xs:complexType>
            </xs:element>
        </xs:sequence>
    </xs:complexType>
</xs:element>
<xs:element name="ItemGroup">
    <xs:annotation>
        <xs:documentation>A collection of items and passages that are selected and administered as an atomic unit.
             It is not necessarily the case that every item in an itemgroup will be administered every time.
             Beside the fact that an item may be inactive, other forces include item filtering due to examinee accommodations,
                             itemgroup pruning by an adaptive algorithm to avoid violating test constraints, etc.
             ATTRIBUTES:
             - maxResponses: the maximum number of responses an examinee is required to provide. 'ALL' means every item
                             administered must be responded to.
             - maxItems: for adaptive segments only, the maximum number of items to administer from this group.
```
maxitems is useful for developing an excess of items to cover various ability levels,
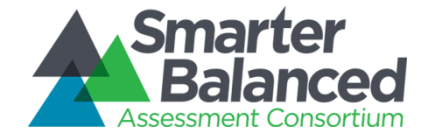

```
 for example, and allowing the adaptive algorithm to choose among them as the situation indicates
                (maxitems may be used in future hybrid fixed-form/adaptive algorithms where, for example, the adaptive algorithm 
                                keeps track of the examinee's ability estimate and selects 'maxitems' from the group accordingly)
                SUBELEMENTS:
                - An (optional) stimuli associated with the item group
                - One or more Items associated with the ItemGroup
            </xs:documentation>
        </xs:annotation>
        <xs:complexType>
            <xs:sequence>
                <xs:element minOccurs="0" name="Stimulus">
                    <xs:annotation>
                        <xs:documentation>The stimuli of the item group, also known as the "passage". An item group may not necessarily contain a stimuli,
                                                           such as in case where the item group is a singular, self-contained item.
                             ATTRIBUTES:
                            - id: The stimuli identifier, also referred to as the "passage key". This is an integer value (e.g., 187-<br/>b>1234</b>)
                        </xs:documentation>
                    </xs:annotation>
                    <xs:complexType>
                        <xs:attribute name="id" type="xs:token" use="required"/>
                    </xs:complexType>
                </xs:element>
                <xs:element maxOccurs="unbounded" name="Item">
                    <xs:annotation>
                        <xs:documentation>An Item within an ItemGroup
                             ATTRIBUTES:
                            - id: The item identifier - an integer. For the item id "2112" and bank key "187", the full item key would be "187-2112"
                             - position: (Optional) The item's relative position within its group (1-based). Position should be honored by the item renderer.
                                                           The default positional value is "1", but the item positions must be unique (and sequential) within the 
ItemGroup
                             - fieldTest: (OPTIONAL, default false) A flag indicating whether or not the item is a field test item
                             - administrationRequired: (OPTIONAL, default true) If true, the (adaptive) itemselector MUST administer
                                                          this item (it may not be pruned to meet the itemgroup's 'maxitems' constraint)
                             - responseRequired: If true, the examinee must respond to this item, if administered
                        </xs:documentation>
                    </xs:annotation>
                    <xs:complexType>
                        <xs:all>
                            <xs:element ref="Presentations"/>
                            <xs:element name="BlueprintReferences">
                                 <xs:complexType>
                                     <xs:sequence>
                                         <xs:element maxOccurs="unbounded" name="BlueprintReference">
```
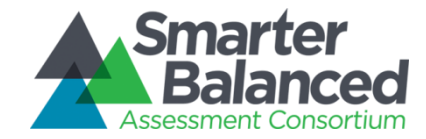

<xs:annotation>

item

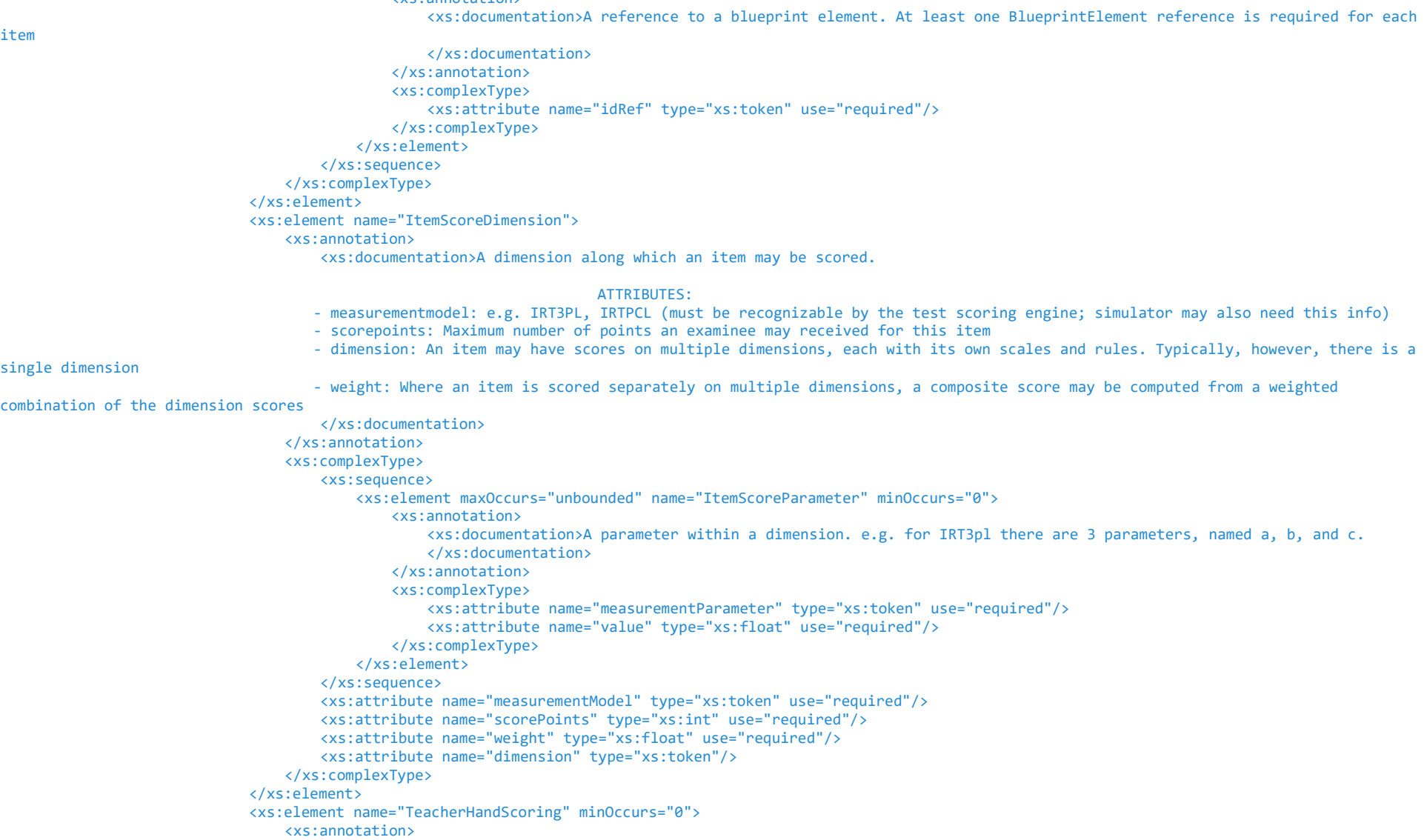

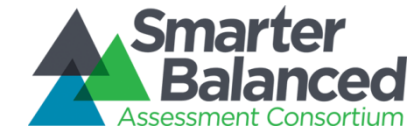

```
<xs:documentation>Teacher Hand Scoring System configuration. Reference 
https://github.com/SmarterApp/TDS_TeacherHandScoringSystem
                                     </xs:documentation>
                                 </xs:annotation>
                                 <xs:complexType>
                                     <xs:sequence minOccurs="0">
                                         <xs:element name="Dimensions" type="xs:string" />
                                     </xs:sequence>
                                     <xs:attribute name="exemplar" type="xs:token"/>
                                     <xs:attribute name="trainingGuide" type="xs:token"/>
                                     <xs:attribute default="WAI" name="layout" type="xs:token"/>
                                     <xs:attribute name="description" type="xs:token" use="required"/>
                                     <xs:attribute name="passage" type="xs:token"/>
                                     <xs:attribute name="itemname" type="xs:token"/>
                                 </xs:complexType>
                             </xs:element>
                         \langle x \rangle </xs:all>
                         <xs:attribute name="id" type="xs:token" use="required"/>
                         <xs:attribute name="type" type="xs:token" use="required"/>
                         <xs:attribute default="false" name="fieldTest" type="xs:boolean"/>
                         <xs:attribute default="true" name="administrationRequired" type="xs:boolean"/>
                         <xs:attribute default="true" name="active" type="xs:boolean"/>
                         <xs:attribute default="true" name="responseRequired" type="xs:boolean"/>
                         <xs:attribute default="false" name="handScored" type="xs:boolean"/>
                         <xs:attribute default="false" name="doNotScore" type="xs:boolean"/>
                     </xs:complexType>
                </xs:element>
            </xs:sequence>
            <xs:attribute name="id" type="xs:token" use="required"/>
            <xs:attribute default="ALL" name="maxItems" type="xs:token"/>
            <xs:attribute default="ALL" name="maxResponses" type="xs:token"/>
        </xs:complexType>
        <xs:unique name="ItemPositionUniqueKey">
            <xs:selector xpath="./Item"/>
            <xs:field xpath="@position"/>
        </xs:unique>
    </xs:element>
    <xs:element name="BlueprintElement">
        <xs:annotation>
            <xs:documentation>Each element or component of a blueprint must have a corresponding BlueprintElement.
                 A BlueprintElement identifies a set of items for one or both of the following purposes:
                 Creating a test 'form' adaptively,
                 Scoring a test.
                 In addition to a subject's taxonomy of content standards, the following are also BlueprintElements:
                 The test itself (for establishing scoring and reporting features)
```
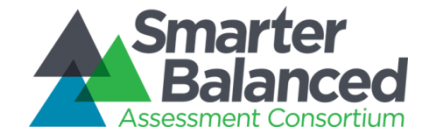

```
 Every test segment (for item selection and administration)
        Depth of Knowledge categories
        Other (arbitrary) sets of items (may be useful for ad hoc identification of sets)
        Depth of Knowledge and other arbitrary sets of items are lumped into one object type called an 'AffinityGroup'.
        This is also used for the SBAC Content Standards Repository object called 'SOCK', an acronym for 'Some Other Category of Knowledge'
       ATTRTRIITFS - id: The id of the blueprint element
        - type: an arbitrary designation, usually from some aspect of a taxonomy defining the subject-area. (e.g., "strand", "contentlevel")
        Other elementtypes exist outside of the taxonomy
        - parentId: the id of another bpelement, segment, or assessment, generally within the taxonomy.
        Since a BlueprintElement may have at most one parent, at most hierarchies may be expressed.
        - minExamItems/maxExamItems: the minimum and maximum operational items to administer from this blueprint category
        - minFieldTestItems/maxFieldTestItems: (OPTIONAL) the minimum and maximum field test items to administer - default to "0"
    </xs:documentation>
</xs:annotation>
<xs:complexType>
    <xs:sequence>
        <xs:element minOccurs="0" name="Scoring">
            <xs:complexType>
                <xs:sequence>
                    <xs:element name="PerformanceLevels" minOccurs="0">
                        <xs:annotation>
                             <xs:documentation/>
                        </xs:annotation>
                        <xs:complexType>
                             <xs:sequence>
                                 <xs:element maxOccurs="unbounded" name="PerformanceLevel">
                                     <xs:annotation>
                                         <xs:documentation>Cutscore that determines a coarse-grained level of skill-attainment.
                                   Performance levels are part of scoring and reporting.
                                         </xs:documentation>
                                     </xs:annotation>
                                     <xs:complexType>
                                         <xs:attribute name="pLevel" type="xs:int" use="required"/>
                                         <xs:attribute name="scaledLo" type="xs:float" use="required"/>
                                         <xs:attribute name="scaledHi" type="xs:float" use="required"/>
                                     </xs:complexType>
                                 </xs:element>
                             </xs:sequence>
                        </xs:complexType>
                    </xs:element>
                    <xs:element name="Rules">
                        <xs:annotation>
                             <xs:documentation>Configurations for scoring the test, consisting of
```
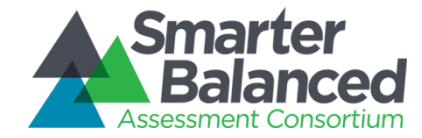

```
 - rules for computation
   - score cut points for determining performance levels
    </xs:documentation>
</xs:annotation>
<xs:complexType>
    <xs:sequence>
        <xs:element maxOccurs="unbounded" name="Rule">
            <xs:annotation>
                <xs:documentation>A rule for computing a score element, such as
          - overall theta or scaled score
         - strand score
         - benchmark score
                </xs:documentation>
            </xs:annotation>
            <xs:complexType>
                <xs:sequence>
                   <xs:element maxOccurs="unbounded" name="Parameter" minOccurs="0">
                       <xs:annotation>
                          <xs:documentation>A parameter for a computation rule
                          </xs:documentation>
                       </xs:annotation>
                       <xs:complexType>
                          <xs:sequence>
                             <xs:element maxOccurs="unbounded" name="Property" minOccurs="0">
                                 <xs:complexType>
                                    <xs:attribute name="name" type="xs:token" use="required"/>
                                    <xs:attribute name="value" type="xs:token" use="required"/>
                                 </xs:complexType>
                             </xs:element>
                             <xs:element maxOccurs="unbounded" name="Value">
                                 <xs:complexType>
                                    <xs:attribute name="index" type="xs:token"/>
                                    <xs:attribute name="value" type="xs:token" use="required"/>
                                 </xs:complexType>
                             </xs:element>
                          </xs:sequence>
                          <xs:attribute name="id" type="xs:token" use="required"/>
                          <xs:attribute name="type" type="xs:token" use="required"/>
                          <xs:attribute name="position" type="xs:int" use="required"/>
                          <xs:attribute name="name" type="xs:token"/>
                       </xs:complexType>
                   </xs:element>
                </xs:sequence>
                <xs:attribute name="computationOrder" type="xs:int"/>
                <xs:attribute name="name" type="xs:token" use="required"/>
            </xs:complexType>
```
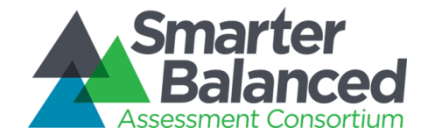

```
</xs:element>
                                    </xs:sequence>
                                </xs:complexType>
                            </xs:element>
                        </xs:sequence>
                    </xs:complexType>
               </xs:element>
               <xs:element maxOccurs="unbounded" minOccurs="0" ref="BlueprintElement"/>
           </xs:sequence>
           <xs:attribute name="id" type="xs:token" use="required"/>
           <xs:attribute name="type" type="xs:token" use="required"/>
           <xs:attribute name="level" type="xs:token"/>
           <xs:attribute name="label" type="xs:token"/>
           <xs:attribute name="description" type="xs:token"/>
       </xs:complexType>
   </xs:element>
   <xs:element name="Presentations">
       <xs:annotation>
           <xs:documentation>The list of presentations/languages (codes) compatible with the given item or form. For fixed form item selection,
                                                an item MUST contain the language of the form it belongs to in order to be compatible.
           </xs:documentation>
       </xs:annotation>
       <xs:complexType>
           <xs:sequence>
               <xs:element maxOccurs="unbounded" name="Presentation">
                    <xs:complexType>
                        <xs:attribute name="code" type="xs:token" use="required"/>
                        <xs:attribute name="label" type="xs:token"/>
                    </xs:complexType>
               </xs:element>
           </xs:sequence>
       </xs:complexType>
   </xs:element>
</xs:schema>
```